# **CENTRO UNIVERSITÁRIO DE ANÁPOLIS – UniEVANGÉLICA BACHARELADO EM ENGENHARIA DE COMPUTAÇÃO**

# **ADRIANA LETICYA GONTIJO RODRIGUES CLAUDIO PEREIRA SOUSA FILHO**

# **DESENVOLVIMENTO E APLICAÇÃO DE UM PROCESSO DE LOCALIZAÇÃO DE SOFTWARE: INTERNACIONALIZAÇÃO DE PRODUTOS.**

**ANÁPOLIS 2019**

# **ADRIANA LETICYA GONTIJO RODRIGUES CLAUDIO PEREIRA SOUSA FILHO**

# **DESENVOLVIMENTO E APLICAÇÃO DE UM PROCESSO DE LOCALIZAÇÃO DE SOFTWARE: INTERNACIONALIZAÇÃO DE PRODUTOS.**

Trabalho de Conclusão de Curso II apresentado como requisito para a conclusão da disciplina de Trabalho de Conclusão de Curso II do curso de Bacharelado em Engenharia da Computação do Centro Universitário de Anápolis – UniEVANGÉLICA.

Orientadora: Prof. Drª. Renata Dutra Braga.

ANÁPOLIS 2019

**ADRIANA LETICYA GONTLIO RODRIGUES CLAUDIO PEREIRA DE SOUSA FILHO** 

# DESENVOLVIMENTO E APLICAÇÃO DE UM PROCESSO DE<br>LOCALIZAÇÃO DE SOFTWARE: INTERNACIONALIZAÇÃO DE **PRODUTOS**

Trabalho de Conclusão de Curso II apresentado como requisito parcial para a obtenção de grau do curso de Bacharelado em Engenharia de Computação do Centro Universitário de Anápolis - UniEVANGÉLICA.

Aprovado(a) pela banca examinadora em 5 de junho de 2019, composta por:

Kenata Putro Brago

Presidente da Banca

Natasha Sophie Pereira Prof(a). Convidado(a)

Walquiria 7 Marins

Prof(a). Convidado(a)

Dedicamos este trabalho primeiramente à Deus, por ser essencial em nossas vidas, é Ele o autor do nosso destino, nosso guia, dedicamos também as nossas famílias, por todo o carinho e apoio ao longo dessa jornada.

# **AGRADECIMENTOS**

Agradecemos primeiramente a Deus, retentor de toda a sabedoria, que tem nos agraciado com saúde, perseverança e sapiência.

A Prof<sup>a</sup> Dr<sup>a</sup> Renata Dutra Braga que com sua infinita paciência, dedicação e amizade nos ajudou imensamente, orientando e nos guiando ao longo do caminho. Nossa formação, inclusive pessoal, não teria sido a mesma sem sua orientação.

 Ao Profº Kleber S. Diogo, por todas as oportunidades fornecidas, aos votos de confiança oferecidos e a paciência que somente os bons docentes possuem.

A Fábrica de Tecnologias Turing, que tão gentilmente nos acolheu ajudando a trazer nossos sonhos a realidade.

As nossas famílias que caminharam conosco, incentivando e apoiando incondicionalmente nossos sonhos.

Aos colegas e demais que tão atenciosamente participaram dessa jornada, deixamos aqui a nossa gratidão.

*Pois o Senhor é quem dá sabedoria; de Sua boca procedem o conhecimento e o discernimento.* 

*(Provérbios 2:6)* 

# **RESUMO**

A expansão do mercado de *software* incentiva desenvolvedores a internacionalizarem seus produtos. Localização e tradução de *softwares* são novos desafios para os desenvolvedores Brasileiros que aos poucos suprem demandas de outros países. A preocupação em desenvolver produtos de *software* que forneçam uma experiência de usuário confortável, independente do idioma, suscitam a necessidade de padronizar um processo de internacionalização de produtos. Exposto através de pesquisa exploratória, qualitativa. Aplicação na Fábrica de Tecnologias Turing através de experimentação e estudo de caso do mesmo. Disponibilizando o fluxo de processo e documentando a vivência via diário de bordo. O presente trabalho visa clarificar os conceitos-chave de internacionalização catalogando-os, assim como propor um modelo de processo para nortear fábricas de *software* durante a tradução e localização de seus produtos. Conclui-se que o processo é pioneiro no âmbito público, oferecendo oportunidades para diminuir a distância entre desenvolvedores e clientes, e mitigar a exclusão digital por barreiras linguísticas.

**Palavras-chave:** Internacionalização. Produtos de Software. Localização. Tradução. Qualidade de Software.

# **ABSTRACT**

The expansion of the software market encourages developers to internationalize their products. Software localization and translation represent a new challenge for Brazilian developers who gradually expand to other countries. The concern to develop software products that can provide a comfortable user experience, independent of the language, raises the need to standardize a process of internationalization of products. Described here through exploratory, qualitative research, being applied at the Turing Software Factory through experimentation and case study. Providing the process flow and documenting the experience through a logbook. This paper aims to clarify the key concepts of internationalization by cataloging them, as well as to propose a process model to guide software factories during the translation and localization of their products. It is concluded that the process is a pioneer in the public sphere, offering opportunities to reduce the distance between developers and clients, and to mitigate digital exclusion by language barriers.

**Keywords:** Internationalization. Software Products. Localization. Translation. Software Quality.

# **Lista de Figuras**

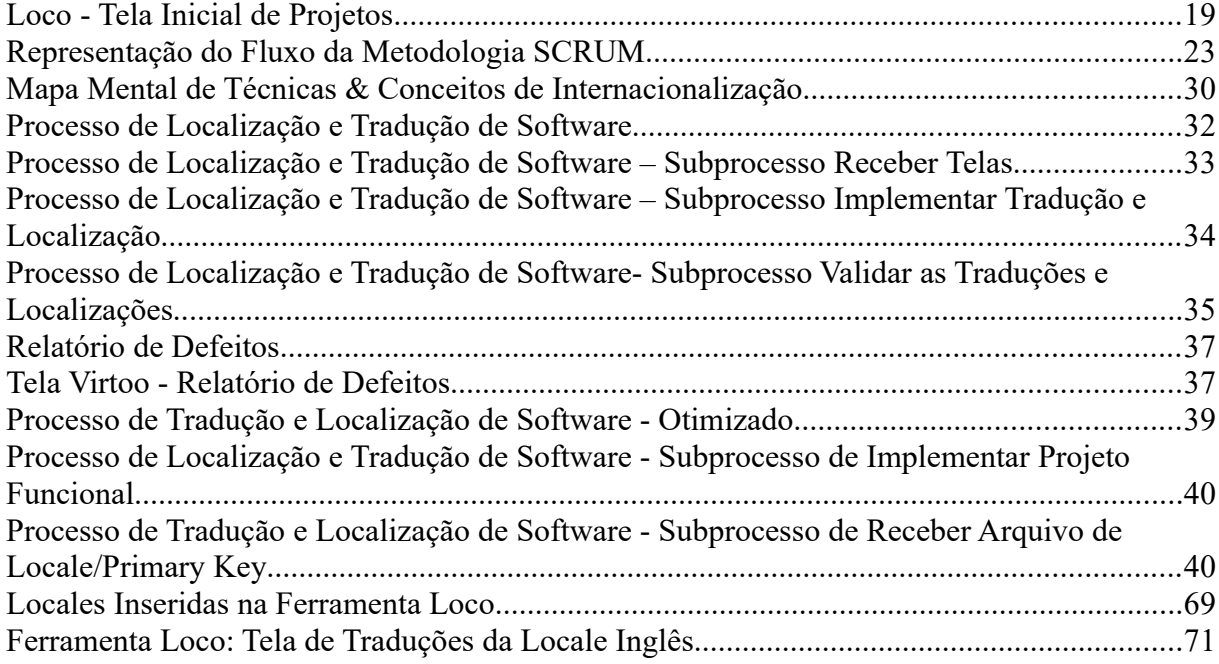

# · Sumário

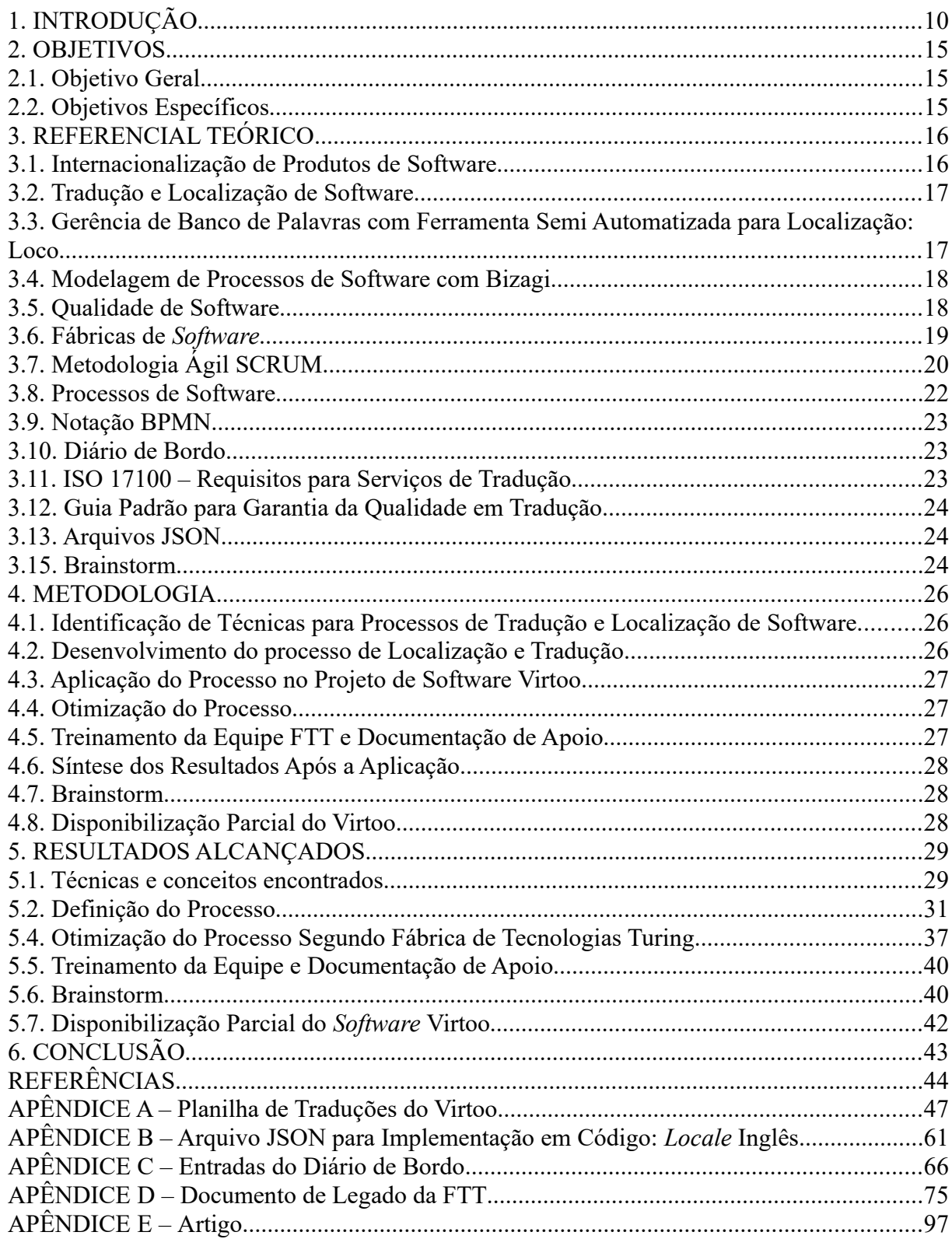

# <span id="page-10-0"></span>**1. INTRODUÇÃO**

O mercado de *software* Brasileiro pode ser um ambiente aberto internacionalmente, no qual uma das barreiras de vendas entre diferentes países é a barreira linguística. A globalização foi um dos impulsionadores para a expansão mundial de produtos de *software* e hardware, fomentando a necessidade da tradução e adequação desses produtos de forma a enquadrá-los no mercado global (ESSELINK, 2006).

Adaptar e traduzir um *software*, processos que são definidos pela *Localization Industry Standards Association* (LISA) como localização, possibilita a expansão do públicoalvo e, consequentemente, viabiliza vendas a países que antes não cabiam nas fronteiras do produto em questão. O interesse pelo mercado internacional é consequência da demanda por produtos, seja pela falta de produtos regionais ou a procura por produtos internacionais. Atualmente os desenvolvedores estão em contato com outros países, mesmo quando negociam apenas dentro de seu próprio idioma e país. Esse conceito de mercado global é apontado por Cateora e Gilly (2011) ao explicarem a necessidade de adequação ao mercado globalizado.

Ao surgir o interesse em exportar produtos de *software* internacionalizados, várias técnicas de adequação e tradução podem ser analisadas: tradução literal, tradução de máquina, tradução assistida por máquina, inserção de vocábulos conforme costume regional, entre outras. Onde é possível perceber o destaque de duas vertentes: tradução através de linguísticos capacitados no âmbito geral com auxílio tecnológico (SANDRINI, 2005), ou ainda a abordagem como um processo contínuo do desenvolvimento (ESSELINK, 2000).

Fitzpatrick et al.(2009, p.01) discorre ainda sobre a problemática constante em projetos de tradução: "localizar aplicações de *software* em linguagens alvo […] consome muito tempo, recursos financeiros, e tende a conter erros". Entretanto, mesmo com as discussões sobre as técnicas e análise dos problemas, pouco é mencionado sobre um processo a ser seguido para realizar a localização de um produto. Ou seja, "tornar um produto linguístico e culturalmente apropriado ao país, região e idioma de onde será utilizado e comercializado" (ESSELINK, 2000, p.23) .

A preocupação com a qualidade de traduções e a definição de um processo para localização de *software* veio a tona na Fábrica de Tecnologias Turing (FTT), pertencente ao

Centro Universitário de Anápolis - Unievangélica, durante a elaboração do escopo do projeto Virtoo – Gestão Acadêmica. O projeto desenvolvido em parceria com o Instituto Politécnico Vida (IPV) em Angola, visa desenvolver um *software* de gestão financeira e acadêmica para o IPV. Com a expansão em nível internacional dos projetos desenvolvidos na FTT, surgiu a necessidade de se preocupar com a internacionalização, tradução, e localização dos produtos desenvolvidos.

Por ser um projeto pioneiro internacional via FTT, a mesma não possuía processos de internacionalização. A indispensabilidade de adaptação dos vocábulos ao idioma Português-Angola, assim como aos outros idiomas mencionados desejáveis no escopo do projeto, originou a inevitabilidade de um estudo sobre como a FTT poderia melhor se adaptar a internacionalização de produtos, e proporcionar a entrega de um produto excelente. O maior obstáculo é a falta de um processo consolidado, ou método que poderia ser aplicado no desenvolvimento.

A inexistência de um processo e metodologia a ser aplicada na internacionalização de produtos de *software* leva ao seguinte problema de pesquisa: Visando a garantia da qualidade da internacionalização dos produtos de *software*, quais técnicas podem ser utilizadas para a criação de um processo de localização e tradução de software?

Ultrapassar fronteiras é um dos objetivos da globalização, responsável por "[...] ligar comunidades distantes e ampliar o alcance das relações de poder nas grandes regiões e continentes do mundo" (HELD; MACGREW, 2001, p.13). Globalização é um vocábulo definido pela *Localization Industry Standards Association* (LISA) como as operações voltadas para tornar um produto global e internacionalizado. A preocupação em tornar um produto global atinge o comércio de forma massiva onde "o poder da comunicação internacional [...] vem se tornando um elemento de diferenciação, principalmente em virtude da globalização dos mercados." (KUAZAQUI, 1999, p.93).

Com o pensamento no *marketing* internacional, a necessidade de disponibilizar produtos que atendessem a uma comunidade maior se tornou cada vez mais presente. A preocupação em adaptar produtos de *software* para outros idiomas veio à tona com a expansão de grandes empresas de *software* como a Microsoft. A mesma expandiu e aderiu a tradução de *software*, em 1979, quando decidiu abranger o mercado Japonês (JIMENEZ-CRESPO, 2013).

# De acordo com Pym, Perekrestenko e Starink (2006, p.01)

Mais do que nunca pessoas estão sendo treinadas para traduzir. Entretanto, o setor mais dinâmico do Mercado de trabalho requer mais do que simplesmente tradução. A demanda pela competência profissional dentro de uma área variada de diferentes tecnologias está aumentando.

A tradução de *software* ainda é vista como uma etapa separada de um todo, onde tradutores não se integram com os problemas técnicos das traduções e os implementadores não se preocupam com os aspectos linguísticos (SANDRINI, 2005). Conforme a necessidade de localização tornou-se permanente, é possível observar o surgimento dos chamados "Estudos de Localização" onde procura-se estudar e adequar o uso da tecnologia em conjunto com a linguística visando obter traduções mais naturais, e processos mais consolidados (JIMENEZ-CRESPO, 2013 apud MUNDAY, 2012). O profissional desenvolvedor é melhor representado pelos ideais de Esselink (2006), vanguardista no campo de localização, onde discute-se que as traduções de *software* devem ser uma continuação do processo de desenvolvimento do produto de *software*, para evitar erros de interpretação técnica e retrabalho. Não obstante, a localização e tradução de *software* não possuem um processo claro de desenvolvimento, divergindo o mercado e criando problemas (RESSIN; ABDELNOUR NOCERA; SMITH, 2011).

O desenvolvimento de um processo padronizado abre oportunidades para fábricas de *softwares* e produtores independentes que desejem lidar com a localização de forma interna e independente de terceiros. Focando na qualidade do produto de *software* a ser entregue. Ao observar os pontos de vista de Sandrini (2005), Esselink (2000; 2006) e Sommerville (2011) chega-se a conclusão de que padronizando um processo é possível fornecer flexibilidade aos desenvolvedores que não queiram terceirizar a tradução e localização de seus produtos de *software*, ou mesmo amenizar os custos, contudo, mantendo um padrão de qualidade.

O desafio aceito pela FTT ao desenvolver um *software* com o objetivo de exportá-lo levou a conclusão, por parte do time de desenvolvimento e professores, de que seria necessário atualizar a equipe no âmbito de tradução de *software*. Como um projeto prógono internacional, o desenvolvimento de um processo para guiar a equipe através do desenvolvimento voltado para produtos de *software* internacionais, abre oportunidades para futuros projetos e para a exportação de projetos.

O processo desenvolvido busca traduzir e adaptar o *software* Virtoo - gestão acadêmica e pretende atender as necessidades de internacionalização para a Angola, assim como atender a expansão do mesmo para os diversos idiomas englobados no escopo do projeto. Garantir a qualidade da tradução, adaptar as telas e *strings* definidas no *design* do projeto original, e fornecer um *software* que seja confortável para os nativos e fluentes da língua Inglesa, Portuguesa (Portugal-Angola) e Espanhola.

# <span id="page-14-2"></span>**2. OBJETIVOS**

# <span id="page-14-1"></span>**2.1. Objetivo Geral**

Desenvolver e aplicar, na Fábrica de Tecnologias Turing (FTT), um processo de localização padronizado e apoiado nas boas práticas de engenharia de *software*. Visando a garantia da qualidade de projetos de internacionalização de *software*.

# <span id="page-14-0"></span>**2.2. Objetivos Específicos**

- 1. Identificar, na literatura, técnicas disponíveis para o processo de localização;
- 2. Desenvolver um processo de localização que contemple a necessidade das etapas e atividades a serem desenvolvidas
- 3. Aplicar o processo desenvolvido no projeto Virtoo Gestão acadêmica, em andamento na FTT;
- 4. Descrever os resultados gerados pela aplicação do processo desenvolvido, contemplando as melhorias identificadas e otimizando o processo;
- 5. Consolidar o processo e fornecer treinamento as equipes da FTT.

# <span id="page-15-1"></span>**3. REFERENCIAL TEÓRICO**

O processo desenvolvido, documentado e aplicado depende de termos e metodologias variadas. É importante observar inicialmente a Internacionalização de produtos para se entender os conceitos de expansão geográfica da utilização do *software*.

Para a aplicação da internacionalização é necessário aplicar Tradução e localização de *software* com intuito de adequar o mesmo para o novo mercado. Conceitos como Qualidade de *software* devem ser levados em conta para avaliação da tradução. Por ser voltado para aplicação em Fábrica de *software*, também, foi abordado o conceito de fábrica. Para compreensão de Processo de *Software* foram estudadas as etapas envolvidas no desenvolvimento, e como suporte para o desenvolvimento, a notação BPMN (*Business Process Management Notation)* foi utilizada para representar graficamente o processo.

# <span id="page-15-0"></span>**3.1. Internacionalização de Produtos de Software**

Internacionalização é definida por Esselink (2006, p.23) como: "a adaptação de produtos para suportar ou permitir a localização voltada para mercados internacionais". Internacionalizar também engloba vários aspectos do *marketing* internacional, pois a internacionalização de produtos, no geral, vem para suster um Darwinismo de mercado. Onde as empresas mais capazes exportam seus produtos e dominam, não somente o mercado local, como o internacional (SCHWARTZ, 2000).

A internacionalização de produtos de *software* veio dessa evolução e competição, entretanto, também veio para atender o aspecto mercadológico<sup>1</sup>, procurando atender as necessidades dos mercados externos que eram carentes de *software*. (ESSELINK, 2000).

Segundo Schwartz(2000, p.01):

[...] da mesma forma que Darwin observou que a competição por [...] recursos leva a princípios de evolução natural, podemos notar que as forças de mercados brutais cada vez mais implacáveis da economia Web levam a novas estratégias pela a sobrevivência econômica.

1 Mercadológico: Relativo a mercadologia, mercado.(PRIBERAM , 2019)

Percebe-se então que a internacionalização é uma estratégia de sobrevivência, onde as empresas de *software*, também tiveram que se adaptar; utilizando a demanda por produtos de *software* como forma de evolução.

# <span id="page-16-1"></span>**3.2. Tradução e Localização de Software**

Tradução e localização de *software* são os nomes dados à área do desenvolvimento de *software* onde o objetivo é a adaptação do *software* em questão a uma nova linguagem, também chamada de *locale.* Assim como a adaptação dos layouts de tela de um *software* levando em conta as mudanças obtidas (ROTURIER, 2015), visando ampliar o mercado para o *software* que passa por esse processo. Traduzir e localizar um projeto vai além da tradução livre dos termos utilizados, entretanto, procura-se proporcionar o uso confortável para o nativo ou falante do idioma a ser traduzido, esse conceito é explorado por Pym et al.(2006) onde menciona-se a necessidade de ir além das fronteiras da tradução convencional de produtos.

Sandrini (2005) discute a importância da tradução sensível ao contexto cultural como forma de deixar o público-alvo confortável com o *software*, assim como Esselink (2006) propõe que a tradução não deve somente abranger os contextos sensíveis sociais como também aqueles voltados para as funções, grau técnico e contextos no qual o *software* a ser exportado está inserido. Com a globalização do mercado de *software* foi necessário utilizar um olhar especial sobre a demanda por *softwares* que atendessem novas *locales*, trabalhando com as traduções e adaptações de formas sensíveis às diferentes linguagens requeridas.

# <span id="page-16-0"></span>**3.3. Gerência de Banco de Palavras com Ferramenta Semi Automatizada para Localização: Loco**

Loco (Figura 1) é um sistema baseado em *web* que gerencia traduções para desenvolvedores. Contando com planos gratuitos (para até 1000 traduções) e planos pagos, essa ferramenta funciona na forma de um banco de palavras no qual as várias traduções desejadas podem ser comentadas, compartilhadas e exportadas em arquivos compatíveis com diversas linguagens de implementações. Loco abrange todo o processo de desenvolvimento, integrando tradutores, gerenciando as *strings*, integração com APIs e exportando o trabalho final em diversas plataformas (WHITE INTERACTIVE, 2018).

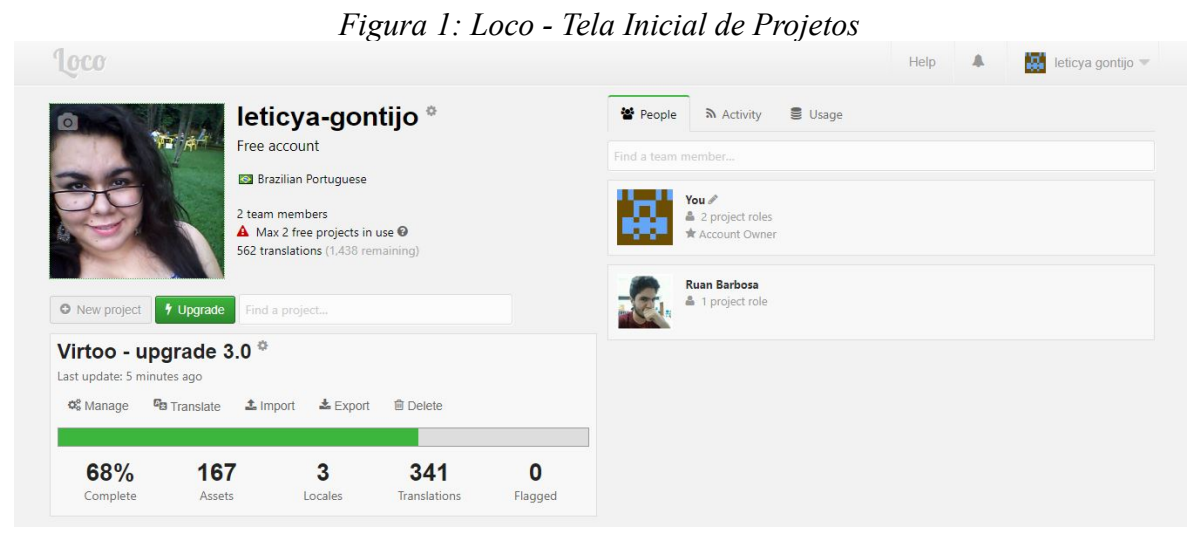

Fonte: Os autores em Loco[<https://localise.biz/](https://localise.biz/)>

Esse programa pode ser encontrado em versão *web* no endereço <localise.biz> através de sua página inicial de registro de contas.

# <span id="page-17-1"></span>**3.4. Modelagem de Processos de Software com Bizagi**

Bizagi Modeler é um *software* voltado para modelagem de processos e diagramas, disponibilizado pela Companhia Bizagi. Esse *software* pode ser baixado no endereço [<https://](https://www.bizagi.com/pt/produtos/bpm-suite/modeler) [www.bizagi.com/pt/produtos/bpm-suite/modeler](https://www.bizagi.com/pt/produtos/bpm-suite/modeler) >. A modelagem de BPMN é simplificada, possuindo uma curva de aprendizado suave, diversas funções que fazem o *link* de processos e subprocessos, e a possibilidade de integração modular para processos que contemplam etapas extensas (BIZAGI, 2018).

A suíte BPMN Bizagi Modeler contempla o desenvolvimento de processos interativos e dinâmicos, apoiado na notação BPMN.

# <span id="page-17-0"></span>**3.5. Qualidade de Software**

A qualidade de *software* se preocupa em desenvolver um *software* que seja satisfatório e atenda os requisitos do cliente. O conceito de qualidade vem sendo discutido e empregado desde a antiguidade, desenvolvendo-se ferramentas e métricas que garantissem que a qualidade proposta fosse alcançada (KOSCIANSKI; SOARES, 2007).

Para atingir a qualidade de *software* espera-se que o desenvolvedor siga as regras estabelecidas pela ISO/IEC 9126 com enfoque na qualidade de *software*. Koscianski e Soares (2007) mencionam que: "A qualidade de *software* ainda depende principalmente do correto emprego de boas metodologias pelos desenvolvedores. Embora eles sejam apoiados por várias ferramentas, ainda restam problemas sérios sem tal suporte". É importante observar, então, que há necessidade de se implantar um processo de qualidade de *software* para evitar o desenvolvimento de softwares não adequados (BARTIE, 2002).

> Um dos objetivos de se implantar um processo de qualidade de software é estabelecer um processo que garanta e gerencie o nível de qualidade do produto e do processo de desenvolvimento. [...] Softwares "não adequados", além de prejudicar a imagem da organização, aumenta significativamente os custos totais de desenvolvimento. (BARTIE, 2002, p.8)

Portanto aplicar a qualidade de *software* é essencial para garantir o sucesso do produto desenvolvido. Suprindo a necessidade de atingir as metas, orçamentos e cronogramas estabelecidos em prol da satisfação do cliente (JURAN, 2009).

#### <span id="page-18-0"></span>**3.6. Fábricas de** *Software*

O vocábulo Fábrica de *software* compreende entidades coletivas de profissionais desenvolvedores voltados para a criação de softwares padronizados que seguem práticas da engenharia de *software*, e se preocupam com a qualidade do produto a ser entregue (FERNANDES; TEIXEIRA, 2004).

As fábricas de *software* se popularizaram no Brasil, e há várias delas distribuídas em território nacional. Com o crescimento do mercado de *software* de maneira geral (ESSELINK, 2006) a necessidade do desenvolvimento de padrões a serem seguidos na construção de *softwares* de qualidade levaram a popularização das chamadas Fábricas de *Software*. É importante compreender que o conceito de fábrica dentro da engenharia de *software* trabalha com equipes distintas que garantem o desenvolvimento e seguem padrões pré-estabelecidos que promovem a qualidade do produto final (SOMMERVILLE, 2011). Sommerville (2011) ainda menciona as quatro equipes base de uma fábrica de *software*:

- 1. Documentação: Confecção de documentos de projeto, estatísticas, requisitos e artefatos.
- 2. Teste: Teste do código, teste dos documentos, teste de telas, *layouts*.
- 3. Desenvolvimento: Codificação, *backend, frontend.*
- 4. Qualidade: Controle da qualidade do sistema, avaliação de artefatos.

É interessante lembrar que fábricas de *software* necessitam de processos de desenvolvimentos padronizados para que não haja inconsistência no desenvolvimento. (FERNANDES et al., 2004).

# <span id="page-19-0"></span>**3.7. Metodologia Ágil SCRUM**

A metodologia ágil *Scrum* é voltada para o planejamento e gestão de projetos de *software*, sendo um *framework* onde os desenvolvedores podem lidar com os problemas e adaptar soluções de forma concisa (SCHWABER; SUTHERLAND, 2013).

O *scrum* é uma metodologia empírica conforme mencionado por Schwaber e Sutherland (2013) sendo apoiado em três pilares:

- 1. Transparência: Todos os envolvidos devem estar cientes dos processos em um todo, padronizando termos e definições das etapas.
- 2. Inspeção: O uso de inspeção para controle da produção de artefatos deve ser aplicado, entretanto de forma moderada priorizando o andamento do projeto e não somente os artefatos.
- 3. Adaptação: Adaptar é fundamental, portanto ao se desenvolver projetos onde o resultado não condiz com o que foi esperado, é necessário adaptar as mudanças da forma mais harmoniosa e rápida possível.

Para trabalhar os pilares são utilizados algumas particularidades dentro do desenvolvimento *Scrum*: divisão de trabalho através de *sprints*, reuniões diárias, semanais e mensais, divisão de papéis distintos que facilitam as tomadas de decisões.

Durante o uso do *scrum* o trabalho é dividido em ciclos (Figura 2) ao qual são chamados de *sprints*. Cada *sprint* recebe certos produtos que devem ser trabalhados durante o período que a compreende (*Product Backlog*), podendo ir de uma semana até um mês. (SCHWABER; SUTHERLAND, 2013)

O time do *scrum* é definido por desenvolvimento, o *Product Owner* (PO) e o *Scrum Master* (SCHWABER; SUTHERLAND, 2013). Os papéis são divididos para que o projeto desenvolvido com a metodologia mencionada seja dinâmico e se enquadre nos padrões de qualidade desejados.

- A) *Product Owner* (PO): É quem define o valor do produto, os *products backlogs*, define as atividades a serem desenvolvidas e motiva o time desenvolvedor. Esse profissional é o representante direto dos *stakeholders* (clientes, usuários) e trabalha como uma ponte entre desenvolvedores e clientes;
- B) Time de Desenvolvimento: É composto por todos os profissionais que serão responsáveis pela realização dos *products backlogs* (Produtos a serem desenvolvidos), assim como entregar os artefatos necessários para definir o *software* como 'pronto'. O time é composto por *testers*, Analistas, documentadores, desenvolvedores e muitos outros dependendo da necessidade do projeto a ser desenvolvido. Entretanto, todos são chamados apenas de desenvolvedores, pois o *scrum* não permite títulos diferenciados;
- C) *Scrum Master:* O papel do *scrum master* é manter o uso da metodologia *scrum* durante todo o processo. Garantindo que as regras do *scrum* sejam aplicadas e compreendidas, removendo obstáculos e promovendo a organização da equipe.

Para manter o time organizado é realizada uma reunião diária no início do dia de trabalho (*Daily Scrum*) onde é discutido o que será feito no presente dia, o que foi feito anteriormente e quais os possíveis impedimentos. Ao final de cada semana realiza-se uma reunião geral onde é discutido o que foi produzido durante a semana compreendida e quais foram os impedimentos mais recorrentes. (SCHWABER; SUTHERLAND, 2013)

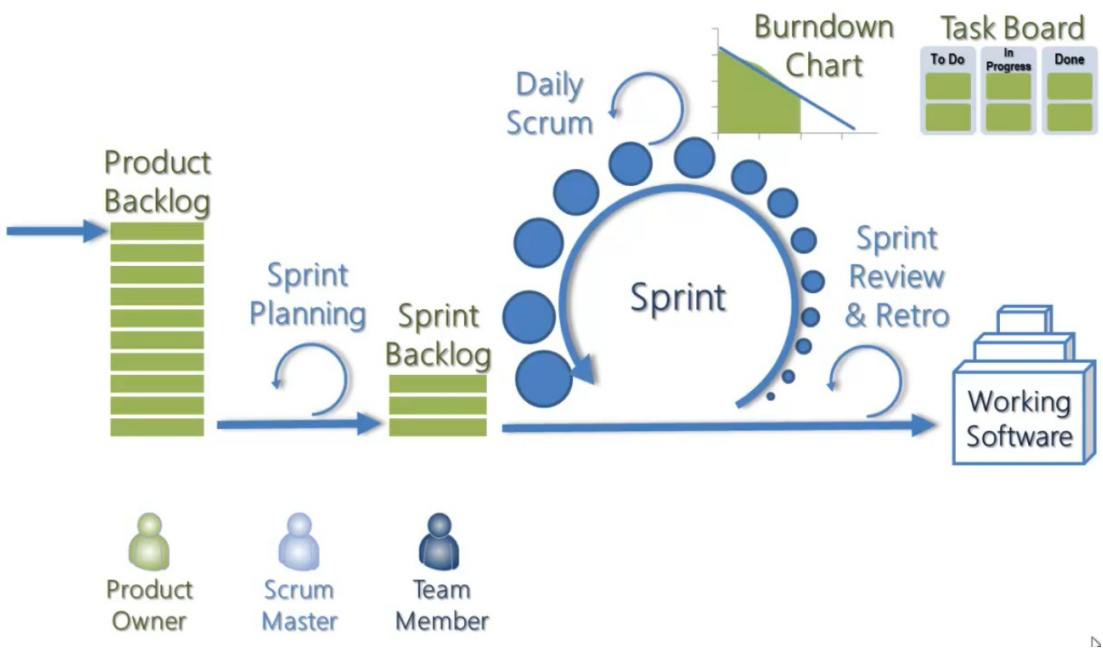

*Figura 2: Representação do Fluxo da Metodologia SCRUM*

Fonte:<https://www.bryanmarshall.com/wp-content/uploads/scrum-overview.jpg>

Ao final da *Sprint* há uma reunião para a revisão da mesma (*Sprint Review & Retro)*, onde é verificado o produto desenvolvido, andamento do projeto, problemas encontrados. Tudo é documentado para que seja utilizado no empirismo da equipe.

Para melhor compreensão dessa metodologia é indicado que leituras e estudos sejam feitos em Um Guia Definitivo para O *Scrum*: As Regras do Jogo.

# <span id="page-21-0"></span>**3.8. Processos de Software**

Os processos de *software* são definidos segundo a ISO 12207, que trata das etapas que devem ser contempladas em um processo de *software* para que o mesmo seja válido e eficiente, impactando diretamente na qualidade do produto. A ISO 12207 é um padrão aceito internacionalmente no desenvolvimento de *software (LAHOZ; SANT'ANNA, 2003)*.

Para definir um processo é necessário seguir as normas impostas, observar se o processo proposto possui os requisitos principais que são exigidos pela ISO 12207, sendo eles:

- 1. Etapas: Quais etapas serão contempladas para definir um processo como concluído;
- 2. Atividades: Quais atividades serão desenvolvidas em cada etapa;
- 3. Papéis e Participantes: Quem são os participantes e quais os papéis que os mesmos assumem durante o processo;
- 4. Artefatos: Quais os artefatos que devem ser produzidos, ao longo, e ao final do processo;
- 5. Recursos Físicos: Quais serão os recursos físicos necessários para que o processo possa funcionar.

#### <span id="page-22-2"></span>**3.9. Notação BPMN**

A notação *Business Process Management Notation* (BPMN) é uma notação reconhecida mundialmente. BPMN possui uma estrutura intuitiva e coesa que permite a todos uma leitura clara e compreensão das atividades de um processo. (OMG INC, 2019a)

Através do uso de baias para delimitar as entidades atuantes, conectores para definir o fluxo de processo, caixas de atividades e subprocessos, e marcadores de validação, início, fim, a compreensão do processo torna-se infinitamente mais simples. (OMG INC, 2019b)

# <span id="page-22-1"></span>**3.10. Diário de Bordo**

O diário de bordo é um artefato usado para anotar, guardar as experiências, conhecimento empírico, detalhes, descobertas e fatos durante pesquisas de campo. O mesmo serve como um relato das experiências vivenciadas durante a pesquisa (ARIZA; MARTÍN, 2019).

O uso de diário de bordo permite uma abordagem mais realista, em contato com a realidade do aluno pesquisador, permitindo assim que o mesmo tenha oportunidade de refletir sobre suas descobertas. Promovendo um aprendizado mais contínuo. (DE OLIVEIRA; STROHSCHOEN, 2015)

# <span id="page-22-0"></span>**3.11. ISO 17100 – Requisitos para Serviços de Tradução**

Os requisitos para serviços de tradução, focados em qualidade, são definidos pela ISO (*International Organization for Standardization*) com o objetivo de promover padrões de qualidade para serviços de tradução. Essa padronização especifica os requisitos necessários para entrega de qualidade nos processos de tradução, sendo aceita internacionalmente. A ISO 17100 cita aspectos como: qualificação, processo, relacionamento com o cliente, confidencialidade, entre outros. (TC/37, 2015)

# <span id="page-23-2"></span>**3.12. Guia Padrão para Garantia da Qualidade em Tradução**

O Guia Padrão para Garantia da Qualidade em Tradução, *Standard Guide for Quality Assurance in Translation* (SGQAT), foi elaborado pela ASTM (*American Society for Testing and Materials*) e é uma coleção de informações e orientações. Apesar de possuir diversos tópicos e assuntos abordados o SGQAT não especifica nenhum curso de ação, se diferenciando assim da ISO17100. (ASTM INTERNATIONAL, 2014)

Possui onze tópicos que incluem: documentos referenciais, terminologia, significância e usabilidade, introdução a tradução, escolha de serviços de tradução, descrição das fases do projeto, fase de especificação, fase de produção, e por fim a revisão. Por não possuir um curso de ação, ou processo o guia pode ser usado como um *checklist* para definir certos padrões de qualidade para projetos de tradução.

## <span id="page-23-1"></span>**3.13. Arquivos JSON**

JSON (*JavaScript Object Notation*) é uma sintaxe de texto que facilita a troca de informações entre todas as linguagens de programação, utilizando um modelo estruturado. A sintaxe suporta chaves, vírgulas, ponto e vírgula, que podem ser usados em vários contextos. Os arquivos JSON são normalmente escolhidos por serem mais fáceis de serem escritos e compreendidos, assim como são mais rápidos para serem enviados em pacotes. (ECMA INTERNATIONAL, 2017)

#### <span id="page-23-0"></span>**3.15. Brainstorm**

Dentro dos processos de Pensamento Criativo existe a técnica de *brainstorm. Brainstorming* é o nome dado a uma reunião de pessoas que se encontram a fim de gerar novas ideias, debater problemas, e encontrar soluções. Regras e criticas não se aplicam a esse processo, os membros são incentivados a falar livremente seus pontos de vista e contribuir igualmente. (J. GEOFFREY, 2017).

Ao fim da reunião as ideias são refinadas e avaliadas, os problemas discutidos e medidas são tomadas para colocar em prática todas as ideias aprovadas.

# <span id="page-25-2"></span>**4. METODOLOGIA**

Para alcançar os resultados propostos, uma pesquisa exploratória, com abordagem qualitativa, foi realizada através de pesquisa bibliográfica. A mesma foi conduzida para identificar as atuais técnicas de tradução e localização. Notação *Business Process Management Notation (*BPMN) e seus conceitos foram colocados em prática para desenvolver as etapas do processo. A fim de verificar na prática os desafios de uma Fábrica de *software* foi observada a realidade da Fábrica de Tecnologias Turing da UniEvangélica (FTT), e o projeto em andamento Virtoo - Gestão financeira e acadêmica. As técnicas escolhidas foram avaliadas presencialmente, aplicadas ao projeto Virtoo para desenvolvimento do processo e sua posterior otimização conforme as demandas da FTT.

# <span id="page-25-1"></span>**4.1. Identificação de Técnicas para Processos de Tradução e Localização de Software**

As técnicas identificadas através de pesquisa bibliográfica abrangem autores renomados no tópico de tradução e localização de *software*. Entre os principais estão Bert Esselink (2000, 2006), pioneiro na análise de processos de tradução com enfoque na engenharia e desenvolvimento técnico. Peter Sandrini (2005), a fim de compreender o ponto de vista dos tradutores voltados para a linguística, de forma a encontrar um balanço que seja aprazível a ambos autores. Diversos outros projetos de tradução e localização, publicados em periódicos e revistas relevantes na área foram consultados e avaliados com o intuito de desenvolver um processo unificado.

# <span id="page-25-0"></span>**4.2. Desenvolvimento do processo de Localização e Tradução**

O processo desenvolvido toma por base os conceitos de qualidade de *software*, fábrica de *software*, criação de processos de *software*, e qualidade de *software*. Para observar a qualidade de *software* foi levado em consideração Sommerville (2011), o processo contempla etapas, atividades, artefatos, e recursos. A notação BPMN foi adotada para o registo, visando melhor compreensão e entendimento da equipe. Ao documentar o processo foram especificadas todas as etapas envolvidas e como as mesmas se integram ao processo de desenvolvimento do *software* na FTT.

# <span id="page-26-1"></span>**4.3. Aplicação do Processo no Projeto de Software Virtoo**

O processo resultante foi aplicado no projeto de *software* Virtoo, que possui objetivos de internacionalização para a Angola, necessitando portanto de tradução e localização. Após estudar a estrutura da FTT, o processo foi adaptado e otimizado para melhor atender as necessidades do projeto em questão.

A aplicação do processo testou as etapas desenvolvidas de forma a garantir a coesão do processo de Tradução e Localização, assim como gerencia a qualidade final da tradução e localização e a boa integração com o novo perfil cultural do produto. A aplicação ocorreu na Fábrica de Tecnologias Turing (FTT) do Centro Universitário de Anápolis e contou com a avaliação dos professores e alunos- desenvolvedores.

O processo foi inicialmente aplicado visando uma *sprint*, e então posteriormente foi otimizado, após observação, implementado com as correções e adaptações inerentes a FTT.

#### <span id="page-26-2"></span>**4.4. Otimização do Processo**

Após a aplicação inicial do processo, correções e adaptações foram observadas e documentadas. A observação da forma como a equipe se adaptou ao processo e quais partes foram alteradas para melhor atender a FTT, possibilitou a otimização do processo, melhorando o mesmo e fornecendo a oportunidade de refinamento das técnicas utilizadas. A integração com toda a equipe foi fundamental para que o processo aplicado fosse moldado para se encaixar a realidade da FTT. A otimização gerou novos subprocessos e melhorou o processo principal, fornecendo apoio para internacionalização de projetos independente do estágio que se encontram.

#### <span id="page-26-0"></span>**4.5. Treinamento da Equipe FTT e Documentação de Apoio**

Findada a adaptação com a internacionalização a equipe foi apresentada integralmente ao processo. Foram explicados a motivação e alvo de aplicação da internacionalização de produtos. Um documento de legado (Apêndice D) foi elaborado, visando explicitar todos os requisitos para a tradução, conforme estudo da norma de qualidade ISO17100 e métrica *Standard Guide for Quality in Translation* (SGQT).

A documentação de legado contemplou, também, as ferramentas utilizadas atualmente que são compatíveis com as rotinas da FTT. Assim como sugere o número mínimo de recursos para que o processo seja implementado. Após apresentação e treinamento, a documentação foi disponibilizada no repositório normativo da FTT.

# <span id="page-27-2"></span>**4.6. Síntese dos Resultados Após a Aplicação**

Ao fim da aplicação do processo, um diário de bordo foi escolhido como o artefato responsável por reunir as informações necessárias coletadas durante a aplicação (Apêndice C). No diário foram registrados os participantes, papéis, artefatos produzidos, objetivos diários, dificuldades encontradas, e lições aprendidas.

Os resultados também mencionam os artefatos produzidos pelas equipes, como as tabelas de traduções (Apêndice A), Arquivo JSON de *locales* (Apêndice B). Os resultados da otimização e treinamento da equipe estão alocados em um documento de legado (Apêndice  $D$ ).

Um artigo sobre o tema também foi escrito contemplando todo o processo inerente aqui documentado (Apêndice E).

#### <span id="page-27-1"></span>**4.7. Brainstorm**

Uma reunião de *brainstorm* foi realizada na última revisão de *sprint* do Projeto Virtoo. Referente a 33 ª *sprint*. O foco foi angariar ideias, difundir o processo para todas as equipes participantes da FTT, verificar melhorias, e aferir a integração do processo com as equipes. Um artefato foi produzido com todas as ideias dos membros e arquivado para ser utilizado em otimizações e melhorias.

#### <span id="page-27-0"></span>**4.8. Disponibilização Parcial do Virtoo**

Várias *sprints* com aplicação do processo de internacionalização possibilitaram a disponibilização do Virtoo para os *stakeholders*. Ainda parcial, o *release* já possibilita uma integração com o sistema e a oportunidade de assimilação.

# <span id="page-28-1"></span>**5. RESULTADOS ALCANÇADOS**

Os resultados devem ser observados em duas instâncias: a fase de estudo e concepção do processo, e a aplicação. Durante a primeira fase estão os resultados compreendidos como Técnicas e Conceitos Encontrados, e Definição do Processo. A segunda fase trata do aspecto prático da aplicação compreendendo os tópicos: Aplicação do Processo via Fábrica de Tecnologias Turing, Otimização do Processo segundo Fábrica de Tecnologias Turing, Treinamento da Equipe e Documentação de Apoio, *Brainstorm,* e Disponibilização Parcial do Virtoo.

### <span id="page-28-0"></span>**5.1. Técnicas e conceitos encontrados**

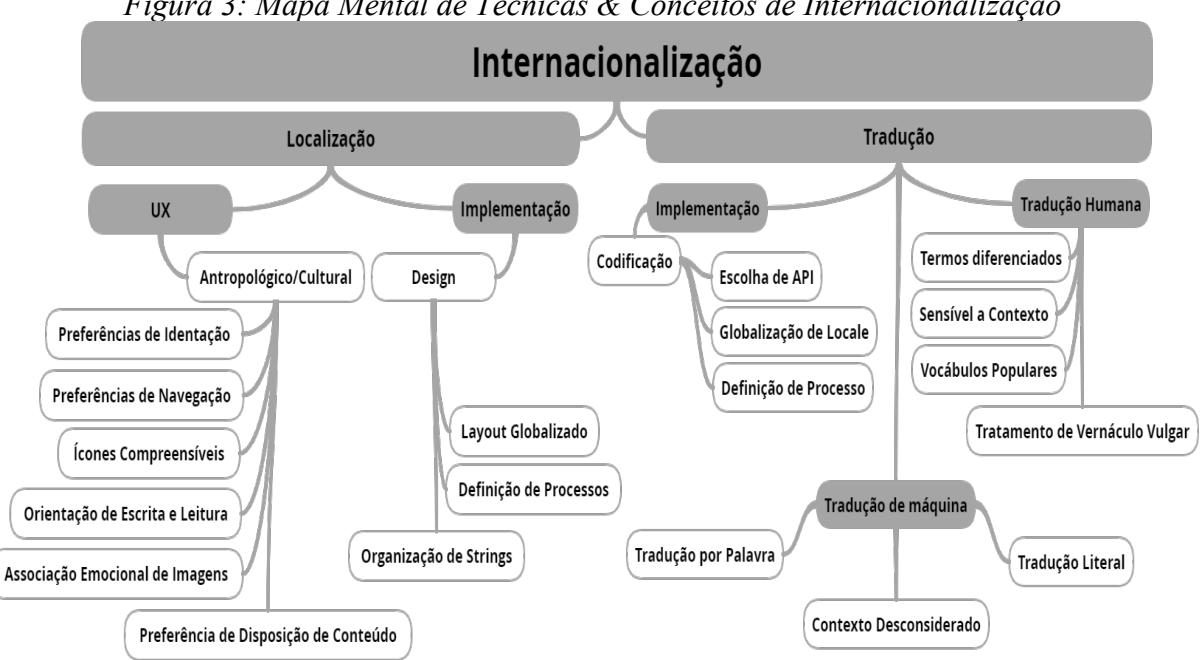

*Figura 3: Mapa Mental de Técnicas & Conceitos de Internacionalização*

Fonte: Os autores em Realtime Board[<https://realtimeboard.com/](https://realtimeboard.com/)>

Conforme o estudo das técnicas e métodos disponíveis atualmente, verificação de processos utilizados em tradução automática*,* companhias de tradução e localização de *software*, elaborou-se um Mapa mental (Figura 3) das técnicas e conceitos de Internacionalização de produtos. O mapa mental desenvolvido subdividiu as técnicas, ramificando os vários métodos utilizados e disponíveis no mercado de internacionalização de *software*.

Como conceito de internacionalização tem-se a localização de *software*, e suas respectivas divisões entre UX (Experiência de Usuário) e Implementação. UX tem um fator antropológico e cultural onde a ênfase é na forma como o usuário final experimenta o produto, a forma como o produto se ajusta a cultura para o qual foi localizado.

A implementação dentro da localização concerne ao *design* do *software,* onde se estabelecem os fatores técnicos que devem ser observados ao implementar localização em um projeto.

O aspecto de Tradução dentro da internacionalização subdivide as técnicas de tradução disponíveis, sendo as mesmas Humana e Tradução de Máquina. A implementação da tradução em projetos contempla a codificação, em referência aos pormenores que devem ser considerados antes de implementar as *locales* dentro do código.

A observação de diagramas disponibilizados em patentes de *softwares de* localização e tradução, a forma como os processos foram definidos para que esses *softwares* pudessem ser mais acurados e fornecessem uma tradução mais natural (FITZPATRICK, 2009), permitiu melhor compreensão dos processos de tradução existentes possibilitando uma abordagem mais orgânica na criação do presente processo de *software*.

As técnicas utilizadas por empresas nacionais de serviços linguísticos também foram levadas em consideração. Através da análise das etapas adotadas pela empresa de tradução e localização *Omnia Translation*, que está atuando no ramo desde 2008, viabilizou a avaliação do processo de forma contemporânea conforme o que vem sendo utilizado por Tradutores e Localizadores de *software.* Segundo os materiais disponíveis pelo *Omnia Group Translation* (2015) sobre como a empresa atua na internacionalização de produtos, chegou-se a um aglomerado de tópicos que são importantes a serem seguidos, como:

- 1. Avaliação do projeto e definição de melhor curso de ação;
- 2. Avaliação linguística, cultural e técnica;
- 3. Desenvolver e manter o banco terminológico;
- 4. Tradução;
- 5. Adaptação do *Layout* e interface observando as novas *strings;*
- 6. Revisão linguística e testes funcionais.

## <span id="page-30-0"></span>**5.2. Definição do Processo**

Após a avaliação de todos os fatores supracitados, o processo de internacionalização foi elaborado. A metodologia escolhida para apoio ao processo foi *Scrum,* levando em consideração a divisão da FTT e seus respectivos times, sendo eles: Documentação, Localização & Tradução, Desenvolvimento e Teste.

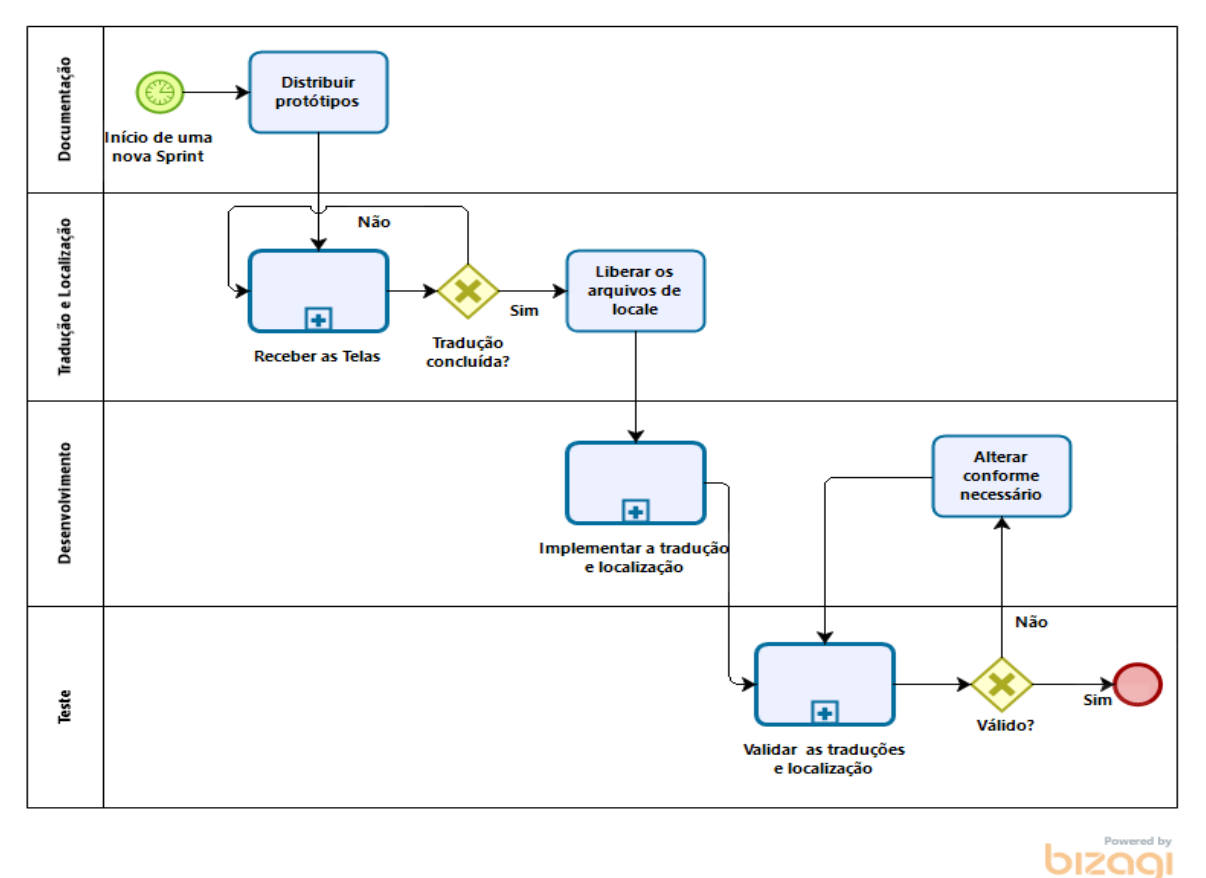

*Figura 4: Processo de Localização e Tradução de Software*

Fonte: Os autores em Bizagi Modeler<<https://www.bizagi.com/pt>>

O processo (Figura 4) começa ao início de cada *sprint* com a disponibilização das telas de protótipo pelo time de Prototipagem e contempla todos os times atuantes da FTT. O processo geral é repassado a todos os alunos e professores da FTT, e os subprocessos são passados a cada um dos respectivos times.

O processo geral é finalizado quando o marcador de aceitação da última etapa de teste for positivo, marcando a validação do *software* através da verificação das telas do mesmo. Ao se deparar com uma situação onde o time de teste gerou um relatório de adequações como artefato, então o mesmo será enviado para implementação, reiniciando o Subprocesso de Impletação da Tradução (Figura 6).

O subprocesso de Receber Telas (Figura 5) é o primeiro a acontecer. Ao receber as telas de protótipos o time de tradução verifica as *strings* e decide se há ou não novos vocábulos para serem traduzidos. A aferição por novas palavras ocorre quando os tradutores examinam o banco de palavras vigente, determinando se as telas examinadas possuem palavras que precisam de tradução.

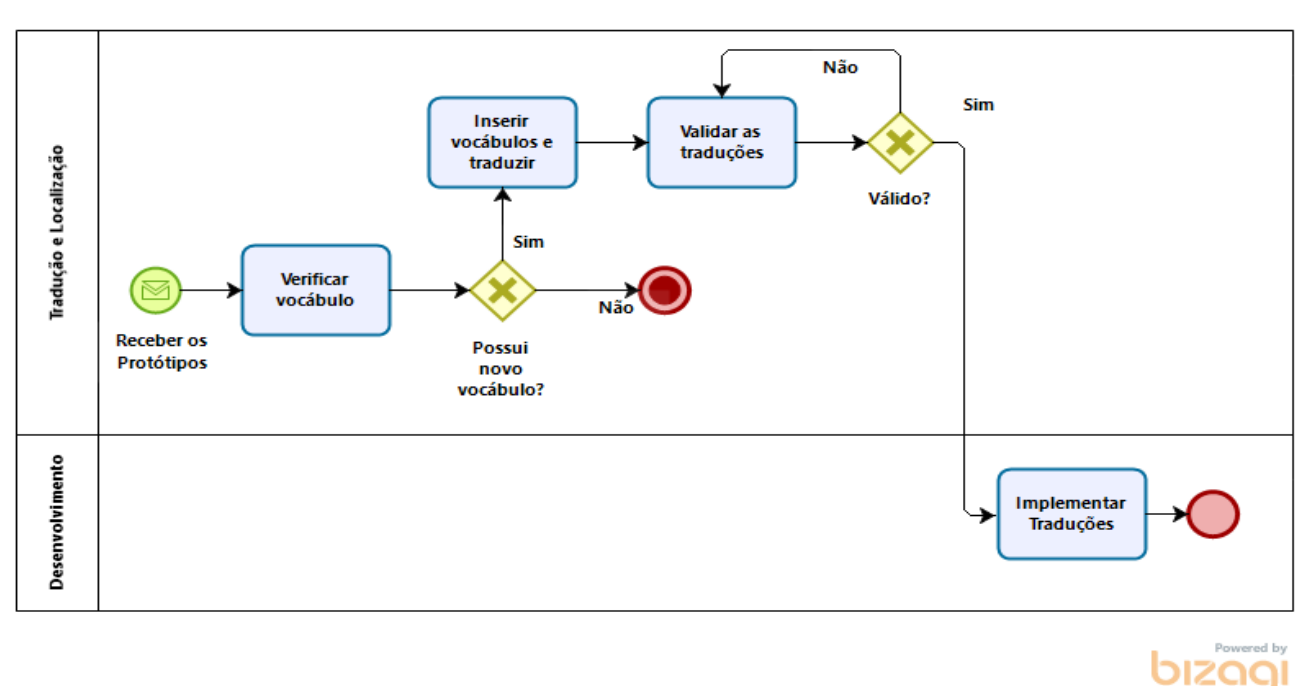

*Figura 5: Processo de Localização e Tradução de Software – Subprocesso Receber Telas*

#### Fonte: Os autores em Bizagi Modeler [<https://www.bizagi.com/pt](https://www.bizagi.com/pt)>

O banco de palavras deve ser flexível e pode ser gerenciado conforme necessidade dos tradutores, seja com o uso de ferramentas semi automatizadas ou mesmo métodos clássicos como planilhas e listas. As traduções são revisadas conforme contexto e vocábulo técnico

necessário, cada tela é analisada em concordância com o vocábulo utilizado. A decisão de inserir as palavras no banco deve acontecer se as mesmas ainda não foram catalogadas.

As traduções serão validadas pelos outros tradutores, para corrigir quaisquer falhas e garantir a qualidade das mesmas. O subprocesso de tradução termina quando os arquivos traduzidos forem exportados de acordo com a linguagem sendo implementada pelo time de desenvolvimento. O artefato do processo são os pacotes de *locales* que serão efetivados pelos programadores.

*Figura 6: Processo de Localização e Tradução de Software – Subprocesso Implementar Tradução e Localização*

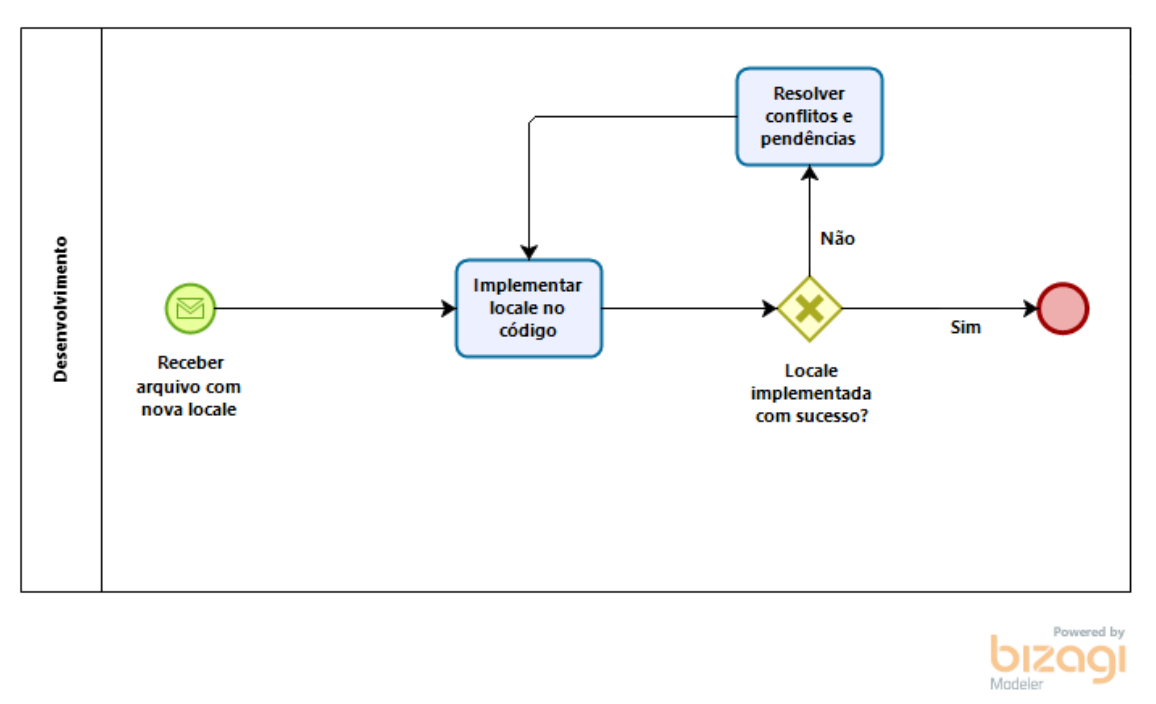

Fonte: Os autores em Bizagi Modeler[<https://www.bizagi.com/pt](https://www.bizagi.com/pt)>

O subprocesso de Implementar Tradução e Localização (Figura 6) tem início ao receber os arquivos de *locale* a serem inserido no código, pelos programadores. Reuniões com o time de desenvolvimento são incentivadas a fim de discutir os formatos de saída dos dados que é adequado a linguagem utilizada no desenvolvimento, diminuindo assim de antemão problemas de compatibilidade e atrasos. Esse subprocesso apresenta a implementação do arquivo de *locale* e uma predição de conflitos com a implementação, oferecendo um controle de conflitos relacionados a codificação dentro da implementação. O subprocesso em questão

possui um marcador de decisão, onde afere-se o funcionamento do *software,* não encontrando nenhum conflito imediato o subprocesso é encerrado.

*Figura 7: Processo de Localização e Tradução de Software- Subprocesso Validar as Traduções e Localizações*

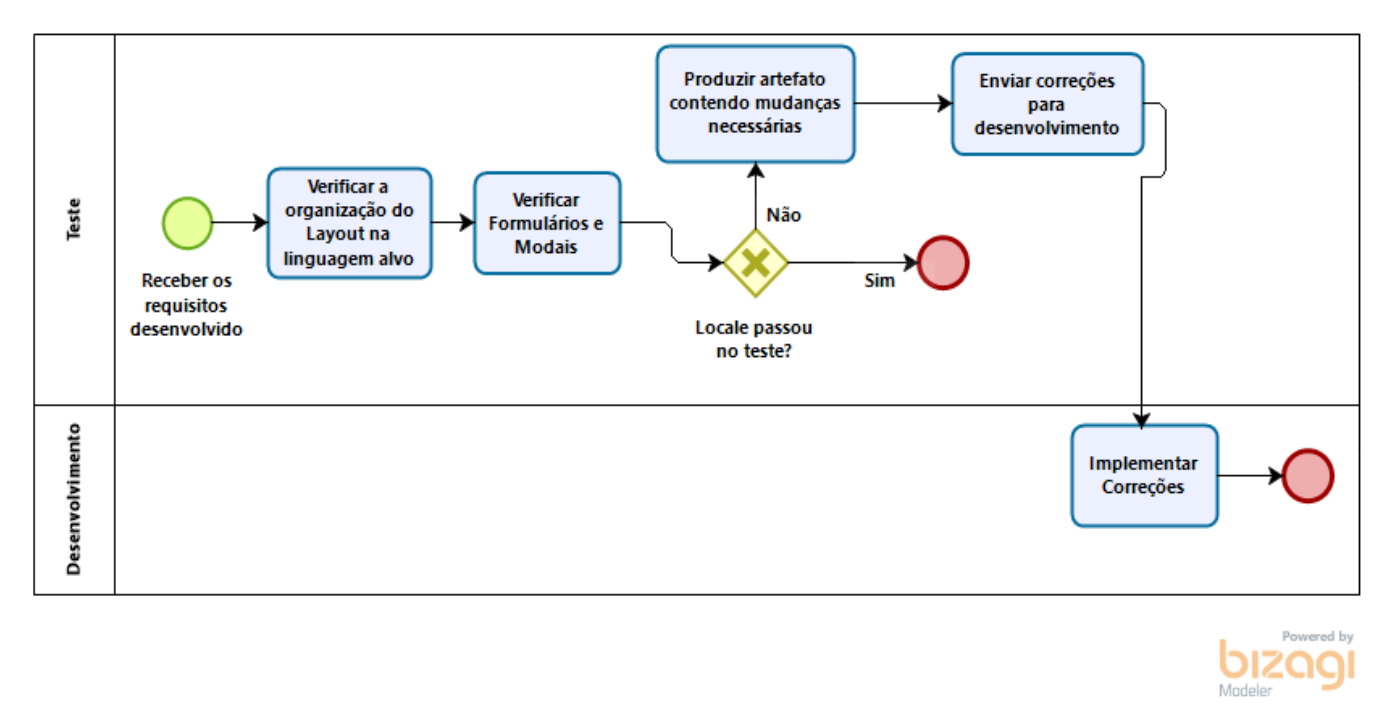

#### Fonte: Os autores em Bizagi Modeler<<https://www.bizagi.com/pt>>

O último subprocesso é o subprocesso Validar as Traduções e Localizações (Figura 7). No subprocesso de teste as implementações feitas em códigos serão testadas quanto ao posicionamento das *strings* no *layout* original. Verificar se todos os modais e formulários relacionados a respectiva *sprint* estão sendo transmitidos nas respectivas *locales*. Se as implementações forem validadas pelo teste de funcionalidade então a *sprint* deve ser encerrada com sucesso. Entretanto, se forem detectadas anomalias e falhas, um relatório deve ser gerado como artefato com as correções a serem feitas, e enviada para o time de desenvolvimento.

#### **5.3. Aplicação do Processo via Fábrica de Tecnologias Turing**

A oportunidade de aplicação do processo ocorreu via Fábrica de Tecnologias Turing (FTT). Observou-se o ambiente da Fábrica de *software* para que o processo fosse adaptado

para as necessidades da FTT. A adaptação visava atender a metodologia *Scrum*, que está em vigência na FTT. Para acompanhar foram adotadas as reuniões prevista no método *Scrum* visando manter o time de desenvolvimento atualizado com os acontecimentos.

A definição dos papéis no processo foram divididas conforme a atual divisão da FTT, e o processo foi implementado por *sprint*. O progresso durante a aplicação, que ocorreu contemplando cinco *sprints,* promoveu a documentação conforme diário de bordo científico (Apêndice C). As várias etapas de adaptação do processo, otimização, treinamento, entre outras foram alocadas inicialmente por interação e posteriormente por *sprint.* O diário de bordo conta com sete entradas, contendo respeitativamente: data, local, horário, objetivos, ações realizadas, dificuldades enfrentadas, e lições aprendidas. Documentadas por ordem cronológica no artefato diário de bordo (Apêndice C).

As mudanças mais significativas ocorreram na última e penúltima *sprints,* 32ª e 33ª respectivamente, documentada na Entrada 07. O processo foi otimizado e a equipe normatizada e treinada. Segue entrada:

# **Diário de Bordo Entrada 07**

Anápolis, 01 a 17 de Maio de 2019

UnieEvangélica - Fábrica de Tecnologias Turing

Horário: 13:00– 18:00.

Referente a *Sprint* 33ª do Virtoo

# **A) Objetivo:**

 Verificar a aceitação e fornecer suporte a nova equipe de Tradução e Localização que assumirá o projeto. Verificar o andamento dos testes, relatório de defeitos e a correção dos mesmos.

## **B) Ações realizadas:**

Os testes foram feitos e foram gerados os artefatos e relatórios referentes aos defeitos encontrados (Figura 08) que devem ser corrigidos. A equipe de desenvolvimento foi notificada para realizar as correções. Os artefatos foram analisados para melhor compreensão dos defeitos encontrados, a maioria dos defeitos são referentes a falta de padronização de chaves únicas na codificação. Foram identificados ao todo 13 defeitos durante essa *sprint.*

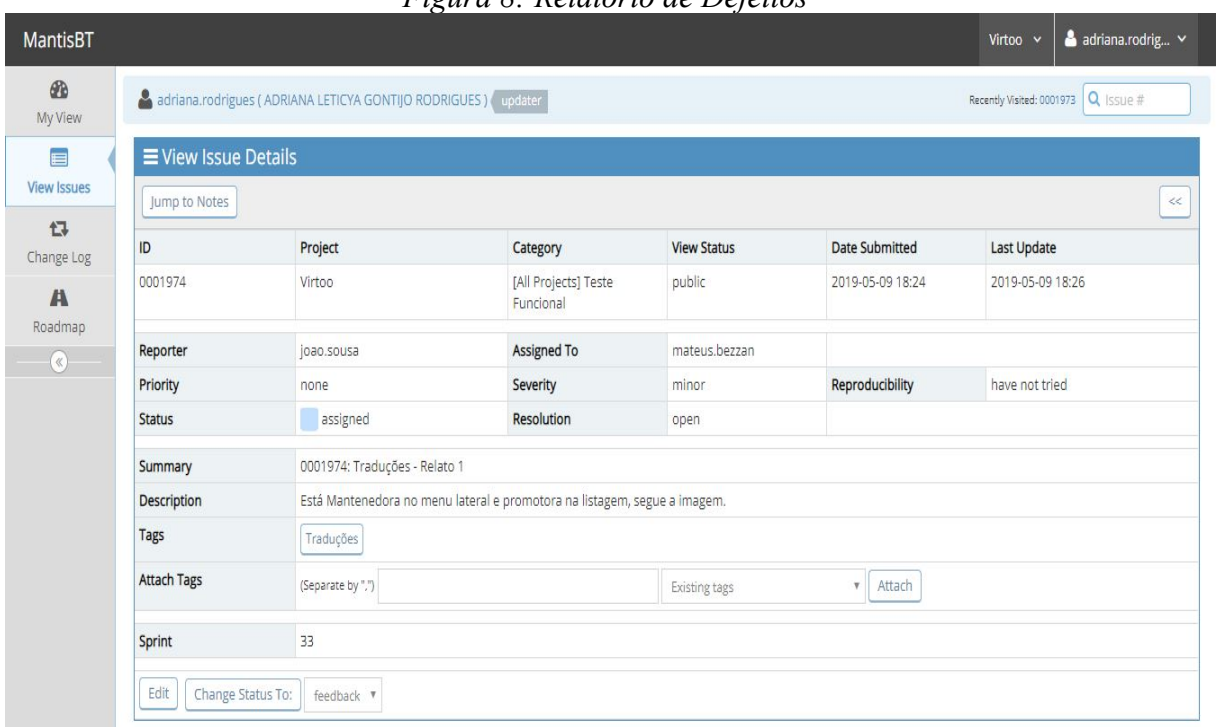

*Figura 8: Relatório de Defeitos* 

Fonte: Os autores em Mantis[<https://www.mantisbt.org/](https://www.mantisbt.org/)>

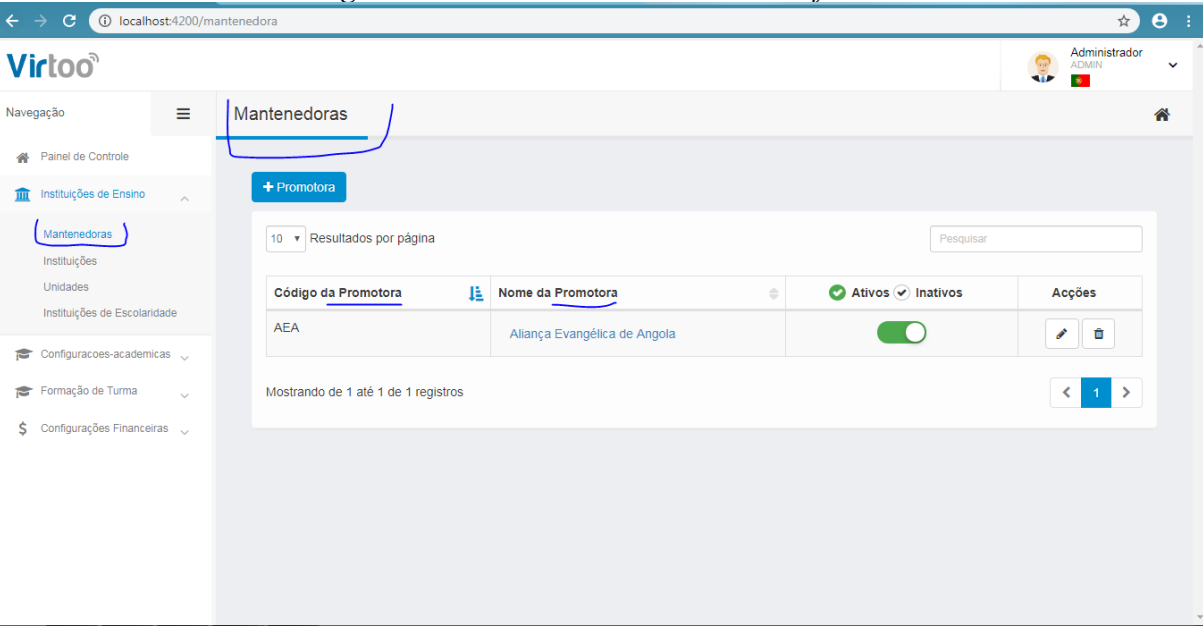

*Figura 9: Tela Virtoo - Relatório de Defeitos*

Fonte: Os autores em Mantis[<https://www.mantisbt.org/](https://www.mantisbt.org/)>
Uma nova equipe de localização e tradução foi definida para continuar o processo e dar andamento ao projeto. Foi ministrado treinamento a nova equipe de tradução, as dúvidas foram sanadas e os integrantes foram acompanhados durante a aclimatação ao *software* Loco. Parte do Virtoo foi disponibilizada para os usuários a fim de iniciar o contato entre usuários e *software* para remover estranhezas.

Na revisão da *Sprint* foi realizado uma reunião de *brainstorm* para verificar a aceitação do processo, conhecimento das equipes em relação a internacionalização, e levantar ideias para futuras otimizações. Foi discutido o processo e a realidade da fábrica, a eficácia do mesmo e levado em conta as opiniões dos indivíduos da equipe.

#### **C) Dificuldades enfrentadas:**

- 1. Nem todos os membros da FTT tem conhecimento sobre o processo de internacionalização. Por falta de uma divulgação geral, e pelas divisões de tarefas, nem sempre todos possuem acesso ao que ocorre na internacionalização.
- 2. Alguns indivíduos ainda não reconhecem a importância de possuir um produto internacionalizado.

#### **D) Lições aprendidas:**

A divulgação do processo poderia ter sido feita em maior escala, a fim de informar a todos e fomentar a ideia de produtos internacionalizados. É importante que a FTT reconheça como o processo de internacionalização é importante para o cliente, para que assim o mesmo possa ser valorizado por todos.

#### **5.4. Otimização do Processo Segundo Fábrica de Tecnologias Turing**

A aplicação do processo em várias *sprints* permitiu que a necessidade de melhorias fossem identificadas e aplicadas ao processo. Um dos desafios presentes no início do projeto de internacionalização foi a falta de padronização na codificação, tornando o processo de inserir novas palavras no banco demorado. Com a aclimatação da equipe da FTT com o processo de internacionalização certos impedimentos foram removidos.

A normatização do uso de *Primary Keys* nas *strings* do código possibilitou uma importação rápida para a ferramenta de auxílio a tradução, tornando o processo mais ágil. Um novo processo principal (Figura 10) foi elaborado contemplando as melhorias.

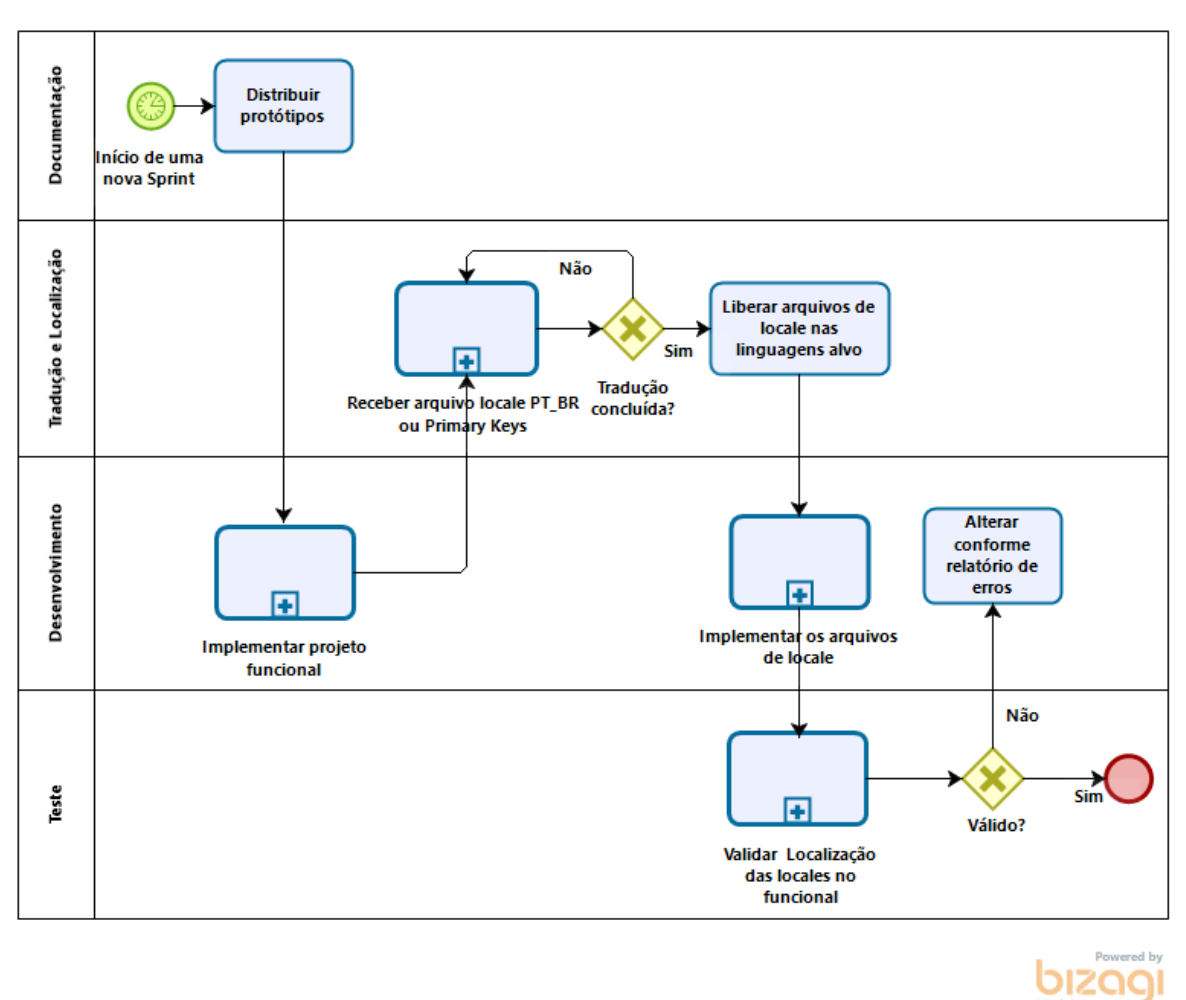

*Figura 10: Processo de Tradução e Localização de Software - Otimizado*

A maior melhoria notada foi no início do processo principal otimizado (Figura 10),

Fonte: Os autores em Bizagi Modeler<<https://www.bizagi.com/pt>>

onde a normatização do uso de *primary keys*, *strings* com nomenclatura única para cada elemento, possibilitou que esses arquivos fossem exportados de forma fácil e integrados a ferramenta Loco. O fator supracitado permitiu agilizar o início do subprocesso de Tradução, otimizando os subprocessos de Tradução (Figura 12) e Desenvolvimento (Figura 11).

No início de uma nova *sprint* a equipe de desenvolvimento recebe o requisito a ser desenvolvido (Figura 11) inerente a *sprint* vigente. Após desenvolvimento inicial o arquivo de

*locale* primário, em Português Brasileiro, é exportado e oferecido a equipe de tradução. A equipe de tradução dá início ao subprocesso de Receber o arquivo de *locale* (Figura 10) é importado na ferramenta de auxílio a tradução. Após a tradução ser realizada e validade em pares, conforme padrão de qualidade ISO17100, são exportados os arquivos das *locales* traduzidas, esse por sua vez é entregue a equipe de desenvolvimento para implementação no código.

*Figura 11: Processo de Localização e Tradução de Software - Subprocesso de Implementar Projeto Funcional*

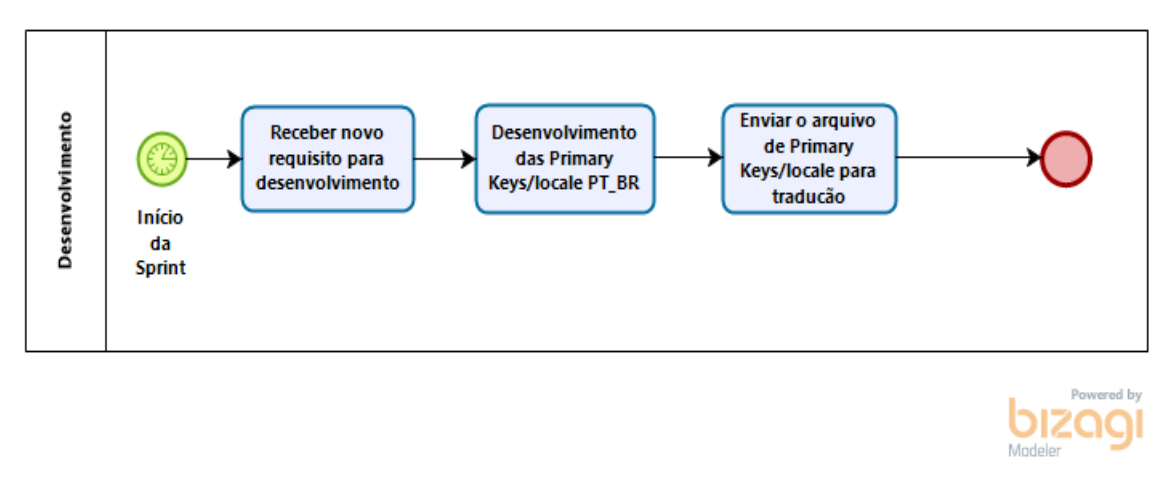

Fonte: Os autores em Bizagi Modeler<<https://www.bizagi.com/pt>>

*Figura 12: Processo de Tradução e Localização de Software - Subprocesso de Receber Arquivo de Locale/Primary Key*

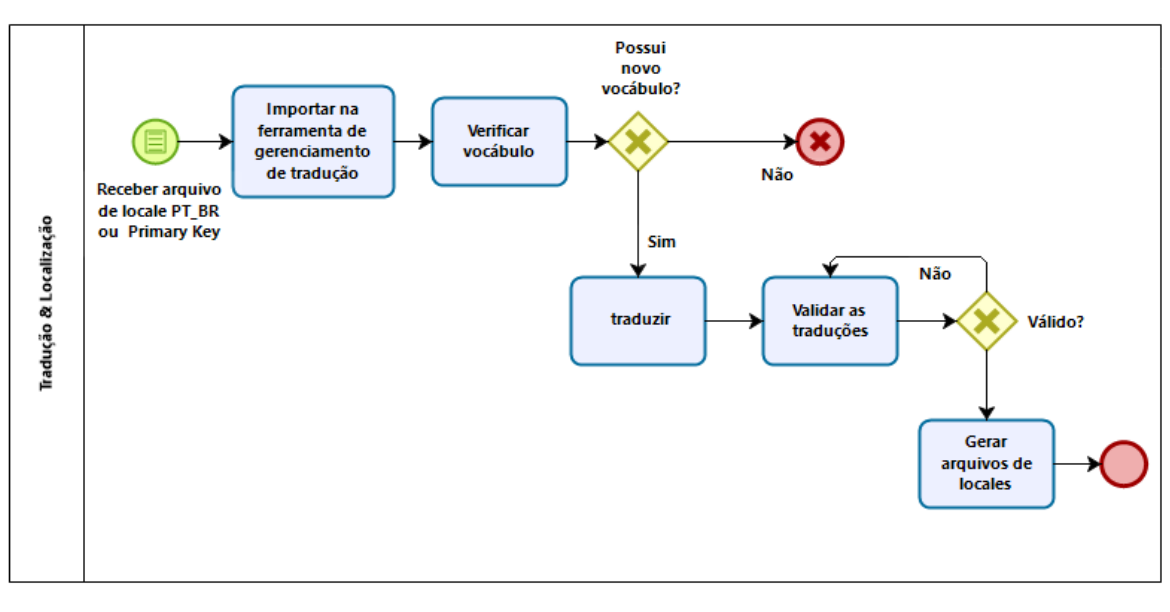

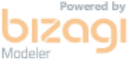

Fonte: Os autores em Bizagi Modeler<<https://www.bizagi.com/pt>>

A otimização foi aplicada nas duas últimas *sprints* desenvolvidas e trouxe resultados significativos em relação a coesão entre as equipes e agilidade de desenvolvimento do processo de internacionalização. Os outros subprocessos não foram otimizados, pois já atendiam todos os aspectos necessários de integração e funcionamento.

#### **5.5. Treinamento da Equipe e Documentação de Apoio**

O treinamento da equipe ocorreu após as otimizações, para tanto foi desenvolvido o Documento de Legado (Apêndice D) que normatizou os pré-requisitos para aplicação do processo, explicitou o processo, e forneceu um manual sobre as ferramentas auxiliares aprovadas pela direção da FTT.

O documento foi apresentado e enviado para o repositório de diretrizes da FTT para eventuais consultas, como processo oficial de internacionalização adotado. O documento de legado foi preparado pelos autores após observação e aprovado pelo comitê da FTT.

Na reunião de retrospectiva da *Sprint* 33ª a documentação foi apresentada, os processos discutidos e comentados. A equipe da FTT foi informada sobre as diretrizes e incentivada a ler o documento. Os processos principais foram solicitados para que o *scrum* pudesse imprimir e colar nos *boards* de todas as equipes, os subprocessos também seriam anexados aos *boards*, porém respeitando a inerência a cada equipe.

#### **5.6. Brainstorm**

Ainda durante a 33ª *sprint*, ao final da mesma durante a reunião de retrospectiva de *sprint*, foi realizada uma reunião de *brainstorm* para verificar o conhecimento do processo pelos membros da FTT, angariar ideias para otimizações futuras, e divulgar o processo.

A reunião que ocorreu no dia 17 de Maio, na FTT às 15:00 horas, contou com a presença de 25 membros participantes das várias equipes integrantes da FTT. Alguns tópicos serviram como norteamento para fomentar e guiar as discussões. As ideias foram filtradas para retirar qualquer repetição e refinadas para compor uma ata. O artefato gerado foi implementado em políticas internas da FTT e otimizações no processo de internacionalização.

Os tópicos discutidos seguem numerados com suas respectivas respostas:

• O que é entendido como Internacionalização?

Relativo a essa pergunta as respostas mencionadas variaram entre: abraçar culturas, maior visibilidade, maior alcance, mais acessos, retorno de investimento.

• Como vocês veem a iniciativa de internacionalização da Fábrica?

Relativo a essa pergunta as respostas mencionadas variaram entre: bom, importante, promissor, necessário, e adequado.

• O quanto vocês sabem sobre o processo que está em desenvolvimento atualmente?

Relativo a essa pergunta as respostas mencionadas variaram entre: pouco, o suficiente para compreender o assunto, participo de algumas etapas, muito.

• Vocês acham que o processo atende aquilo que ele propõe?

Relativo a essa pergunta as respostas mencionadas variaram entre: sim, parcialmente, pois é ainda um momento de adaptação.

• Vocês acham que o processo contribuiu para o Virtoo?

Relativo a essa pergunta as respostas mencionadas variaram entre: sim, pois garante maior acessibilidade; sim, porém é mais difícil pro desenvolvimento; sim, pois atende a demanda do usuário; sim, e deixou o projeto mais robusto; sim, mas aumenta a curva de aprendizado dos desenvolvedores.

• Quais sugestões podem melhorar o processo na opinião de vocês?

Relativo a essa pergunta as respostas mencionadas variaram entre: tradutores que possuam uma visão crítica sobre o formato JSON; mais reuniões com a equipe de desenvolvimento para definir melhorias e decisões; mais definição de padrões de código e constante lembrete sobre essa boa prática; tratamento de impedimentos que envolvam uma equipe multidisciplinar.

• O que vocês perceberam que foi eficaz?

Relativo a essa pergunta as respostas mencionadas variaram entre: cuidado da equipe de desenvolvimento esta maior; há maior sensibilidade para com o cliente e suas necessidades; há uma melhor compreensão sobre a cultura Angolana e o dia a dia de seus indivíduos.

• O que não foi?

Relativo a essa pergunta as respostas mencionadas variaram entre: O processo de internacionalização deveria ter sido mais amplamente difundido, para que mesmo os indivíduos que não fazem parte do processo compreendam a importância desse passo. Os membros no geral sentem-se perdidos por falta de conhecimento sobre o assunto. Por ser um tópico novo e pouco discutido ainda há muito o que aprender. Alguns membros atuantes do processo encontram dificuldades para assimilar o processo, por falta de conhecimento.

Todas as respostas anotadas foram posteriormente avaliadas para retirar incongruências e conglomerar ideias adjacentes. Após o levantamento de ideias os membros da FTT conversaram entre si para definir as melhores rotas de conduta e sanar os problemas levantados. A equipe de comunicação se comprometeu a criar informativos, divulgar o processo, divulgar a internacionalização e seus conceitos tanto internamente quanto externamente. O *scrum master* se comprometeu a manter os *boards* atualizados com o processo e manter as equipes motivadas no quesito internacionalização.

#### **5.7. Disponibilização Parcial do** *Software* **Virtoo**

O *software* Virtoo teve um *release* para os *stakeholders* e já disponibiliza as funções básicas de apoio. O objetivo foi oferecer a oportunidade dos usuários se acostumarem com o novo modelo de virtualização dos processos acadêmicos e passarem a se integrar mais com os mesmos.

# **6. CONCLUSÃO**

Neste trabalho realizou-se o desenvolvimento de um processo de localização de *software* assim como a identificação de melhorias que foram alcançadas e otimizações futuras a serem aplicadas no projeto Virtoo da Fábrica de Técnologias Turing.

A pesquisa da temática possibilitou o crescimento dos discentes, fomentando o aprendizado dos conceitos inerentes a internacionalização. A definição de um processo ajudou a consolidar os conceitos estudados e a desenvolver o pensamento crítico e sistêmico. Por sua vez, a aplicação em um ambiente de produção como a FTT expandiu os horizontes teóricos trazendo a tona os desafios de aperfeiçoar os processos, norteando os discentes a uma conduta de adequação às realidades vivenciadas.

Em consonância com os exemplos elencados durante a elaboração e aplicação do projeto, percebeu-se o quanto se faz necessário um processo padronizado para localização de *softwares* que precisam ser desenvolvidos visando utilização por usuários de diversos países e culturas. Ao final do projeto, todas as dificuldades encontradas ao realizar o treinamento e adequação aos pré-requisitos estabelecidos para aplicação do processo, foram justificadas com os benefícios alcançados e melhorias identificadas. Os objetivos foram atingidos seguindo a ordem metodológica proposta. A identificação de técnicas e conceitos permitiu a catalogação gerando o artefato mapa mental. O desenvolvimento do processo foi concluído com seus respectivos diagramas, assim como a aplicação do processo na FTT propiciou a geração de otimizações e treinamento em uma vivência baseada em equipe. A descrição dos resultados propiciou os novos processos otimizados, documentação de legado e diários de bordo. Os artefatos gerados consolidam todo o trabalho realizado para atingí-los.

O crescimento que essa oportunidade ofertou aos discentes é ímpar e agregou valor imenso a toda a caminhada acadêmica que se seguiu até então. Aos *stakeholders* lega-se os esforços empenhados no estreitamento cultural que esse projeto proporcionou, diminuindo distâncias entre a tecnologia e quem necessita. Visando contribuir para a inclusão digital dos Angolanos beneficiados com esse sistema, com a certeza de que a FTT seguirá em melhoramento contínuo.

# **REFERÊNCIAS**

ARIZA, Rafael; MARTÍN, José. **El diario del profesor : un recurso para la investigación en el aula**. 2019. Disponível em:

<https://www.researchgate.net/publication/39147338\_El\_diario\_del\_profesor\_un\_recurso\_par a la investigacion en el aula  $>$ 

ASTM INTERNATIONAL. **ASTM F2575-14 Standard Guide for Quality Assurance in Translation**West Conshohocken, PAASTM International, , 2014. Disponível em: <https://compass.astm.org/EDIT/html\_annot.cgi?F2575+14>

BARTIE, Alexandre. **Garantia da Qualidade de Software**. 12. ed. Rio de Janeiro: Elsevier, 2002.

BIZAGI, Modeler. **Modelagem de Processo**. 2018. Disponível em: <https://www.bizagi.com/ pt/produtos/modelagem-de-processos>. Acesso em: 9 nov. 2018.

CATEORA, Philip R.; GILLY, Marcy C. **International Marketing**. 15. ed. New York: The McGraw Hill Companies, 2011.

DE OLIVEIRA, Aldeni Melo; STROHSCHOEN, Andréia Aparecida Guimarães. **Diário de bordo: Uma ferramenta para o registro da alfabetização científica**. 2015. Centro Universitário Univates, [s. l.], 2015. Disponível em: <https://www.univates.br/ppgece/media/pdf/2015/aldeni\_melo\_de\_oliveira.pdf>

ECMA INTERNATIONAL. The JSON Data Interchange Syntax. 2<sup>ª</sup> ed. Geneva. 2017. Disponível em: <http://www.ecma-international.org/publications/files/ECMA-ST/ECMA-404.pdf>

ESSELINK, Bert. **A Practical Guide to Localization**. Amsterdam/Philadelphia: John Benjamins Publishing Company, 2000.

ESSELINK, Bert. The Evolution of Localization. In: PYM, A., PEREKRESTENKO, A. AND STARINK, B. (Ed.). **Translation Technology and its Teaching**. Terragona: Servei de Publicacions, 2006. p. 124.

FERNANDES, Aguinaldo Aragon; TEIXEIRA, Descartes de Souza. **Fábrica de Software: Implantação e Gestão de Operações**. Brasil: Atlas, 2004.

FITZPATRICK, Colin et al. **Dynamic Software Localization**, US20090276206A1, 2009.

HELD, David.; MACGREW, Anthony G. **Prós e contras da globalização**. Rio de Janeiro: Jorge Zahar Editor, 2001.

J. GEOFFREY, Rawlinson. **Creative Thinking and Brainstorming**. e-book pub ed. London: Routledge, 2017.

JIMENEZ-CRESPO, Miguel A. **Translation and Web Localization**. USA: Routledge, 2013.

JURAN, J. M. **A Qualidade Desde o Projeto**. 1. ed. São Paulo: Cengage Learning, 2009.

KOSCIANSKI, André; SOARES, Michel dos Santos. **Qualidade de Software: Aprenda as metodologias e técnicas mais modernas para o desenvolvimento de software**. 2. ed. São Paulo: Novatec, 2007.

KUAZAQUI, Edmir. **Marketing Internacional: Como Conquistar Negócios em Mercados Internacionais**. São Paulo: Makron Books, 1999.

LAHOZ, Carlos; SANT'ANNA, Nilson. Os Padrões ISO/IEC 12207 e 15504 e a Modelagem de Processos da Qualidade de Software. **Workshop dos Cursos de Computação Aplicada do INPE**, [s. l.], v. 3, p. 43–48, 2003. Disponível em: <http://mtc-m16c.sid.inpe.br/col/lac.inpe.br/worcap/2003/10.20.14.01/doc/ LahozWorkcap\_versaofinal.pdf>

OMG INC. **BPMN Specification - Business Process Model and Notation**. 2019a. Disponível em: <http://www.bpmn.org/>. Acesso em: 26 fev. 2019.

OMG INC. **BPMN Specification - Business Process Model and Notation**. 2019b. Disponível em: <www.bpmn.org/>. Acesso em: 26 fev. 2019.

OMNIA GROUP. **Software Localization**. 2015. Disponível em: <http://www.omniagroup.com/us/soluzioni/traduzioni/localizzazione-software>. Acesso em: 12 out. 2018.

PRIBERAM INFORMÁTICA. **Dicionário Priberam**. 2019. Disponível em: <https://dicionario.priberam.org/>. Acesso em: 5 jun. 2019.

PYM, Anthony; PEREKRESTENKO, Alexander; STARINK, Bram. **Translation Technology and its Teaching**. Terragona: Servei de Publicacions, 2006.

RESSIN, Malte; ABDELNOUR NOCERA, José; SMITH, A. **Of code and context: collaboration between developers and translators**. 2011. Disponível em: <https://repository.uwl.ac.uk/id/eprint/436/ >. Acesso em: 12 out. 2018.

ROTURIER, Johann. **Localizing apps: A practical guide for translators and translation students**. New York: Routledge, 2015.

SANDRINI, Peter. **Website Localization and Translation**. 2005. Disponível em: <<http://www.petersandrini.net/publik/mutra.pdf>>. Acesso em: 1 jun. 2019. SCHWABER, Ken; SUTHERLAND, Jeff. **Um guia definitivo para o Scrum: As regras do jogo**. [s.l.] : Scrum.org and Scruminc, 2013. Disponível em: <https://www.scrumguides.org/docs/scrumguide/v1/Scrum-Guide-Portuguese-BR.pdf>

SCHWARTZ, Evan I. **Digital Darwinism: 7 Breakthrough Business Strategies for Surviving in the Cutthroat Web Economy**. New York: Broadway Books, 2000.

SOMMERVILLE, Ian. **Engenharia de Software**. 9. ed. São Paulo: Pearson, 2011.

TC/37, ISO. Translation Services - Requirements for translation services2015. p. 23. Disponível em: <https://dms.csoftintl.com/wp-content/uploads/2018/01/ISO-17100- 2015.pdf>

.

WHITE INTERACTIVE. **Loco: About**. [s.d.]. Disponível em: <https://localise.biz/about>. Acesso em: 1 nov. 2018.

# **APÊNDICE A – Planilha de Traduções do Virtoo**

07/05/2019 Virtoo - Upgrade 4.0

Loco html export: Simple HTML table Project: Virtoo - Upgrade 4.0 Release: Working copy Locales: pt-BR, en-US, pt-PT, fr-FR Exported by: leticya gontijo Exported at: Tue, 07 May 2019 20:44:12 +0100

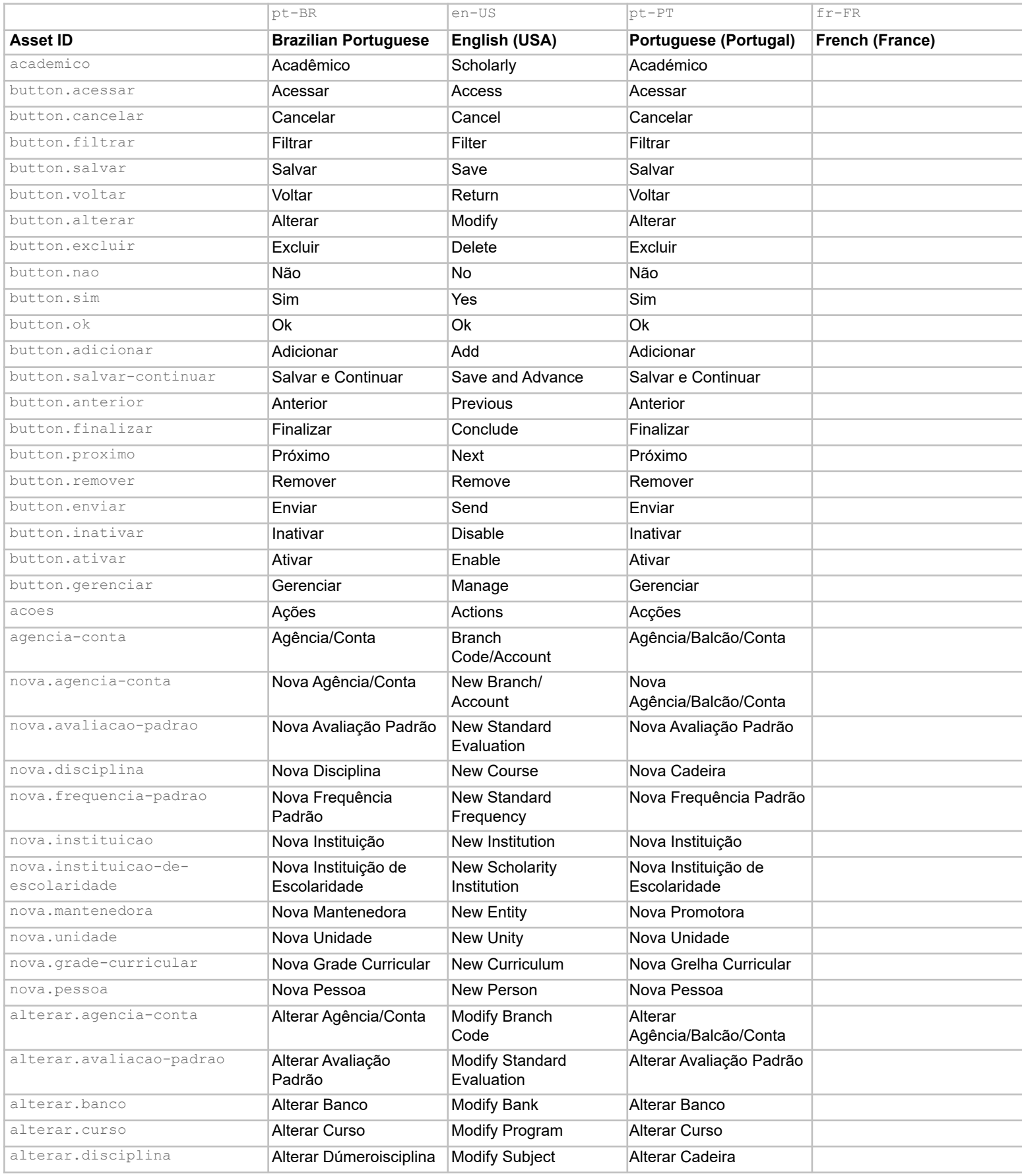

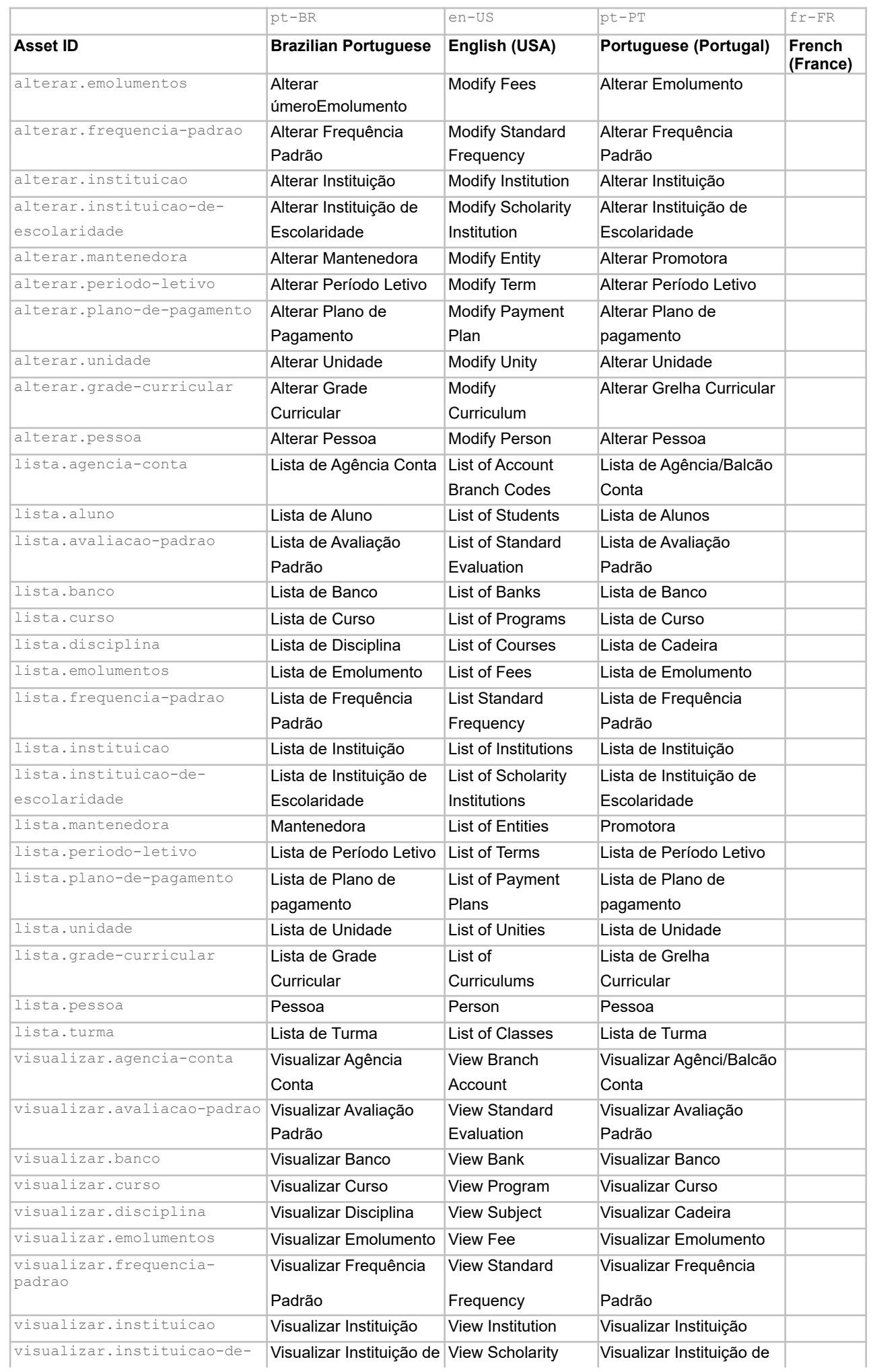

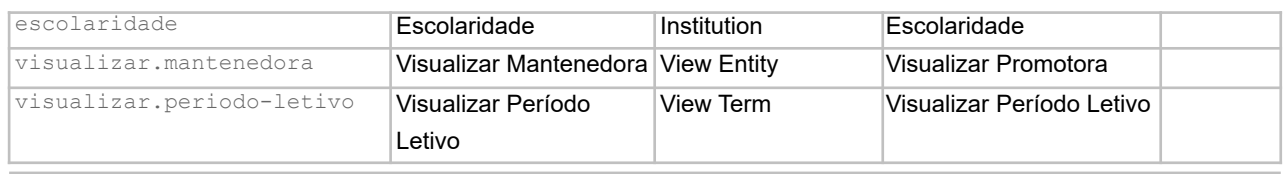

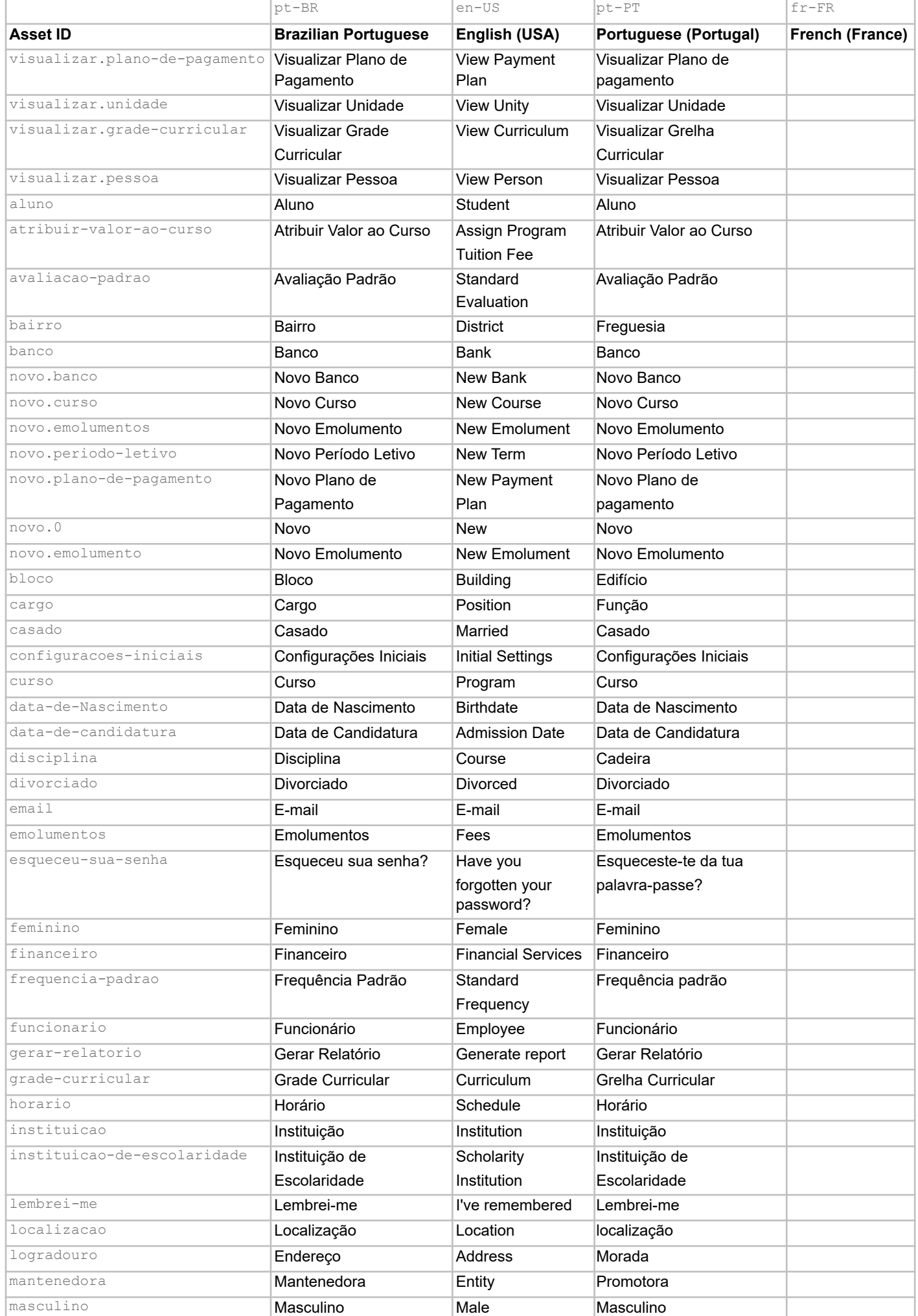

#### 07/05/2019 Virtoo - Upgrade 4.0

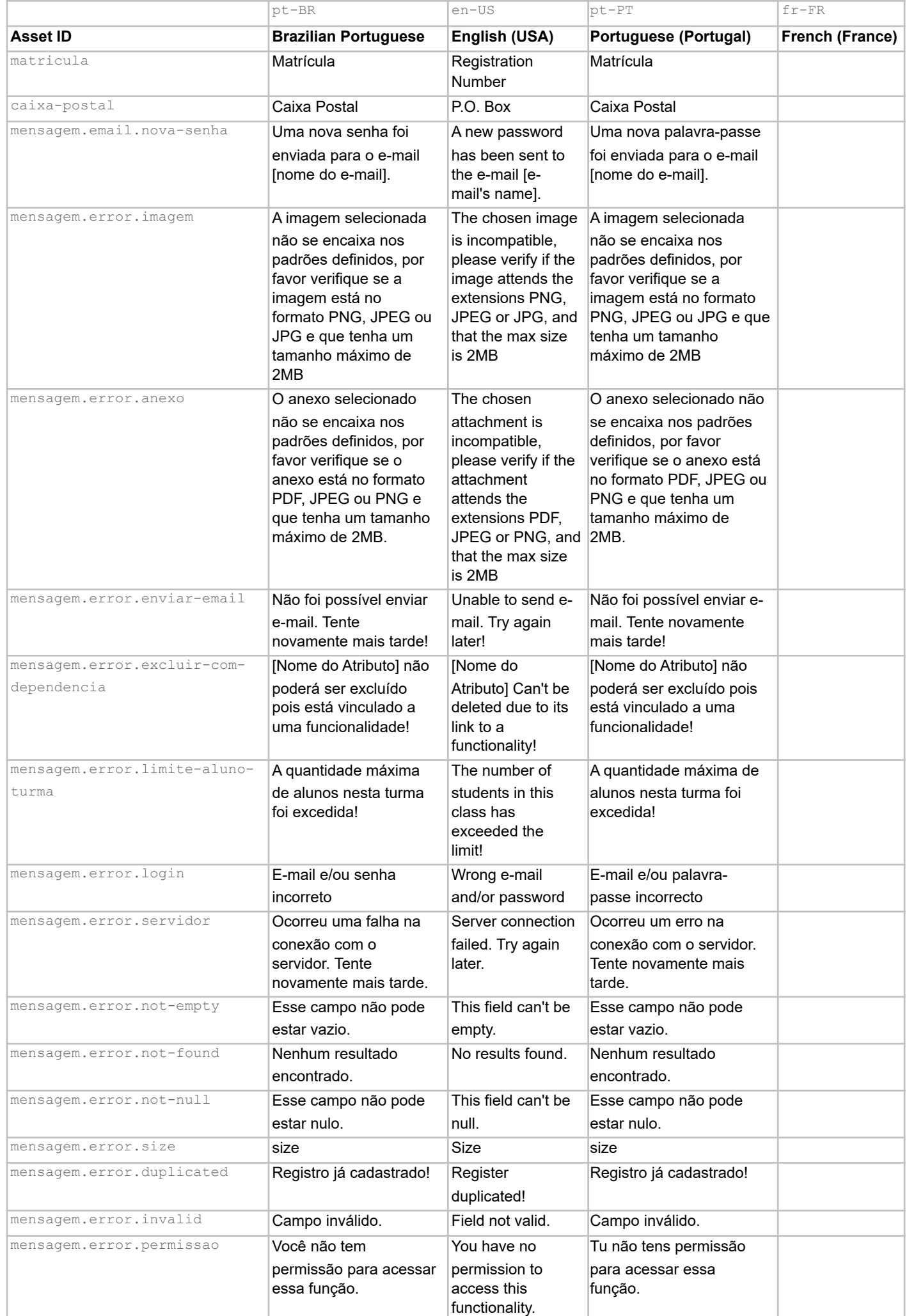

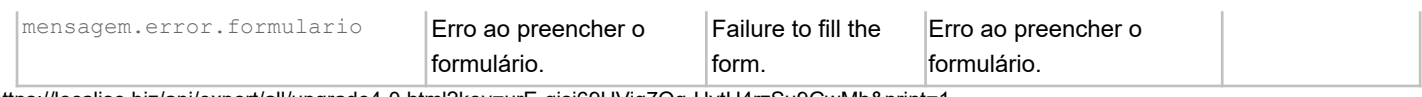

https://localise.biz/api/export/all/upgrade4-0.html?key=urE-qisi69HVig7Og-UytU4rzSu9GwMh&print=1

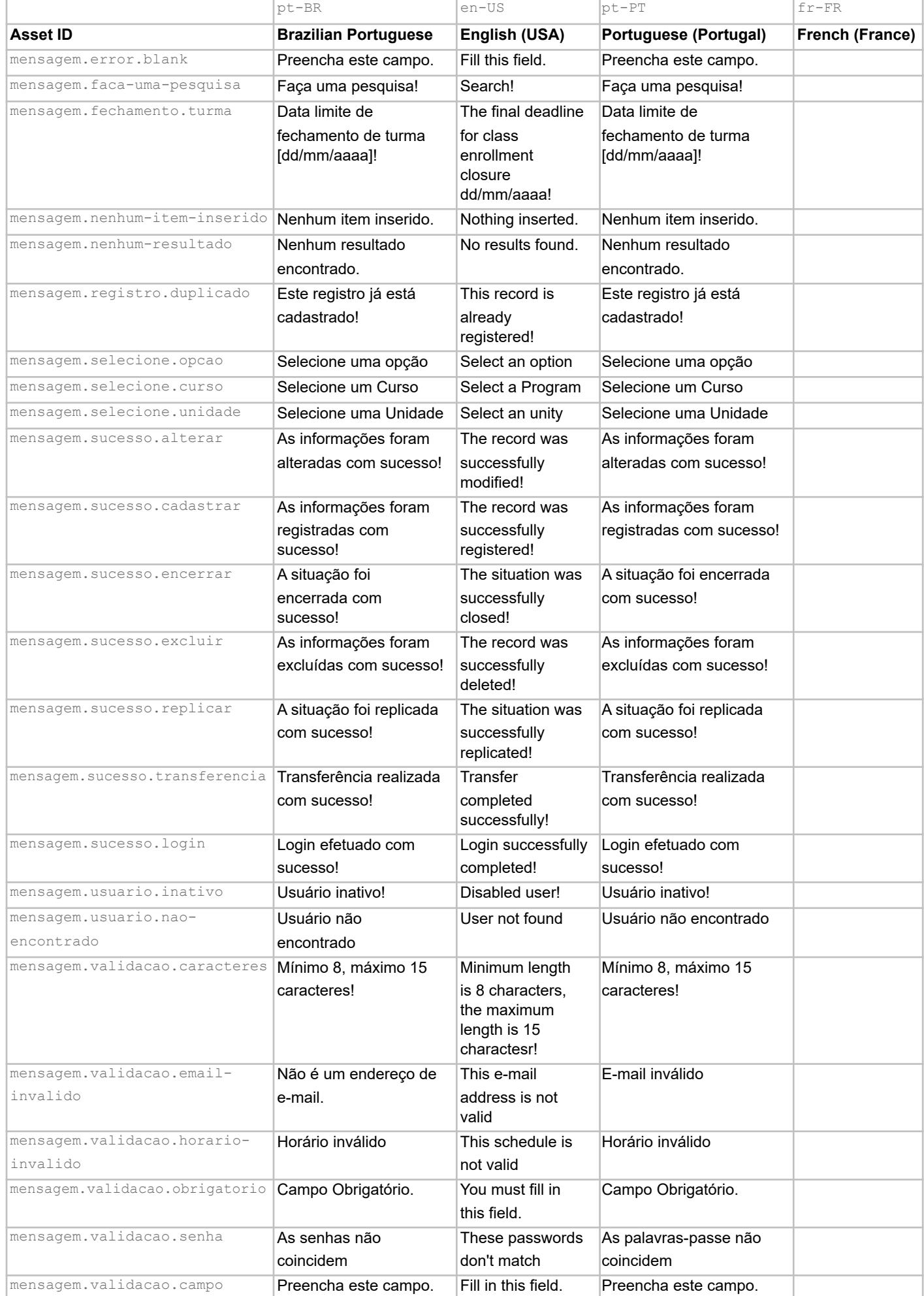

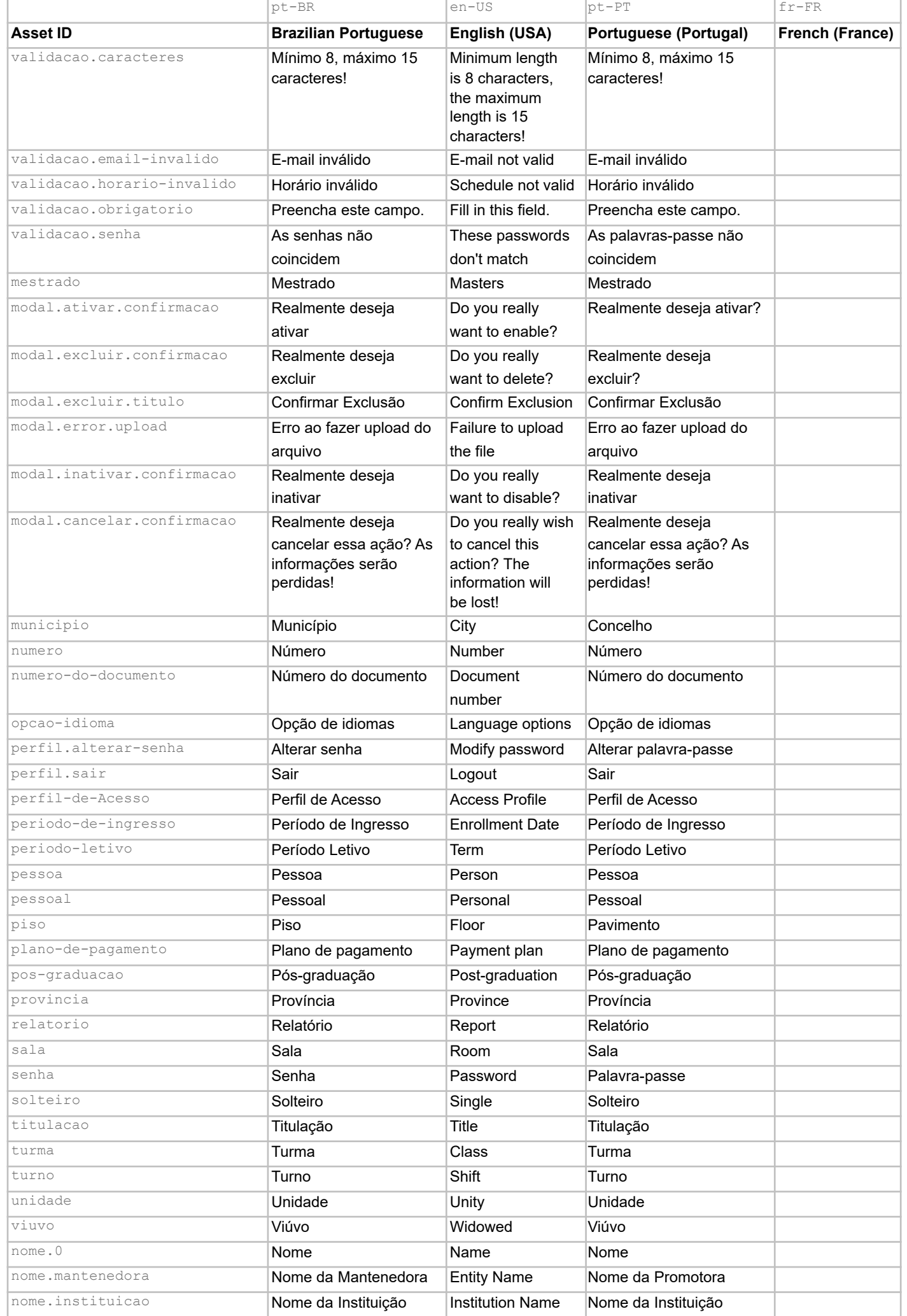

#### 07/05/2019 Virtoo - Upgrade 4.0

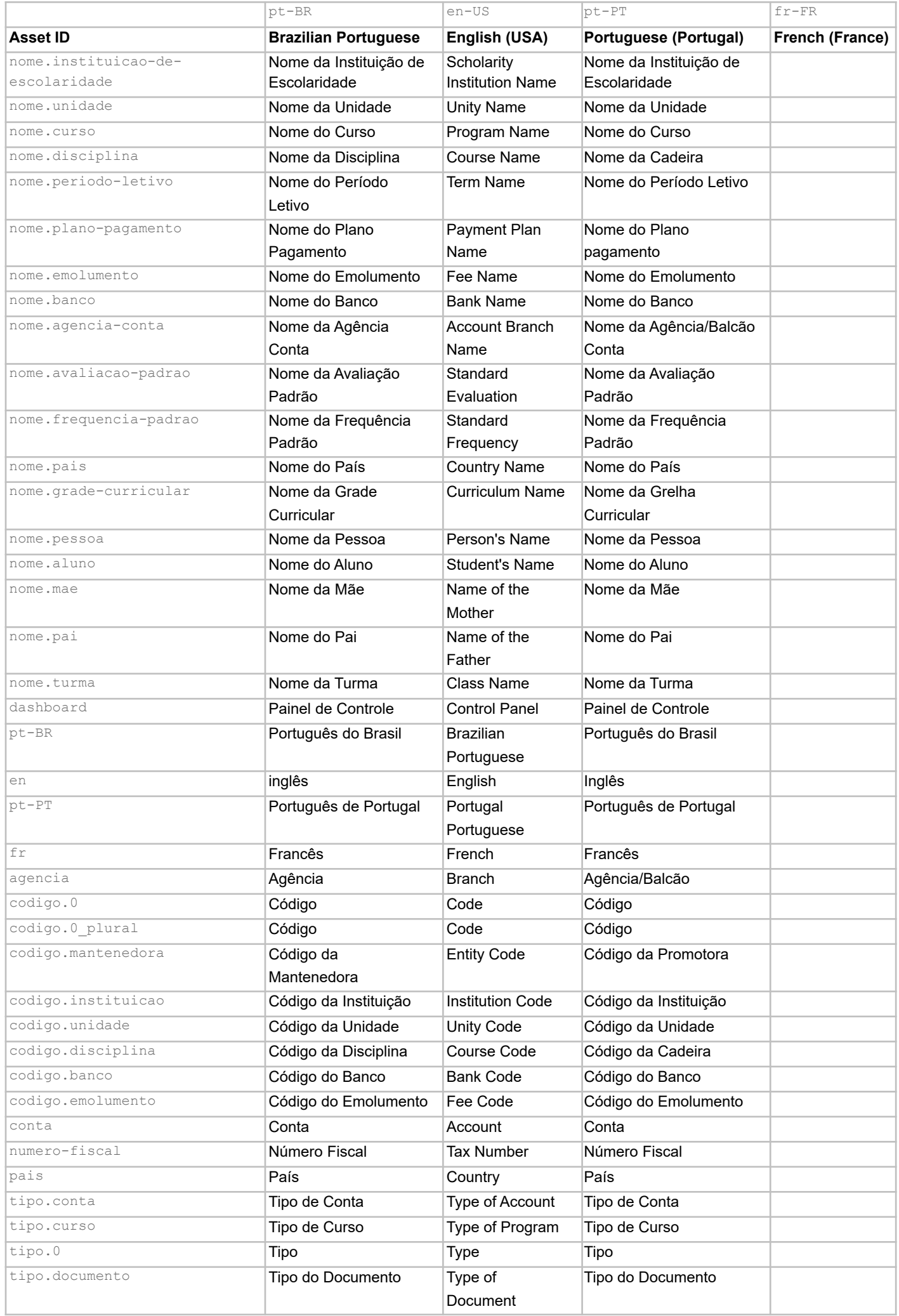

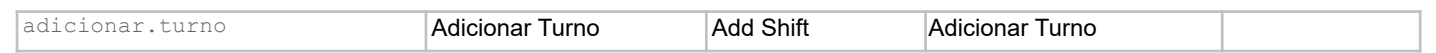

https://localise.biz/api/export/all/upgrade4-0.html?key=urE-qisi69HVig7Og-UytU4rzSu9GwMh&print=1 7/9

### 07/05/2019 Virtoo - Upgrade 4.0

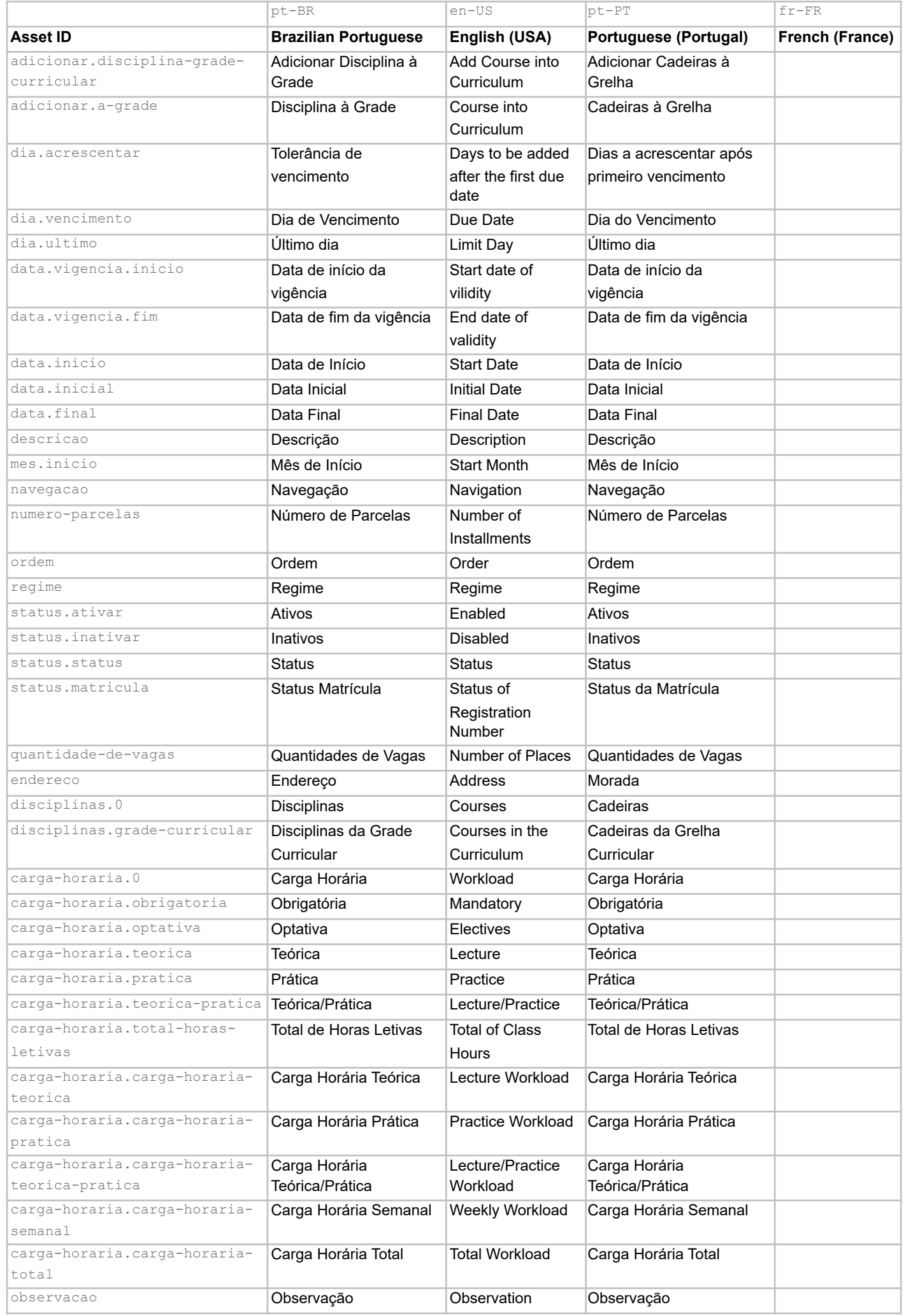

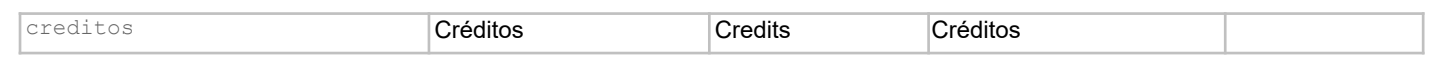

https://localise.biz/api/export/all/upgrade4-0.html?key=urE-qisi69HVig7Og-UytU4rzSu9GwMh&print=1

#### 07/05/2019 Virtoo - Upgrade 4.0

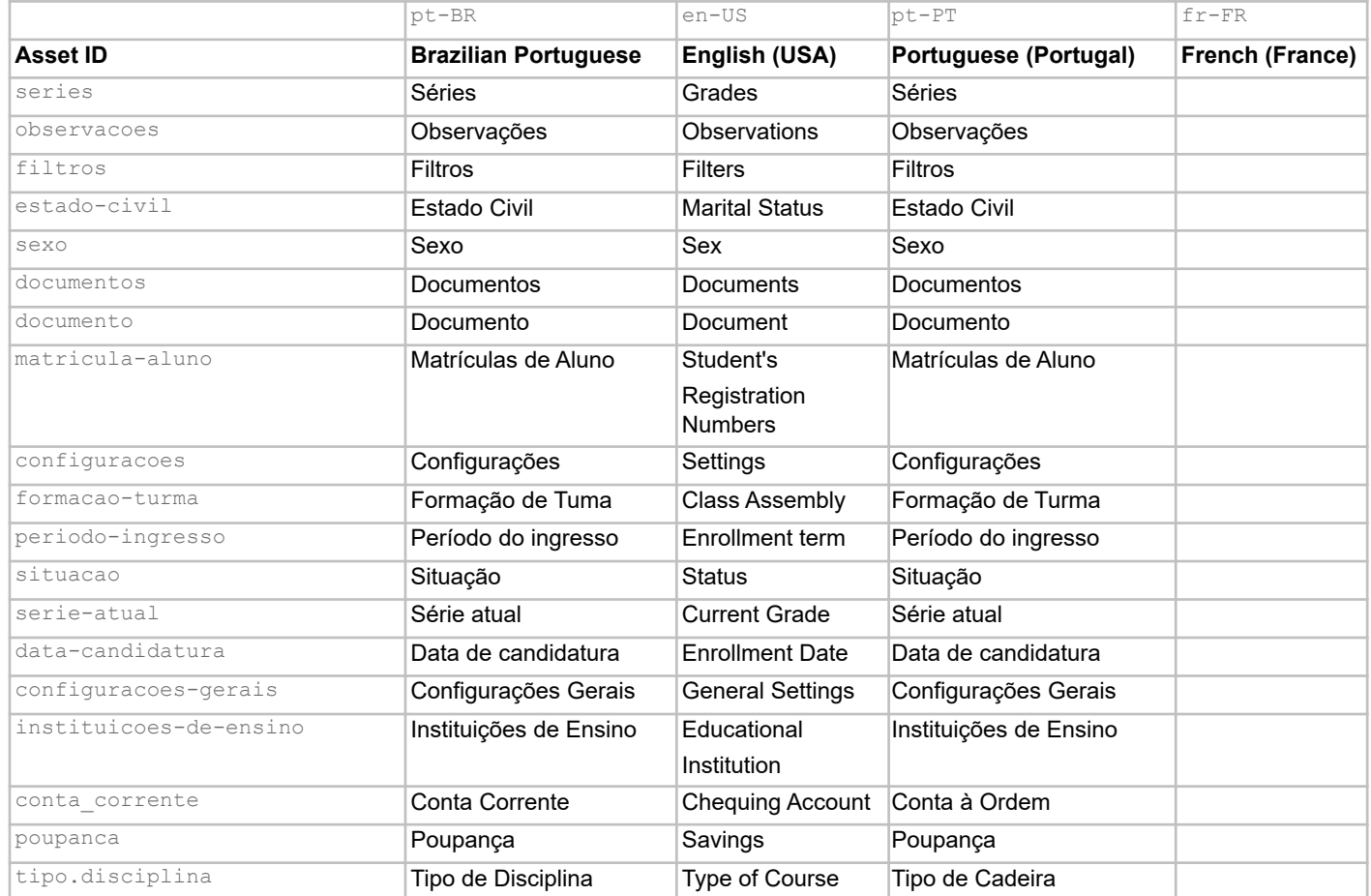

# **APÊNDICE B – Arquivo JSON para Implementação em Código:** *Locale* **Inglês**

61

 $\overline{E}$ 

```
 "pt-BR": "Brazilian Portuguese",
 "en": "English",
 "pt-PT": "Portugal Portuguese",
 "fr": "French",
 "academico": "academic",
 "acoes": "Actions",
 "agencia-conta": "branch code",
 "alterar": {
    "agencia-conta": "change branch code",
    "avaliacao-padrao": "",
    "banco": "Change Bank",
   "curso": "Modify Course",
    "disciplina": "Modify Subject",
    "emolumentos": "Modify Emolument",
    "frequencia-padrao": "",
    "instituicao": "Modify Institution",
    "instituicao-de-escolaridade": "Modify School Institution",
    "mantenedora": "Modify Entity",
    "periodo-letivo": "Modify Term",
    "plano-de-pagamento": "Modify Payment Plan",
    "unidade": "Modify Unity"
 },
 "aluno": "Student",
 "agencia": "Branch",
 "atribuir-valor-ao-curso": "Assign course value",
 "avaliacao-padrao": "",
 "bairro": "District",
 "banco": "Bank",
 "bloco": "Building",
 "button": {
    "acessar": "Access",
    "cancelar": "Cancel",
    "filtrar": "Filter",
    "salvar": "Save",
    "voltar": "Return"
 },
 "caixa-postal": "P.O. Box",
 "cargo": "Position",
 "casado": "Married",
 "configuracoes-iniciais": "initial settings",
 "conta": "Account",
 "curso": "Course",
 "dashboard": "Control Panel",
 "data-de-Nascimento": "Birthdate",
 "data-de-candidatura": "Admission Date",
 "disciplina": "subject",
 "divorciado": "Divorced",
 "email": "E-mail",
 "emolumentos": "emoluments",
```

```
 "esqueceu-sua-senha": "Forgotten password?",
    "feminino": "Female",
    "financeiro": "financial department",
    "frequencia-padrao": "",
    "funcionario": "Employee",
    "gerar-relatorio": "generate report",
    "grade-curricular": "Curriculum",
    "horario": "schedule",
    "instituicao": "institution",
    "instituicao-de-escolaridade": "School institution",
    "lembrei-me": "I've remembered",
    "lista": {
       "agencia-conta": "List of branch codes",
       "avaliacao-padrao": "",
       "banco": "List of Banks",
       "curso": "List of Courses",
       "disciplina": "List of Subjects",
       "emolumentos": "List of Emoluments",
       "frequencia-padrao": "",
       "instituicao": "List of Institutions",
       "instituicao-de-escolaridade": "List of School Institutions",
       "mantenedora": "List of Entities",
        "periodo-letivo": "List of Terms",
        "plano-de-pagamento": "List of Payment Plans",
       "unidade": "List of Unities"
    },
    "localizacao": "location",
    "logradouro": "Address",
    "mantenedora": "Entity",
    "masculino": "Male",
    "matricula": "Registration Number",
    "mensagem": {
       "email": {
           "nova-senha": "A new password has been sent to the e-mail [e-mail's name]."
       },
       "error": {
           "enviar-email": "Unable to send e-mail, try again later!",
           "excluir-com-dependencia": "[Atribute's name] can't be deleted because it's linked to a 
functionality!",
           "limite-aluno-turma": "The number of students in this class has exceeded the limit!",
           "login": "Wrong e-mail and/or password",
           "servidor": "Server connection failed. Please, try again later."
       },
        "faca-uma-pesquisa": "Do a search!",
       "fechamento": {
           "turma": "The final deadline for class enrollment closure dd/mm/aaaa!"
       },
       "nenhum-item-inserido": "Nothing inserted.",
       "nenhum-resultado": "No results found.",
       "registro": {
           "duplicado": "This record is already registered!"
```
},

```
 "selecione": {
        "curso": "Select a course",
        "unidade": "Select an unity"
    },
    "sucesso": {
        "alterar": "The record was successfully modified.",
        "cadastrar": "The record was successfully registered!",
        "encerrar": "The situation was successfully closed!",
        "excluir": "The record was successfully deleted!",
        "replicar": "The situation was successfully replicated!",
        "transferencia": "Transfer completed successfully!"
    },
    "usuario": {
        "inativo": "Inactive user!",
       "nao-encontrado": "User not found"
    },
    "validacao": {
        "caracteres": "Minimum length is 8 characters, maximum length is 14 characters!",
        "email-invalido": "This e-mail address is not valid",
        "horario-invalido": "This schedule is not valid",
        "obrigatorio": "You must fill in this field.",
       "senha": "These passwords don't match"
    }
 },
 "mestrado": "Masters",
 "modal": {
    "ativar": {
        "confirmacao": "Do you really want to activate [atribute's name]?"
    },
    "excluir": {
       "confirmacao": "Do you really want to delete [atribute's name]?"
    },
    "inativar": {
       "confirmacao": "Do you really want to inactivate [nome do atributo]?"
    }
 },
 "municipio": "City",
 "nome": {
    "0": "Name",
    "agencia-conta": "Account branch name",
    "banco": "Bank Name",
    "curso": "Course Name",
    "disciplina": "Subject Name",
    "emolumento": "Emolument Name",
    "instituicao": "Institution Name",
    "instituicao-de-escolaridade": "School Institution Name",
    "mantenedora": "Entity Name",
    "periodo-letivo": "Term Name",
    "plano-pagamento": "Payment Plan Name",
    "unidade": "Unity Name"
 },
```

```
 "agencia-conta": "New Branch account",
    "avaliacao-padrao": "",
    "disciplina": "New Subject",
    "frequencia-padrao": "",
    "instituicao": "New institution",
    "instituicao-de-escolaridade": "New School Institution",
    "mantenedora": "New Entity",
    "unidade": "New Unity"
 },
 "novo": {
    "banco": "New Bank",
    "curso": "New Course",
    "emolumentos": "New Emolument",
    "periodo-letivo": "New Term",
    "plano-de-pagamento": "New Payment Plan"
 },
 "numero": "Number",
 "numero-do-documento": "Document number",
 "opcao-idioma": "Language options",
 "perfil-de-Acesso": "Access Profile",
 "perfil": {
    "alterar-senha": "Change password",
    "sair": "Logout"
 },
 "periodo-de-ingresso": "Enrollment Date",
 "periodo-letivo": "Term",
 "pessoa": "person",
 "pessoal": "personal",
 "piso": "floor",
 "plano-de-pagamento": "payment plan",
 "pos-graduacao": "Post-graduation",
 "provincia": "Province",
 "relatorio": "report",
 "sala": "room",
 "senha": "password",
 "solteiro": "Single",
 "titulacao": "Title",
 "tipo": {
    "conta": "Type of account"
 },
 "turma": "Class",
 "turno": "Shift",
 "unidade": "Unity",
 "visualizar": {
    "agencia-conta": "View Branch Account",
    "avaliacao-padrao": "",
    "banco": "View Bank",
    "curso": "View Course",
    "disciplina": "View Subject",
    "emolumentos": "View Emolument",
    "frequencia-padrao": "",
    "instituicao": "View Institution",
```

```
 "instituicao-de-escolaridade": "View School Institution",
    "mantenedora": "View Entity",
    "periodo-letivo": "View Term",
    "plano-de-pagamento": "View Payment Plan",
    "unidade": "View Unity"
 },
 "viuvo": "Widowed"
```
## **APÊNDICE C – Entradas do Diário de Bordo**

#### **Entrada 01**

Anápolis,04 de Outubro de 2018.

Unievangélica - Fábrica de Tecnologias Turing.

Horário: 7:30 – 9:00.

#### **A) Objetivo:**

Encontro com o Prof. K.S.D para discutir a implementação do processo. Iniciar o processo, e envolver os líderes de equipes.

#### **B) Ações realizadas:**

Conforme solicitado pelo professor K.S.D, professor responsável pelo levantamento e análise de requisitos do *software* Virtoo, houve uma reunião que aconteceu na Fábrica de Tecnologias Turing as 7:30 da manhã da Quinta-feira. Os envolvidos foram o professor K.S.D, o aluno responsável pela equipe de documentação (P.V.), o *scrum master* do projeto, e os alunos responsáveis pelo presente diário.

Na reunião foram discutidos os pontos de adequação necessários para a execução do modelo de processo sugerido. Decidiu-se onde o processo seria encaixado, as ferramentas de apoio a serem utilizadas, legado de funções, e casos de teste.

Foi decidido que a melhor ferramenta de suporte a tradução seria a ferramenta Loco em sua versão gratuita. A mesma foi escolhida por possuir compatibilidade de exportar arquivos no formato final JSON ao qual havia sido solicitado pelo professor responsável pela equipe de desenvolvimento, Prof. Me. M.F. Ficou acordado que uma conta seria criada em nome da fábrica para que os dados não ficassem perdidos ao transferir o material de um responsável para o outro. Uma das desvantagens da versão gratuita do Loco é a gerência e tradução de apenas um usuário por projeto, limitando assim o trabalho em conjunto. O docente K.S.D solicitou que um processo fosse desenvolvido para garantir a preservação das traduções, e a documentação do procedimento necessário a cada troca de responsável, visando padronizar o procedimento para evitar retrabalho.

Após verificação dos diagramas do processo, definiu-se que a melhor forma de adaptação seria iniciar o subprocesso de tradução seguindo o avanço da equipe de desenvolvimento, e não da equipe de documentação como previsto. A adaptação foi proposta pelo professor K.S.D como forma de aplicar a tradução efetivamente. A equipe de desenvolvimento não está desenvolvendo todos os requisitos liberados pela equipe de documentação, portanto a tradução será incorporada mais rápido ao seguir o desenvolvimento do código.

Quanto aos testes ficou conciliado que a equipe de teste ficará responsável pelo teste de tela uma vez por mês para verificar a localização e se todas as *strings* foram traduzidas para o idioma a ser testado. A revisão semântica será feita pela equipe de tradução, dispensando assim a necessidade de um caso de teste para a mesma.

A reunião teve fim as 9:00 após esclarecer as dúvidas do *Scrum Master* sobre alocação de atividades por *sprint*.

#### **C) Dificuldades enfrentadas:**

- 1. Definir uma ferramenta para auxílio dos tradutores que fosse gratuita, intuitiva, e funcionasse em harmonia com os aspectos requisitados pela equipe de desenvolvimento.
- 2. Adaptar o processo as realidades e prazos da FTT.
- 3. Definir um processo de treinamento para os membros da equipe em relação a: legado de traduções, limitações da ferramenta de apoio, curva de aprendizado da ferramenta Loco.

#### **D) Lições aprendidas:**

Ao aplicar um processo em um projeto real é necessário adaptar o mesmo aos aspectos particulares da Fábrica de *Software* em questão. Nem sempre o que funciona bem na notação BPMN gerará excelentes resultados na Fábrica. É necessário acima de tudo trabalhar com um orçamento modesto, e entender as limitações dos profissionais alunos envolvidos.

#### **Entrada 02**

Anápolis,09 de Outubro de 2018

Unievangélica - Fábrica de Tecnologias Turing

Horário: 7:30 – 9:00.

#### **A) Objetivo:**

Coletar as *locales* do sistema, no caso a *locale* base é Português Brasileiro. Iniciar o *input* das palavras no banco de palavras da ferramenta Loco, traduzindo o máximo de *strings* possível.

#### **B) Ações realizadas:**

Foram recebidos os arquivos referentes as *locales* existentes no sistema, as mesmas foram inseridas na ferramenta de suporte Loco, manualmente pelos autores (Figura 13).

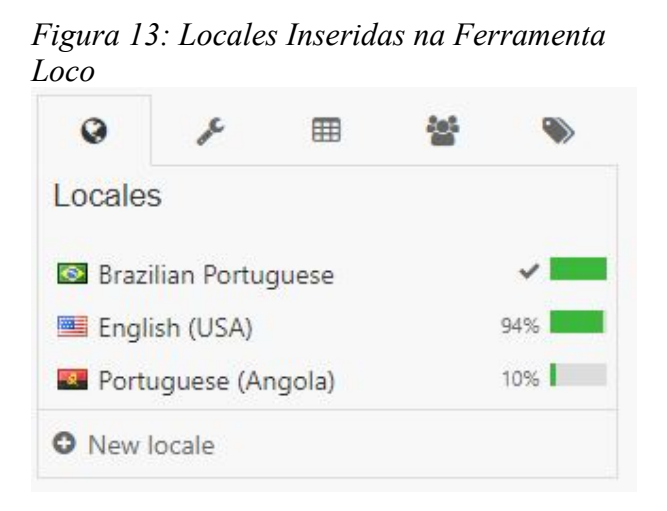

Fonte: Os autores em Loco<https://localise.biz/>

Ocorreu uma reunião com o professor Me. K.S.D. para definição dos subprocessos de desenvolvimento e teste. Foram avaliados os requisitos em desenvolvimento atualmente pelo time de desenvolvimento e quais estão prontos para receber tradução.

A *locale* Português Brasil foi adicionada como base da tradução na ferramenta de apoio, e iniciou-se a tradução dos vocábulos e modais para a língua Inglesa. Foram traduzidas 65% das entradas totais até o momento.

Uma pesquisa de semântica foi necessária ao definir termos bancários específicos e termos acadêmicos específicos, após pesquisa os termos em questão foram validados pelos autores conforme contexto.

#### **C) Dificuldades enfrentadas:**

- 1. Vocábulos específicos relacionados aos aspectos acadêmicos, e pessoais, como dados bancários. Necessitaram de serem pesquisados e compreendidos visando entregar o melhor contexto em Inglês.
- 2. Adaptar e definir os subprocessos de teste conforme as limitações da equipe de teste.

#### **D) Lições aprendidas:**

O contexto específico de certos termos, palavras e modais devem ser verificados e validados com atenção. É necessário estudar os cenários onde os vocábulos a serem traduzidos se encontram, como por exemplo*, sites* de instituições de ensino Americanas, para melhor compreensão do uso dos vocábulos.

#### *Entrada 03*

Anápolis, 11 de Outubro de 2018

Acesso Remoto.

Horário: 13:00– 18:00.

#### **A) Objetivo:**

Terminar as traduções do idioma Inglês, validar as traduções anteriores, gerar os artefatos, exportar arquivo JSON com as *locales.*

#### **B) Ações realizadas:**

Os autores terminaram as traduções do idioma Inglês vigentes para a *sprint*. Uma validação e revisão foram executadas em todas as entradas que passaram por tradução (Figura 14).

| leticya-gontijo / Virtoo - upgrade 3.0                                           |                                            |   |                         |
|----------------------------------------------------------------------------------|--------------------------------------------|---|-------------------------|
| <b>G</b> a Translate<br>O <sub>o</sub> <sup>8</sup> Manage<br>$\triangle$ Import |                                            |   |                         |
| English (USA) =<br>$\circ$<br>All tags =<br>WW Any status<br>Filter list         |                                            |   |                         |
| <b>O</b> New asset<br>NF.                                                        | <sup>■</sup> Sort: Last added <sup>■</sup> |   | ÷                       |
| ✔ português do Brasil<br>◫<br><b>Brazilian Portuguese</b>                        | 春                                          | 面 | $\left[$ ,1:1           |
| $\vee$ inglês<br>▣<br>English                                                    | $\hat{\mathbb{Q}}$                         | 面 | $\ln$                   |
| ◆ português de Portugal<br>Π<br>Portugal Portuguese                              | O.                                         | 面 | A                       |
| $\checkmark$ francês<br>m<br>French                                              | ó.                                         | 面 | $\sqrt{10}$             |
| v acadêmico<br>13<br>academic                                                    | 春                                          | 而 |                         |
| $\vee$ Ações<br>Actions                                                          | 舂                                          | 面 | $\overline{\mathbf{h}}$ |
| v agência conta<br>囘<br>branch code                                              | 春                                          | 面 | $\sqrt{d}$              |

*Figura 14: Ferramenta Loco: Tela de Traduções da Locale Inglês*

Fonte: Os autores em Loco<<https://localise.biz/>>

 Após as validações do banco de palavras foi gerado uma planilha (Apêndice A) de todas as *locales* e seus respectivos termos que haviam sido traduzidos, baseando-se no idioma original do *software*, Português Brasileiro.

O passo final foi exportar o arquivo no formato JSON (Apêndice B) e deixar o mesmo pronto para a implementação pela equipe de desenvolvimento. Isso conclui as atividades previstas para a equipe de Tradução e Localização conforme planejada na *sprint.*

#### **C) Dificuldades enfrentadas:**

1. Sem dificuldades registradas.

#### **D) Lições aprendidas:**

O processo no geral depende de várias equipes trabalhando em conjunto, muitas vezes não será possível realizar todas as etapas do processo, com todas as equipes, na mesma *sprint.* É importante levar em consideração as limitações e atrasos que possam surgir, é necessário empreender flexibilidade para adaptar um processo tão abrangente em uma fábrica que já possui vários projetos em andamento.

*Entrada 04* Anápolis, 18 a 27 de Março de 2019

UnieEvangélica - Fábrica de Tecnologias Turing Horário: 13:00– 18:00. Referente a *Sprint* 30ª do Virtoo

#### **A) Objetivo:**

Verificar o andamento do projeto, a integração da equipe com o processo de internacionalização e desenvolver documentação de legado do processo conforme necessidades da FTT.

#### **B) Ações realizadas:**

Foi verificado a integração das equipes com o processo, a fim de compreender se os esforços empenhados na implantação do processo foram positivos. Foi averiguado que a equipe de desenvolvimento estava adiantada no entendimento do processo e inclusive havia procurado formas de normatizar as *strings* do código para melhor se adequar ao processo. A equipe de teste foi apresentada ao processo e passou a observar o que deveria ser feito na próxima *sprint.*

Foram anotados os pontos importantes para a confecção de um processo e documentação de legado, visando uma forma mais eficaz de mudanças de equipes. Discutiuse com o professor orientador K. S. D. as principais demandas devido a alta rotatividade de alunos na FTT e como as mesmas poderiam ser abordadas de forma eficiente e condizente a realidade da FTT.

Após as observações e reuniões com os membros das diversas equipes integrantes, foi elaborado um compilado de tópicos que deveriam serem abordados na documentação de legado. Iniciou-se a confecção do documento de legado.

#### **C) Dificuldades enfrentadas:**

1. A equipe de desenvolvimento enfrenta dificuldades e impedimentos pela falta de normatização do código nos estágios iniciais do desenvolvimento, atrasando assim a implantação do processo.

#### **D) Lições aprendidas:**

Apesar do processo estar sendo bem aceito é necessário compreender as limitações das equipes que fazem parte da fábrica. A implantação do processo no meio do desenvolvimento deixa uma lição valiosa: a falta de padronização nos códigos acaba sendo dispendioso para todos, desperdiçando recursos e tempo.

#### *Entrada 05*

Anápolis, 29 de Março a 10 de Abril de 2019

UnieEvangélica - Fábrica de Tecnologias Turing

Horário: 13:00– 18:00.

Referente a *Sprint* 31ª do Virtoo

#### **A) Objetivo:**

Otimizar o processo com as melhorias identificadas, integrar todos os times dentro do processo. Providenciar treinamento e sanar dúvidas em relação a internacionalização. Reiniciar o subprocesso de tradução e atualizar as *locales.* 

#### **B) Ações realizadas:**

Todas as melhorias identificadas foram catalogadas e estudadas a fim de otimizar o processo. O processo principal e os subprocessos de Tradução e Desenvolvimento foram modificados para atender as melhorias necessárias. Os novos processos foram colocados em utilização durante a 31ª *sprint* e várias mudanças positivas foram observados.

Uma das mudanças foi a coesão entre as equipes de tradução e desenvolvimento, economizando o tempo de ambas. O subprocesso de tradução foi implementado e terminado muito mais rápido do que nos processos não otimizados. As novas *locales* foram
acrescentadas ao Loco, traduzidas e exportadas. A equipe de desenvolvimento foi capaz de integrar as novas traduções no curso dessa mesma *sprint.*

Para auxiliar a equipe e atender as necessidades de rotatividade da FTT o documento de legado foi elaborado (Apêndice D). O documento de legado contém passos instrucionais para o manuseio do *software* Loco, a explicação sobre o processo assim como os fluxos de processo, as normativas e pré-requisitos para aplicação do processo, processo de legado, entre outros tópicos fundamentais para deixar a mudança de alunos mais fácil e causar menos impacto.

A equipe de teste não pode testar as *locales* na *sprint* supracitada, pois a equipe de desenvolvimento precisou de mais tempo para resolver as pendencias no código.

#### **C) Dificuldades enfrentadas:**

2. A equipe de desenvolvimento enfrentou pendências para deixar as novas *locales* em funcionamento. O maior problema seguiu sendo a falta de normatização de termos chaves no código.

#### **D) Lições aprendidas:**

Mesmo com as dificuldades enfrentadas é possível notar que a otimização do processo deixou a aplicação mais simples e coesa. A importância de estar em melhoria contínua é justamente estar sempre adaptando para melhor.

*Entrada 06* Anápolis, 12 a 29 de Abril de 2019

UnieEvangélica - Fábrica de Tecnologias Turing

Horário: 13:00– 18:00.

Referente a *Sprint* 32ª do Virtoo

#### **A) Objetivo:**

Adicionar a equipe de teste ao processo, consolidar o processo*.*

#### **B) Ações realizadas:**

A equipe de teste teve o *backlog* ajustado para que o Virtoo fosse testado quanto as *strings* em tela conforme mudança de *locale.* Foram realizadas várias reuniões com as equipes de teste e desenvolvimento sanando dúvidas, discutindo o processo e ajustando o mesmo conforme as necessidades de cada equipe. A equipe de teste passou a receber as planilhas de tradução para que os testes funcionais ficassem mais fáceis. O documento de legado foi revisado e atualizado conforme as novas necessidades.

#### **C) Dificuldades enfrentadas:**

- 3. A equipe de desenvolvimento ainda necessita de grande auxílio para compreender a necessidade da normatização do código.
- 4. Alguns indivíduos ainda não reconhecem a importância de possuir um produto internacionalizado.

#### **D) Lições aprendidas:**

Reuniões com as equipes mais ativas no processo, como teste e desenvolvimento, em conjunto ajudam a sanar várias dúvidas e poupam tempo de trâmite de decisões entre as equipes.

**APÊNDICE D – Documento de Legado da FTT**

# **FTT - Documento de Legado: Tradução e Localização de Software.**

**Versão 1.2** 

**16/05/2019**

# Sumário

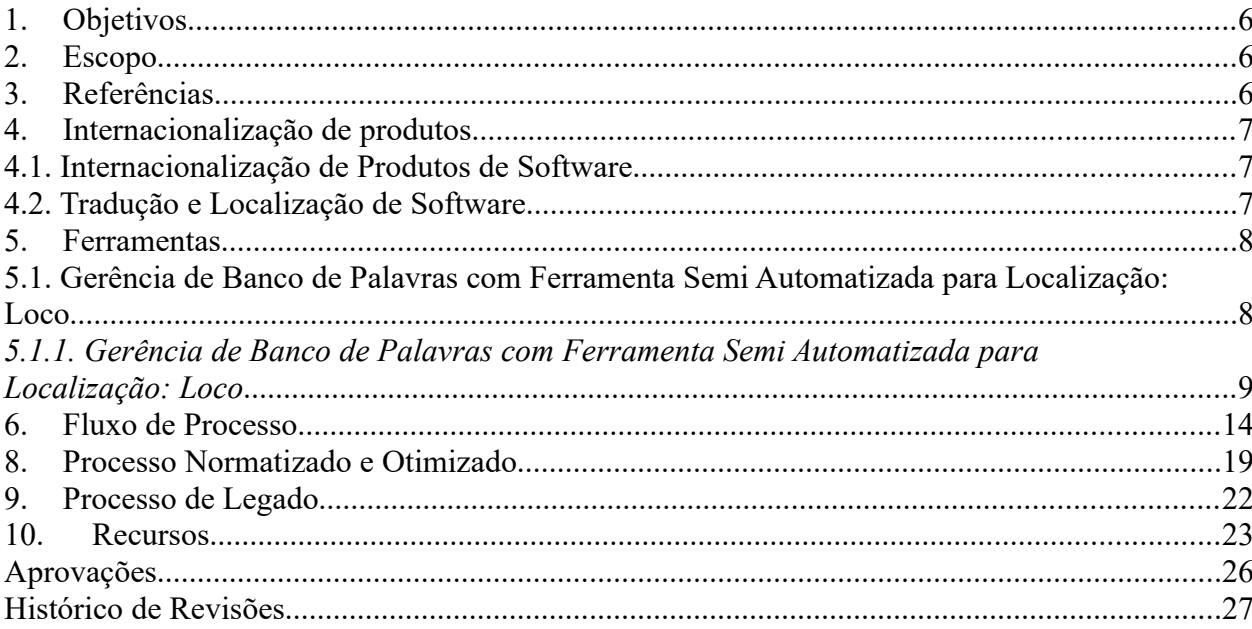

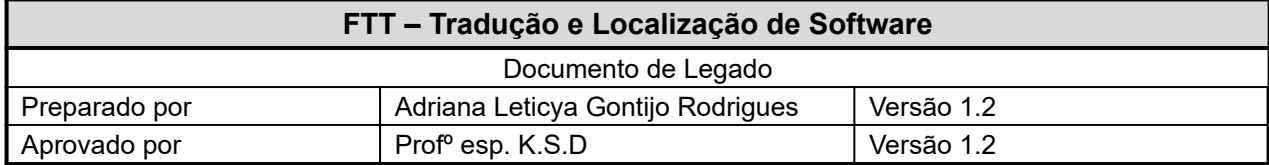

#### <span id="page-77-3"></span>**1. Objetivos**

Este documento documenta e expõe o processo de internacionalização de produtos adotado pela FTT. O presente documento visa suavizar a transferência de atribuições e responsabilidades sobre a internacionalização de produtos da FTT. Os objetivos a serem alcançados com o presente documento visam:

- Identificar os processos e padronizações deferidos pelos professores orientadores para a tradução e localização.
- Listar os procedimentos em caso de legado.
- Recomendar e descrever os passos para preparação de entrega de legado e recebimento de legado.
- Identificar os recursos requeridos.
- Listar os artefatos a serem produzidos com as tarefas de legado.

#### <span id="page-77-2"></span>**2. Escopo**

O presente documento de legado foi desenvolvido visando à aplicação, e organização dos procedimentos de legado, focado na internacionalização dos produtos de software da FTT. Com o uso das diretrizes e práticas focamos na mitigação da perda de conhecimento e produtividade durante as trocas de equipes e membros da FTT.

Este documento de legado é aplicado a Localização e tradução de software e todos os componentes necessários para manter o processo de internacionalização em funcionamento.

#### <span id="page-77-1"></span>**3. Referências**

- [1] Fluxo de Processo BPMN
- [2] Guia Padrão de Qualidade ASTMA
- [3] ISO17100

#### <span id="page-77-0"></span>**4. Internacionalização de produtos**

Para a aplicação da internacionalização é necessário compreender que tradução e localização de *software*, assim como vários outros conceitos, são primordiais e devem ser levados em conta.

#### <span id="page-78-1"></span>**4.1. Internacionalização de Produtos de Software**

Internacionalização é definida por Esselink (2006, p.23) como: "a adaptação de produtos para suportar ou permitir a localização voltada para mercados internacionais". Internacionalizar também engloba vários aspectos do *marketing* internacional, pois a internacionalização de produtos, no geral, vem para suster um Darwinismo de mercado. Onde as empresas mais capazes exportam seus produtos e dominam, não somente o mercado local, como o internacional. (SCHWARTZ, 2000).

A internacionalização de produtos de *software* veio dessa evolução e competição, entretanto, também veio para atender o aspecto mercadológico, procurando atender as necessidades dos mercados externos que eram carentes de *software*. (ESSELINK, 2000).

#### <span id="page-78-0"></span>**4.2. Tradução e Localização de Software**

Tradução e localização de *software* são os nomes dados à área do desenvolvimento de *software* onde o objetivo é a adaptação do *software* em questão a uma nova linguagem, também chamada de *locale.* Assim como a adaptação dos layouts de tela de um *software* levando em conta as mudanças obtidas (ROTURIER, 2015), visando ampliar o mercado para o *software* que passa por esse processo. Traduzir e localizar um projeto vai além da tradução livre dos termos utilizados, entretanto, procura-se proporcionar o uso confortável para o nativo ou falante do idioma a ser traduzido, esse conceito é explorado por Pym et al.(2006) onde menciona-se a necessidade de ir além das fronteiras da tradução de produtos convencional.

Sandrini(2008) discute a importância da tradução sensível ao contexto cultural como forma de deixar o público-alvo confortável com o *software*, assim como Esselink(2006) propõe que a tradução não deve somente abranger os contextos sensíveis sociais como também aqueles voltados funções, grau técnico e contextos no qual o *software* a ser exportado está inserido. Com a globalização do mercado de *software* foi necessário utilizar um olhar especial sobre a demanda por *softwares* que atendessem novas *locales*, trabalhando com as traduções e adaptações de formas sensíveis as diferentes linguagens requeridas.

#### <span id="page-79-2"></span>**5. Ferramentas**

As seguintes ferramentas foram pesquisadas e empregadas para o processo de internacionalização:

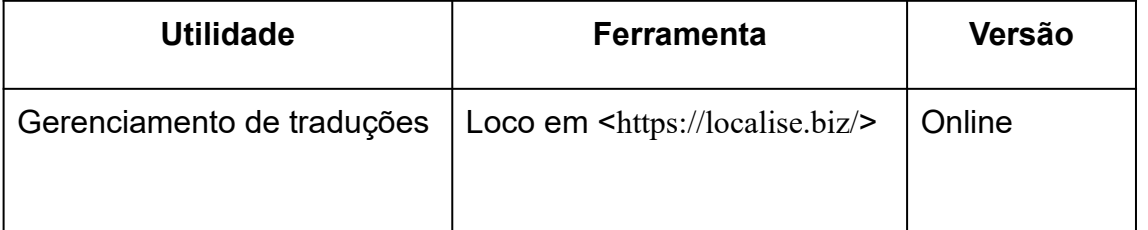

A seguir são descritas as ferramentas utilizadas para alcançar os objetivos do processo de internacionalização.

#### <span id="page-79-0"></span>**5.1. Gerência de Banco de Palavras com Ferramenta Semi Automatizada para Localização: Loco**

# **Figura 1: Loco**

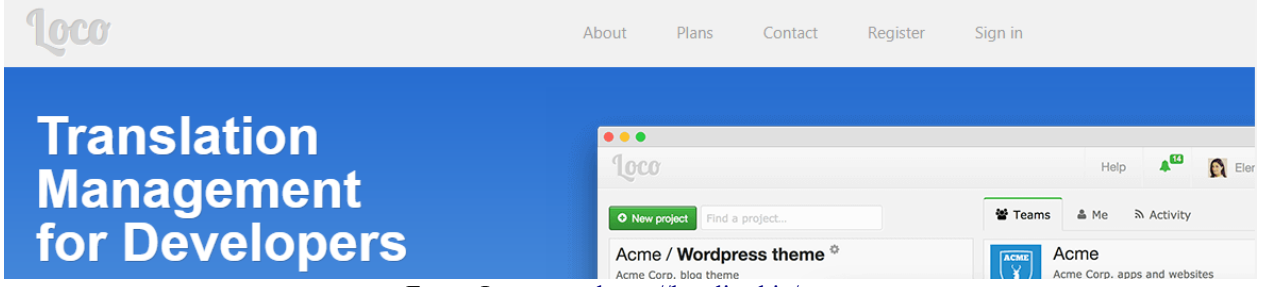

Fonte: Loco em <[https://localise.biz/>](https://localise.biz/)

Loco é um sistema baseado em *web* que gerencia traduções para desenvolvedores. Contando com planos gratuitos (para até 1000 traduções) e planos pagos, essa ferramenta funciona na forma de um banco de palavras no qual as várias traduções desejadas podem ser comentadas, compartilhadas e exportadas em arquivos compatíveis com diversas linguagens de implementações. Loco abrange todo o processo de desenvolvimento, integrando tradutores, gerenciando as *strings*, integração com APIs e exportando o trabalho final em diversas plataformas. (WHITE INTERACTIVE, 2018)

<span id="page-79-1"></span>*5.1.1. Gerência de Banco de Palavras com Ferramenta Semi Automatizada para Localização: Loco*

O plano adotado pela FTT é o gratuito, sendo necessário apenas fazer o registro de uma conta (figura 2). O registro pode ser feito através de e-mail, Facebook, Twitter, ou Github.

**Figura 2: Loco - Registro de Conta**

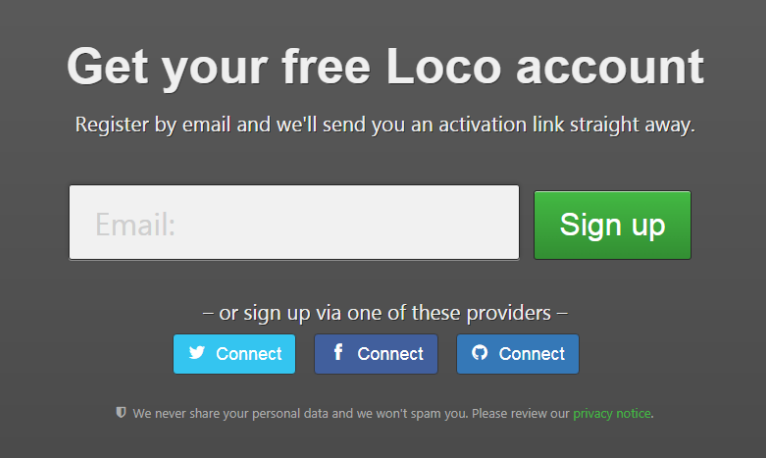

Fonte: Loco em < <https://localise.biz/#register>>

Após registro o *login* pode ser feito através da *home screen*, dando acesso a página inicial de trabalho (figura 3), que oferece a possibilidade de criar novos projetos ou trabalhar nos projetos já iniciados.

Novos projetos podem ser criados através do botão "+New Project", e os projetos já iniciados podem ser acessados clicando sobre o nome dos mesmos.

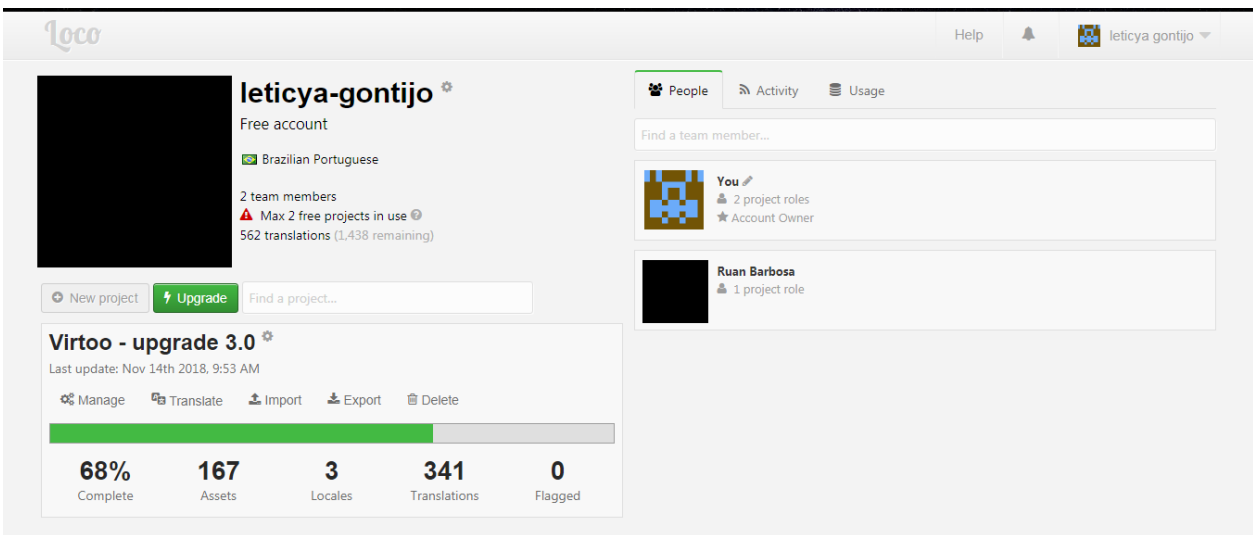

## **Figura 3: Loco - Página Inicial**

Fonte: Loco em <<https://localise.biz/>>

Ao acessar a página do projeto (Figura 4) desejado é possível importar um arquivo para preencher o projeto em *Import*, ou adicionar os *assets* manualmente em *New Asset*.

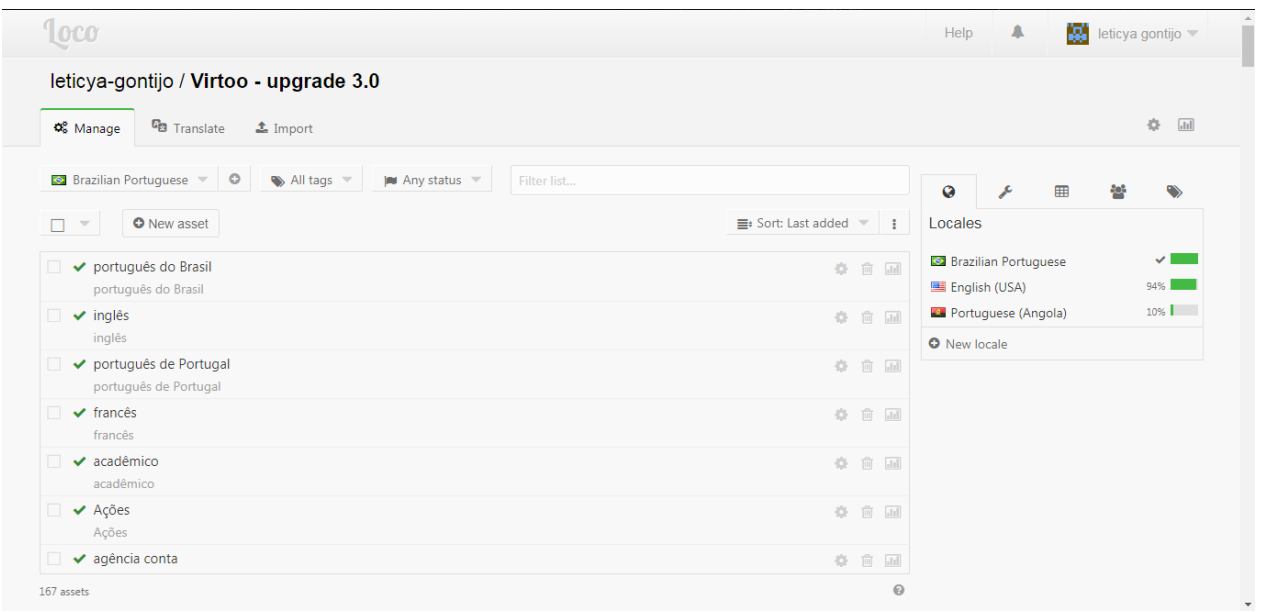

**Figura 4: Loco - Projeto**

Fonte: Loco em <<https://localise.biz/>>

Os *Assets* são os termos na *locale* original do projeto, ao clicar em um *asset* é possível inserir a tradução do termo selecionado (Figura 5), e por fim salvar a tradução clicando em "*Save"*. Para editar o procedimento é o mesmo.

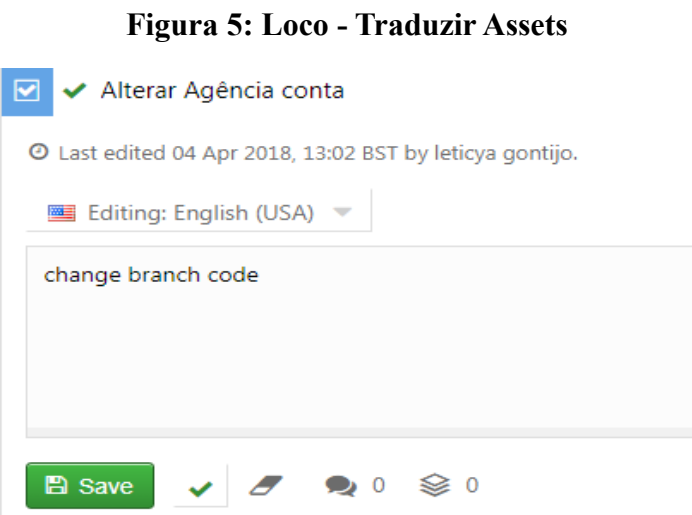

Fonte: Loco em < https://localise.biz/>

Conforme as traduções forem sendo feitas, obedecendo ao fluxo de processo, as mesmas devem ser exportadas para serem incorporadas ao código. Loco possui a função de exportações em diferentes formatos e arquivos, sendo necessário discutir com a equipe de desenvolvimento vigente o arquivo que melhor se encaixa no código.

A exportação pode ser feita clicando em "*Developer Tools"* (figura 6), onde as opções variam entre exportar o projeto todo, ou apenas a *locale* desejada.

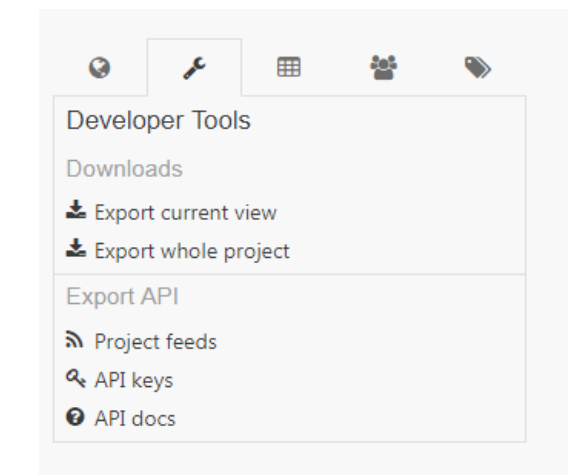

**Figura 6: Loco - Ferramentas do Desenvolvedor**

Fonte: Loco em <<https://localise.biz/>>

As opções de tipos de arquivos a serem exportados devem estar disponíveis após a escolha do tipo de exportação (Figura 7). A parte de *Locale* oferece a opção de escolher quais as linguagens a serem exportadas. O *File Format* é onde será escolhido o formato da exportação. Durante o projeto Virtoo, por motivo de retrabalho e falta de planejamento prévio, foi utilizado JSON *Simple Pair Keys*. Entretanto, pode ser acordado com a equipe de desenvolvimento o uso de algum API para automatizar o trabalho de inserir as *locales* diretamente no código.

**Figura 7: Loco - Exportar Projeto**

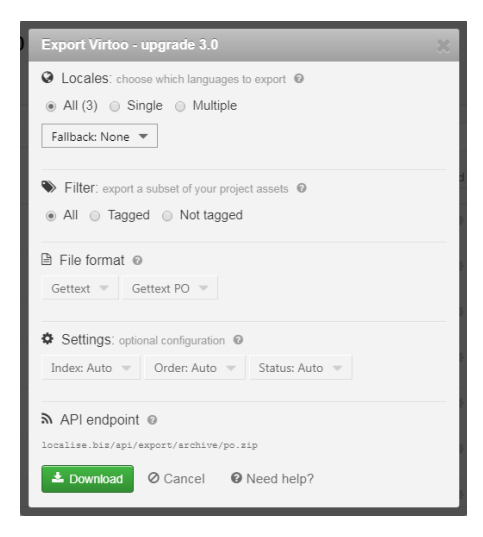

Fonte: Loco em <<https://localise.biz/>>

#### <span id="page-84-0"></span>**6. Fluxo de Processo**

O fluxo de processo foi desenvolvido em um fluxo principal generalizado e outros três subprocessos que contemplam atividades específicas voltadas para as equipes de desenvolvimento e teste.

O processo geral (Figura 8) se inicia com uma Sprint, onde é necessário que já existam requisitos documentados e *Mockups*. A partir dos *Mockups* o banco de palavras Loco começa a ser preenchido e o subprocesso de localização pode ser iniciado. Passando ainda por validação de tradução ainda pelo time de tradução, e seguindo para a implementação. Ao fim do processo tem o subprocesso de Teste (Figura 11) para garantir se o layout do projeto está coeso em todas as *locales.*

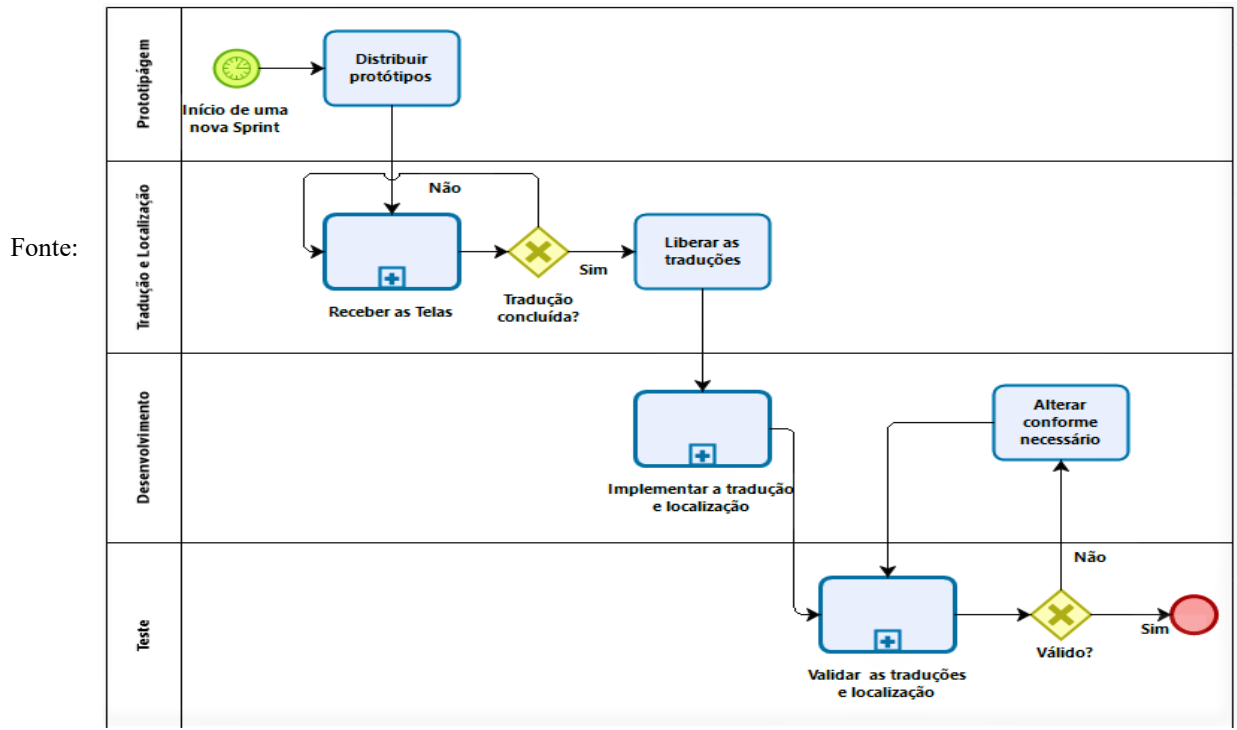

**Figura 8: Processo de Localização e Tradução**

RODRIGUES, Adriana L. G. em <https://bizagi.com>

A atividade de receber os protótipos/mockups dá início ao subprocesso de tradução e localização (Figura 9). As telas são verificadas, procurando os vocábulos que não estão no banco de palavras Loco. Se houver, então as mesmas são adicionadas e traduzidas.

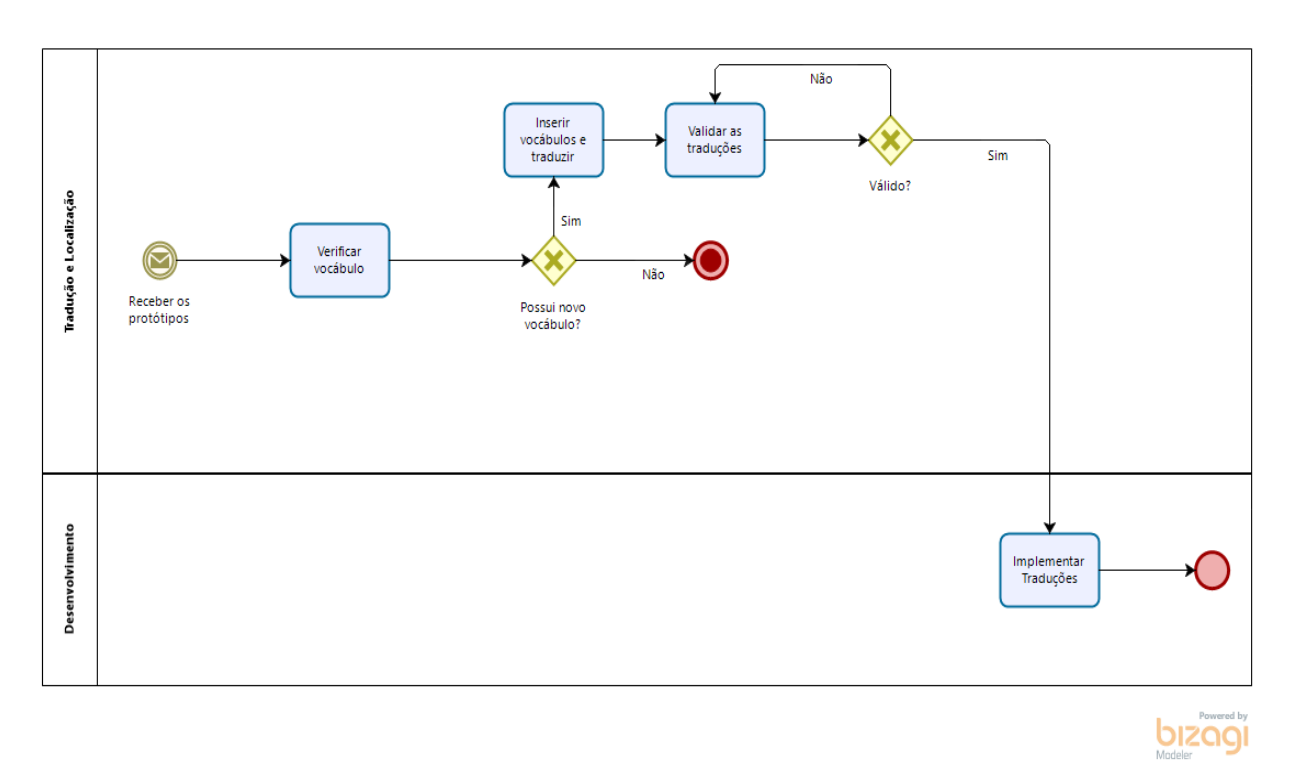

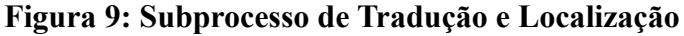

#### Fonte: RODRIGUES, Adriana L. G. em [<https://bizagi.com](https://bizagi.com/)>

O time de tradução é o responsável por verificar e validar as traduções conforme contexto e coesão. Não sendo repassada essa responsabilidade ao time de teste. Os arquivos de *locale* só serão entregues para o time de desenvolvimento após serem verificados e validados; iniciando o subprocesso de desenvolvimento (Figura 10).

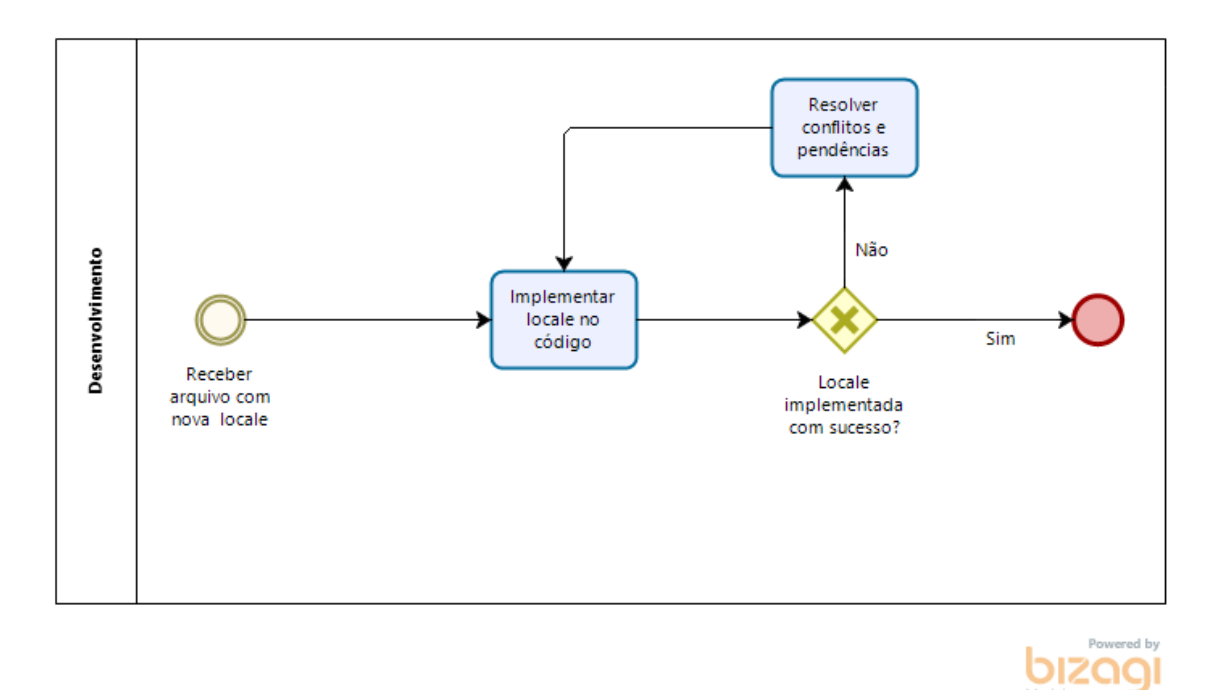

#### **Figura 10: Subprocesso de Desenvolvimento**

Fonte: RODRIGUES, Adriana L. G. em [<https://bizagi.com](https://bizagi.com/)>

Durante o desenvolvimento (Figura 10) o arquivo liberado pelo time de tradução será implementado nos arquivos de *locale*, ou inseridos através de API, ou qualquer outro método definido em reunião. Fica a cargo do time de desenvolvimento verificar a compatibilidade e se as traduções foram incorporadas ao projeto, assim como resolver qualquer conflito e pendência que possa surgir com as mudanças.

O último subprocesso é o de teste (Figura 11) onde as telas serão verificadas nos diferentes idiomas presentes no projeto. A equipe de teste fica a responsabilidade de verificar se todos os campos e informações que devam ser traduzidos estão em conformidade. Se as *strings* não estão quebradas ou comprometem o *layout* do software. Um relatório das verificações deverá ser gerado como artefato, para informar sucesso, ou as mudanças a serem observadas.

![](_page_87_Figure_0.jpeg)

#### **Figura 11: Subprocesso de Teste**

Fonte: RODRIGUES, Adriana L. G. em <https://bizagi.com>

#### **7. Pré Requisitos para Aplicação do Processo**

Observou-se que o processo necessita de certos pré-requisitos para que o mesmo possa ser aplicado de forma eficaz. Um dos requisitos é a normatização da forma de codificação da equipe de desenvolvimento. É fundamental que os desenvolvedores cheguem ao entendimento de que desde o início do desenvolvimento é importante padronizar o nome das variáveis e suas respectivas *primary Keys.* 

A negligência nesse aspecto causa problemas futuramente que aumentam os custos do desenvolvimento, teste e tradução, além de atrasar as entregas. Quando uma *string* for chamada e o seu contexto não é diferente de quando a mesma foi chamada em outro lugar ; ela deve ser referenciada com a mesma *primary key.*

Um exemplo é "Mantenedora", no projeto Virtoo essa palavra pode ser encontrada nos menus laterais e em campos de textos de formulários. O contexto não muda, portanto, o mesmo significado em Inglês que "Mantenedora" assumir no menu lateral ela deve assumir nos outros locais. A troca de *primary keys* pode deixar esse processo mais demorado e difícil para os próprios desenvolvedores.

Um código normatizado oferece, acima de tudo, a possibilidade de se iniciar o processo de internacionalização de forma mais rápida e concisa.

#### <span id="page-88-0"></span>8. **Processo Normatizado e Otimizado**

Quando a normatização do código é obedecida, dá-se início ao processo otimizado ao invés do processo principal demonstrado acima. O processo otimizado possui um fluxo mais direto entre as equipes de desenvolvimento e tradução, sendo, portanto mais eficaz.

As mudanças principais estão presentes no fluxo de processo principal (Figura 12) e nos subprocessos de Desenvolvimento Funcional (Figura 13) pertinente à equipe de desenvolvimento; e o processo de rebebimento das *primary keys* (Figura 14) da equipe de tradução.

![](_page_88_Figure_3.jpeg)

#### **Figura 12: Processo de Internacionalização Otimizado**

bızaal

#### Fonte: RODRIGUES, Adriana L. G. em [<https://bizagi.com](https://bizagi.com/)>

A maior mudança no processo principal é que o início passa da equipe de documentação para a equipe de desenvolvimento, e a partir daí é que a equipe de tradução começará a trabalhar.

![](_page_89_Figure_0.jpeg)

**Figura 13: Subprocesso de Implementação Funcional**

Fonte: RODRIGUES, Adriana L. G. em <https://bizagi.com>

A equipe de Desenvolvimento receberá novos requisitos para implementar, desenvolve as *primary keys*, e então envia os arquivos de *locale* para serem traduzidos. Por sua vez a equipe de tradução dá início ao subprocesso de recebimento das *primary keys* (Figura 14) e continua o processo de internacionalização de forma mais fluída e mais rápida.

É importante observar que a integração entre a equipe de desenvolvimento e tradução apresentaram melhoras significativas com o uso do processo otimizado, e a aplicação da normatização do código.

![](_page_90_Figure_0.jpeg)

**Figura 14: Subprocesso de Recebimento de** *Primary Keys*

Fonte: RODRIGUES, Adriana L. G. em <https://bizagi.com>

#### <span id="page-91-0"></span>**9. Processo de Legado**

Para melhor nortear as trocas de equipes e responsabilidades foi elaborado um processo de legado (Figura 15), com duas fases distintas, a fase de herdar e a fase de legar.

**Figura 15: Processo de Legado**

![](_page_91_Figure_3.jpeg)

Fonte: RODRIGUES, Adriana L. G. em <https://bizagi.com>

Na fase de herdar, quando uma nova equipe se prepara para iniciar a internacionalização, a mesma deve receber os arquivos pertinentes às últimas traduções e se atualizar quanto ao conteúdo. Após devem criar contas na ferramenta de auxílio Loco, verificar o repositório de internacionalização para conferir se o material recebido já se encontra no mesmo. Se o repositório não estiver atualizado deve-se commitar os arquivos, e então importa-los na ferramenta de auxílio para continuar os processos de tradução.

Ao legar, quando uma equipe se prepara para deixar a internacionalização, é necessário acessar a ferramenta de auxílio Loco e exportar todo o projeto, inclusive as planilhas. O próximo passo é commitar todos os arquivos e comentar os arquivos como legado. Deve-se enviar os arquivos para a nova equipe, também.

#### <span id="page-92-0"></span>**10. Recursos**

Esta seção apresenta os recursos recomendados para a aplicação do processo de Internacionalização, suas principais responsabilidades e seu conhecimento ou configuração de habilidades. Esses recursos foram estudados para oferecer um nível de qualidade nas traduções segundo o Guia Padrão de Garantia de Qualidade em Traduções, elaborado pela ASTMA, e a ISO17100.

#### ● Trabalhadores

![](_page_92_Picture_172.jpeg)

Esta tabela mostra as premissas de equipe para as tarefas de internacionalização.

![](_page_93_Picture_51.jpeg)

<span id="page-94-0"></span>![](_page_94_Picture_35.jpeg)

Nota: Quaisquer alterações neste documento deverão ser submetidas ao processo de controle de projeto para aprovações antes de serem incorporadas a este documento.

<span id="page-95-0"></span>Histórico de Revisões

| Nome                    | Data       | Razão da Mudança                                               | Versão |
|-------------------------|------------|----------------------------------------------------------------|--------|
| Adriana L. G. Rodrigues | 04/04/2019 | Criação do documento                                           | 1.0    |
| Adriana L. G. Rodrigues | 08/04/2019 | Inserção dos Recursos necessários                              | 1.1    |
| Adriana L. G. Rodrigues | 16/05/2019 | Inserção de novas seções, diretrizes e<br>correção de recursos | 12     |

# **APÊNDICE E – Artigo**

# **Estabelecimento de um Processo de Localização de Software Visando a Internacionalização de Produtos**

#### **Adriana Leticya Gontijo Rodrigues<sup>1</sup> , Claudio Pereira Sousa Filho<sup>2</sup> , Renata Dutra Braga<sup>3</sup>**

<sup>1,2</sup>Acadêmicos dos Bacharelados em Engenharia da Computação – Centro Universitário de Anápolis (UniEvangélica)

<sup>3</sup>Professora doutora dos Bacharelados em Engenharia da Computação Centro Universitário de Anápolis (UniEvangélica)

Av. Universitária, km 3.5 – Cidade Universitária- 75083-515 – Anápolis, GO – Brasil

### **leticya.gontijo@gmail.com,claudiopsfilhoo@gmail.com,**

#### **professorarenatabraga@gmail.com**

*Abstract. Brazilian software products are usually developed aiming at the internal market. However, as the software market grows, more developers decide to internationalize their products. Software localization and translation are new challenges to Brazilian developers. Develop software products that are well accepted, irrespective of its language, brings on the need for a standardized process to internationalize products. Exposed through exploratory research, qualitative, and applied in a software factory. This paper aims to clarify the key concepts about internationalization, proposing a process model to guide software factories into translating and localizing their products.*

*Resumo. Os softwares brasileiros são, em sua maioria, desenvolvidos visando o mercado interno. Entretanto, com a expansão do mercado de software, mais desenvolvedores decidem internacionalizar seus produtos. Localização e tradução de software são novos desafios para os desenvolvedores Brasileiros. Desenvolver softwares que independente do idioma sejam ideais, suscita a necessidade de padronizar um processo de internacionalização de produtos. Exposto através de pesquisa exploratória, qualitativa, com aplicação em uma fábrica de software. Esse estudo visa os conceitos-chave de internacionalização, propondo um modelo de processo para nortear fábricas de software durante a tradução e localização de seus produtos.*

#### **1. Introdução**

A necessidade de disponibilizar produtos que atendessem a uma comunidade maior se tornou cada vez mais presente. A preocupação em adaptar produtos de *software* para outros idiomas veio à tona com a expansão de grandes empresas de *software* como a Microsoft. A mesma expandiu e aderiu a tradução de *software*, em 1979, quando decidiu abranger o mercado Japonês (JIMENEZ-CRESPO, 2013) .

O mercado de *software* Brasileiro tem capacidade de exportar internacionalmente, no entanto uma das barreiras é a barreira linguística. Para tanto várias técnicas de adequação e tradução podem ser analisadas e aplicadas: tradução literal, tradução de máquina, tradução assistida por máquina, coloquialismo, entre outras. Todavia há uma problemática constante pois "localizar aplicações de software em linguagens alvo […] consome muito tempo, recursos financeiros, e tende a conter erros"(FITZPATRICK, 2009).

Mesmo com as discussões sobre as técnicas e análise dos problemas, pouco é mencionado sobre um processo a ser seguido para realizar a localização de um produto. Ou seja, "tornar um produto linguístico e culturalmente apropriado ao país, região e idioma de onde será utilizado e comercializado" (ESSELINK, 2000)

A preocupação com a qualidade de traduções e a definição de um processo para localização de *software,* veio a tona na Fábrica de Tecnologias Turing (FTT), pertencente ao Centro Universitário de Anápolis - Unievangélica, através do projeto Virtoo – Gestão Acadêmica. Desenvolvido em parceria com o Instituto Politécnico Vida em Angola. Com a expansão internacional dos projetos desenvolvidos na FTT, surgiu a necessidade de internacionalizar os produtos desenvolvidos. A indispensabilidade de adaptação ao idioma Português-Angola, assim como aos outros idiomas mencionados desejáveis, originou o estudo sobre como a FTT poderia melhor se adaptar a realidade internacional, e proporcionar a entrega de um produto excelente.

O desafio aceito pela FTT levou a conclusão do time que seria necessário estabelecer uma equipe de tradução de *software*. Como um projeto prógono internacional, o desenvolvimento de um processo para guiar o desenvolvimento voltado para produtos de *software* internacionais, abre oportunidades para futuros projetos e para a exportação.

A inexistência de um processo e metodologia a ser aplicada na internacionalização *softwares* conduziu ao questionamento da problemática: visando a garantia da qualidade da internacionalização dos produtos de *software*, quais técnicas poderiam ser utilizadas para a criação de um processo de localização e tradução de *software*?

O desenvolvimento de um processo padronizado abre oportunidades para fábricas de *softwares* e produtores independentes que desejem lidar com a localização de forma interna e independente de terceiros. Focando na qualidade do produto a ser entregue. Assim, o objetivo geral desse estudo é aplicar um processo de localização padronizado, visando a qualidade dos projetos de internacionalização.

#### **2. Metodologia**

Para alcançar os resultados propostos, uma pesquisa exploratória, com abordagem qualitativa de pesquisa bibliográfica. A mesma foi conduzida para identificar as atuais técnicas de tradução e localização. Notação Business Process Management Notation (BPMN) e seus conceitos foram colocados em prática para desenvolver as etapas do processo. A fim de verificar na prática os desafios de uma Fábrica de software foi observada a realidade da Fábrica de Tecnologias Turing da UniEvangélica, e o projeto em andamento Virtoo - Gestão financeira e acadêmica. As técnicas escolhidas foram e continuarão sendo avaliadas presencialmente, e aplicadas ao projeto Virtoo para desenvolvimento do processo. O estudo foi desenvolvido nas seguintes etapas: Identificação de técnicas para processos de tradução e localização de software por meio de pesquisa bibliográfica abrangendo autores renomados no tópico de tradução e localização de software. Com documentação de resultados em Mapa Mental.

- 1. Desenvolvimento do processo de localização e tradução utilizando os conceitos de qualidade de software definidos pela ISO/IEC 9126, e BPMN (Business Process Management Notation).
- 2. Aplicação do processo no projeto de poftware Virtoo, desenvolvido pela FTT, o processo foi adaptado a realidade da Fábrica de software, sendo aplicado inicialmente em uma sprint.
- 3. Síntese dos resultados após a aplicação, por meio de registro científico em Diário de Bordo, contemplando as dificuldades e lições aprendidas durante o processo.
- 4. Inspeção da qualidade do produto internacionalizado por meio de testes de tela, verificando se o software apresenta-se normalmente em todos os idiomas disponibilizados.

#### **3. Resultados e Discussão**

Os resultados foram organizados em 7 itens, a seguir. Demais resultados poderão ser encontrados em: http://bit.ly/demaisresultados

http://bit.ly/DocumentodeLegado

#### **3.1. Técnicas e Conceitos Mapeados**

Através da identificação e estudo das técnicas e métodos disponíveis, elaborou-se um mapa mental sobre a Internacionalização de Produtos (Figura 1). Internacionalização é definida por Esselink (2006) como: "a adaptação de produtos para suportar ou permitir a localização voltada para mercados internacionais". Internacionalizar também engloba vários aspectos do *marketing* internacional, pois a internacionalização de produtos, no geral, vem para suster um Darwinismo de mercado. Onde as empresas mais capazes exportam seus produtos e dominam, não somente o mercado local, como o internacional (SCHWARTZ, 2000).

![](_page_98_Figure_9.jpeg)

**Figura 1. Mapa Mental de Técnicas & Conceitos de Internacionalização. Fonte: Os Autores.**

Como conceito de internacionalização tem-se a localização de *software*, e suas respectivas divisões entre UX (Experiência de Usuário) e Implementação, assim como a tradução. Tradução e localização de *software* são os nomes dados à área do desenvolvimento

de *software* onde o objetivo é a adaptação do *software* em questão a uma nova linguagem, também chamada de *locale.* Englobando a adaptação dos layouts de tela de um *software* levando em conta as mudanças obtidas, visando ampliar o mercado para o *software* que passa por esse processo (ROTURIER, 2015).

UX tem um fator antropológico e cultural, onde a ênfase é na forma como o usuário experimenta o produto, a forma como o mesmo se ajusta a cultura para o qual foi localizado. A implementação dentro da localização concerne ao *design* do *software,* onde se estabelece os fatores técnicos que devem ser observados ao implementar localização em um projeto.

O aspecto de Tradução dentro da internacionalização subdivide as técnicas de traduções disponíveis, sendo as mesmas Humana e Tradução de Máquina. A implementação da tradução em projetos contempla a codificação, em referência aos pormenores que devem ser considerados antes de implementar as *locales* dentro do código.

#### **3.2. Definição do Processo**

O estudo das técnicas supracitadas, permitiu a definição do processo de internacionalização. Os processos de *software* são definidos segundo a ISO 12207, que trata das etapas que devem ser contempladas em um processo de *software* para que o mesmo seja válido e eficiente, impactando diretamente na qualidade do produto. A ISO 12207 é um padrão aceito internacionalmente no desenvolvimento de *software [Lahoz e Sant'anna 2003]* e foi utilizado como diretriz para definir o processo de internacionalização.

O processo foi registrado em BPMN, a notação *Business Process Management Notation* (BPMN) é uma notação reconhecida mundialmente. BPMN possui uma estrutura intuitiva e coesa que permite a todos uma leitura clara e compreensão das atividades de um processo (OMG INC, 2019b).

A metodologia escolhida para apoio do processo foi *Scrum* por ser a metodologia vigente na FTT. A metodologia ágil *Scrum* é voltada para o planejamento e gestão de projetos de software, sendo um *framework* onde os desenvolvedores podem lidar com os problemas e adaptar soluções de forma concisa *[Schwaber e Sutherland 2013].* 

Levando em consideração o aspecto de fábrica de *software* adotado como norma pela FTT, o processo foi adaptado para comportar os times presentes na mesma. Fábrica de *software* compreende entidades coletivas de profissionais desenvolvedores voltados para a criação de *software*s padronizados que seguem práticas da engenharia de *software*, e se preocupam com a qualidade do produto a ser entregue [Fernandes e Teixeira 2004]. São os times: Documentação, Localização & Tradução, Desenvolvimento e Teste.

O processo de Tradução e Localização (Figura 2) começa ao início de cada *sprint* com a disponibilização das telas de protótipo pelo time de Prototipagem e contempla todos os times atuantes da FTT. O processo geral é repassado a todos os alunos e professores da FTT, e os subprocessos são passados a cada um dos respectivos times.

![](_page_100_Figure_0.jpeg)

**Figura 2. Processo de Localização e Tradução de Software. Fonte: Os Autores.**

O processo geral é finalizado quando o marcador de aceitação da última etapa de teste for positivo, marcando a validação do *software* através da verificação das telas do mesmo. Ao se deparar com uma situação onde o time de teste gerou um relatório de adequações como artefato, então reinicia-se o subprocesso de implementação.

#### **3.3. Aplicação do Processo via Fábrica de Tecnologias Turing**

A oportunidade de aplicação do processo ocorreu via Fábrica de Tecnologias Turing (FTT). Observou-se o ambiente da Fábrica de *software* para que o processo fosse adaptado para as necessidades da FTT. A adaptação visava atender a metodologia *Scrum*, que está em vigência na FTT. Para acompanhar foram adotadas as reuniões prevista no método *Scrum* visando manter o time de desenvolvimento atualizado com os acontecimentos.

A definição dos papéis no processo foram divididas conforme a atual divisão da FTT, e o processo foi implementado por *sprint*. O progresso durante as *sprints* que contemplou mais de 5 *sprints* foi documentado através do método de registro científico Diário de Bordo.

O diário de bordo é um artefato usado para anotar, guardar as experiências, conhecimento empírico, detalhes, descobertas e fatos durante pesquisas de campo. O mesmo serve como um relato das experiências vivenciadas durante a pesquisa[Ariza e Martín 2019] .

O uso de diário de bordo permite uma abordagem mais realista, em contato com a realidade do aluno pesquisador, permitindo assim que o mesmo tenha oportunidade de refletir sobre suas descobertas. Promovendo um aprendizado mais contínuo [De Oliveira e Strohschoen 2015].

#### **3.4. Observação de Integração e Otimização do Processo**

A aferição da integração das equipes com o processo de internacionalização, assim como a observação de adaptação do mesmo, permitiu que otimizações fossem catalogadas e aplicadas. O fluxo de processo passou por uma refatoração visando otimizá-lo e adequá-lo as demandas da FTT.

O processo otimizado (Figura 3) sofreu mudanças na sua forma de inicialização, onde o que antes era iniciado pela equipe de tradução, passa a ser sistêmico para a equipe de desenvolvimento. As melhorias procuram diminuir o tempo de aplicação por *sprint* e aumentar a qualidade do código e produto.

![](_page_101_Figure_3.jpeg)

bızaa

#### **Figura 3. Processo de Internacionalização de Software - Otimizado. Fonte: Os Autores.**

A equipe de desenvolvimento, ao receber os requisitos atribuídos a serem desenvolvidos, produz as *primary keys* de cada atributo do código e exporta as mesmas para os arquivos de *locale.* Essa mudança deu início a otimização do subprocesso de desenvolvimento, que culminou no subprocesso de implementação funcional (Figura 4).

![](_page_102_Figure_0.jpeg)

**Figura 4. Subprocesso de Implementação Funcional - Desenvolvimento. Fonte: Os Autores.**

A nova inicialização do processo otimizado também altera como o subprocesso de tradução seria implementado, portanto houve a otimização do mesmo, refatorando para o subprocesso de recebimento das *primary keys (*Figura 5)*.*

![](_page_102_Figure_3.jpeg)

#### **Figura 5. Subprocesso de Recebimento de** *Primary Keys* **- Tradução. Fonte: Os Autores.**

A tradução pode ser feita de forma mais coesa e eficiente, evitando assim a criação de chaves e *primary keys* que não foram implementadas no código. Ao utilizar as próprias *primary keys* disponibilizadas pelo desenvolvimento a tradução pode ser iniciada mais rapidamente, otimizando o tempo da *sprint.* Após terminar as revisões o arquivo de *locale* e disponibilizado para os desenvolvedores.

Os outros processos seguem conforme elaborados, pois não foi necessário refatoração.

#### **3.5. Criação de Documentação de Legado e Treinamento**

O treinamento da equipe ocorreu após as otimizações, para tanto foi desenvolvido o Documento de Legado que normatizou os pré-requisitos para aplicação do processo, explicitou o processo, e forneceu um manual sobre as ferramentas auxiliares aprovadas pela direção da FTT.

O documento foi apresentado e enviado para o repositório de diretrizes da FTT para eventuais consultas, como processo oficial de internacionalização adotado. O documento de legado foi preparado pelos autores após observação e aprovado pelo comitê da FTT.

Na reunião de retrospectiva da Sprint 33ª a documentação foi apresentada, os processos discutidos e comentados. A equipe da FTT foi informada sobre as diretrizes e incentivada a ler o documento. Os processos principais foram solicitados para que o scrum pudesse imprimir e colar nos *boards* de todas as equipes, os subprocessos também seriam anexados aos *boards*, porém respeitando a inerência a cada equipe.

#### **3.6. Brainstorming para Otimização Contínua**

Durante a 33ª *sprint* , ao final da mesma durante a reunião de retrospectiva de *sprint*, foi realizada uma reunião de *brainstorm. Brainstorming* é o nome dado a uma reunião de pessoas que se encontram a fim de gerar novas ideias, debater problemas, e encontrar soluções. Regras e criticas não se aplicam a esse processo, os membros são incentivados a falar livremente seus pontos de vista e contribuir igualmente.(J. GEOFFREY, 2017)

Essa técnica foi aplicada para verificar o conhecimento do processo pelos membros da FTT, angariar ideias para otimizações futuras, e divulgar o processo.

A reunião que ocorreu no dia 17 de Maio, na FTT às 15:00 horas , contou com a presença de 25 membros participantes das várias equipes integrantes da FTT. Alguns tópicos serviram como norteamento para fomentar e guiar as discussões. As ideias foram filtradas para retirar qualquer repetição e refinadas para compor uma ata. O artefato gerado será implementado em políticas internas da FTT e otimizações no processo de internacionalização.

#### **3.7. Disponibilização Parcial ao** *Stakeholder*

O software Virtoo teve um release para os stakeholders e já disponibiliza as funções básicas de apoio. O objetivo foi oferecer a oportunidade dos usuários se acostumarem com o novo modelo de virtualização dos processos acadêmicos e passarem a se integrarem mais com os mesmos.

#### **4. Considerações Finais**

A definição de um processo de internacionalização é um marco importante para a FTT, pois marca o início de uma nova fase para todos os membros. Desenvolver produtos de software, deixou de ser um projeto local para atender as demandas mundiais. O apoio da FTT foi indispensável, assim como o interesse em fomentar oportunidades para aqueles que desejam otimizar os processos de desenvolvimento.

Espera-se que o processo aqui documentado continue em evolução, se adaptando e aperfeiçoando a fim de alcançar os melhores resultados. A inclusão de todos os membros foi gratificante e proporcionou uma maior abrangência do tópico de internacionalização para

todos os envolvidos. O treinamento da equipe FTT consolidou os esforços do projeto e permitiu a definição de diretrizes que tornam a internacionalização mais acessível a todos.

A disponibilização parcial do Virtoo aos usuários é um ponto importante que demonstra a conquista que o processo possibilitou para todos os envolvidos.

#### **Referências**

ARIZA, Rafael; MARTÍN, José. **El diario del profesor : un recurso para la investigación en el aula**. [s.l: s.n.].

ASTM INTERNATIONAL. **ASTM F2575-14 Standard Guide for Quality Assurance in Translation**West Conshohocken, PAASTM International, , 2014. Disponível em: <https://compass.astm.org/EDIT/html\_annot.cgi?F2575+14>

BARTIE, Alexandre. **Garantia da Qualidade de Software**. 12. ed. Rio de Janeiro: Elsevier, 2002.

BIZAGI, Modeler. **Modelagem de Processo**. 2018. Disponível em: <https://www.bizagi.com/ pt/produtos/modelagem-de-processos>. Acesso em: 9 nov. 2018.

CATEORA, Philip R.; GILLY, Marcy C. **International Marketing**. 15. ed. New York: The McGraw Hill Companies, 2011.

DE OLIVEIRA, Aldeni Melo; STROHSCHOEN, Andréia Aparecida Guimarães. **Diário de bordo: Uma ferramenta para o registro da alfabetização científica**. 2015. Centro Universitário Univates, [s. l.], 2015. Disponível em: <https://www.univates.br/ppgece/media/pdf/2015/aldeni\_melo\_de\_oliveira.pdf>

ECMA INTERNATIONAL. The JSON Data Interchange Syntax. 2<sup>ª</sup> ed. Geneva. Disponível em: <http://www.ecma-international.org/publications/files/ECMA-ST/ECMA-404.pdf>

ESSELINK, Bert. **A Practical Guide to Localization**. Amsterdam/Philadelphia: John Benjamins Publishing Company, 2000.

ESSELINK, Bert. The Evolution of Localization. In: PYM, A., PEREKRESTENKO, A. AND STARINK, B. (Ed.). **Translation Technology and its Teaching**. Terragona: Servei de Publicacions, 2006. p. 124.

FERNANDES, Aguinaldo Aragon; TEIXEIRA, Descartes de Souza. **Fábrica de Software: Implantação e Gestão de Operações**. Brasil: Atlas, 2004.

FITZPATRICK, Colin et al. **Dynamic Software Localization**, US20090276206A1, 2009.

HELD, David.; MACGREW, Anthony G. **Prós e contras da globalização**. Rio de Janeiro: Jorge Zahar Editor, 2001.

J. GEOFFREY, Rawlinson. **Creative Thinking and Brainstorming**. e-book pub ed. London: Routledge, 2017.

JIMENEZ-CRESPO, Miguel A. **Translation and Web Localization**. USA: Routledge, 2013.

JURAN, J. M. **A Qualidade Desde o Projeto**. 1. ed. São Paulo: Cengage Learning, 2009.

KOSCIANSKI, André; SOARES, Michel dos Santos. **Qualidade de Software: Aprenda as metodologias e técnicas mais modernas para o desenvolvimento de software**. 2. ed. São Paulo: Novatec, 2007.

KUAZAQUI, Edmir. **Marketing Internacional: Como Conquistar Negócios em Mercados Internacionais**. São Paulo: Makron Books, 1999.

LAHOZ, Carlos; SANT'ANNA, Nilson. Os Padrões ISO/IEC 12207 e 15504 e a Modelagem de Processos da Qualidade de Software. **Workshop dos Cursos de Computação Aplicada do INPE**, [s. l.], v. 3, p. 43–48, 2003. Disponível em: <http://mtc-m16c.sid.inpe.br/col/lac.inpe.br/worcap/2003/10.20.14.01/doc/ LahozWorkcap\_versaofinal.pdf>

OMG INC. **BPMN Specification - Business Process Model and Notation**. 2019a. Disponível em: <http://www.bpmn.org/>. Acesso em: 26 fev. 2019.

OMG INC. **BPMN Specification - Business Process Model and Notation**. 2019b. Disponível em: <www.bpmn.org/>. Acesso em: 26 fev. 2019.

OMNIA GROUP. **Software Localization**. 2015. Disponível em: <http://www.omniagroup.com/us/soluzioni/traduzioni/localizzazione-software>. Acesso em: 12 out. 2018.

PRIBERAM INFORMÁTICA. **Dicionário Priberam**. 2019. Disponível em: <https://dicionario.priberam.org/>. Acesso em: 5 jun. 2019.

PYM, Anthony; PEREKRESTENKO, Alexander; STARINK, Bram. **Translation Technology and its Teaching**. Terragona: Servei de Publicacions, 2006.

RESSIN, Malte; ABDELNOUR NOCERA, José; SMITH, A. **Of code and context: collaboration between developers and translators**. [s.l: s.n.].

ROTURIER, Johann. **Localizing apps: A practical guide for translators and translation students**. New York: Routledge, 2015.

SANDRINI, Peter. **Website Localization and Translation**. [s.l: s.n.].

SCHWABER, Ken; SUTHERLAND, Jeff. **Um guia definitivo para o Scrum: As regras do jogo**. [s.l.] : Scrum.org and Scruminc, 2013. Disponível em: <https://www.scrumguides.org/docs/scrumguide/v1/Scrum-Guide-Portuguese-BR.pdf>

SCHWARTZ, Evan I. **Digital Darwinism: 7 Breakthrough Business Strategies for Surviving in the Cutthroat Web Economy**. New York: Broadway Books, 2000.

SOMMERVILLE, Ian. **Engenharia de Software**. 9. ed. São Paulo: Pearson, 2011.

TC/37, ISO. Translation Services - Requirements for translation services2015. p. 23. Disponível em: <https://dms.csoftintl.com/wp-content/uploads/2018/01/ISO-17100- 2015.pdf>

WHITE INTERACTIVE. **Loco: About**. [s.d.]. Disponível em: <https://localise.biz/about>. Acesso em: 1 nov. 2018.